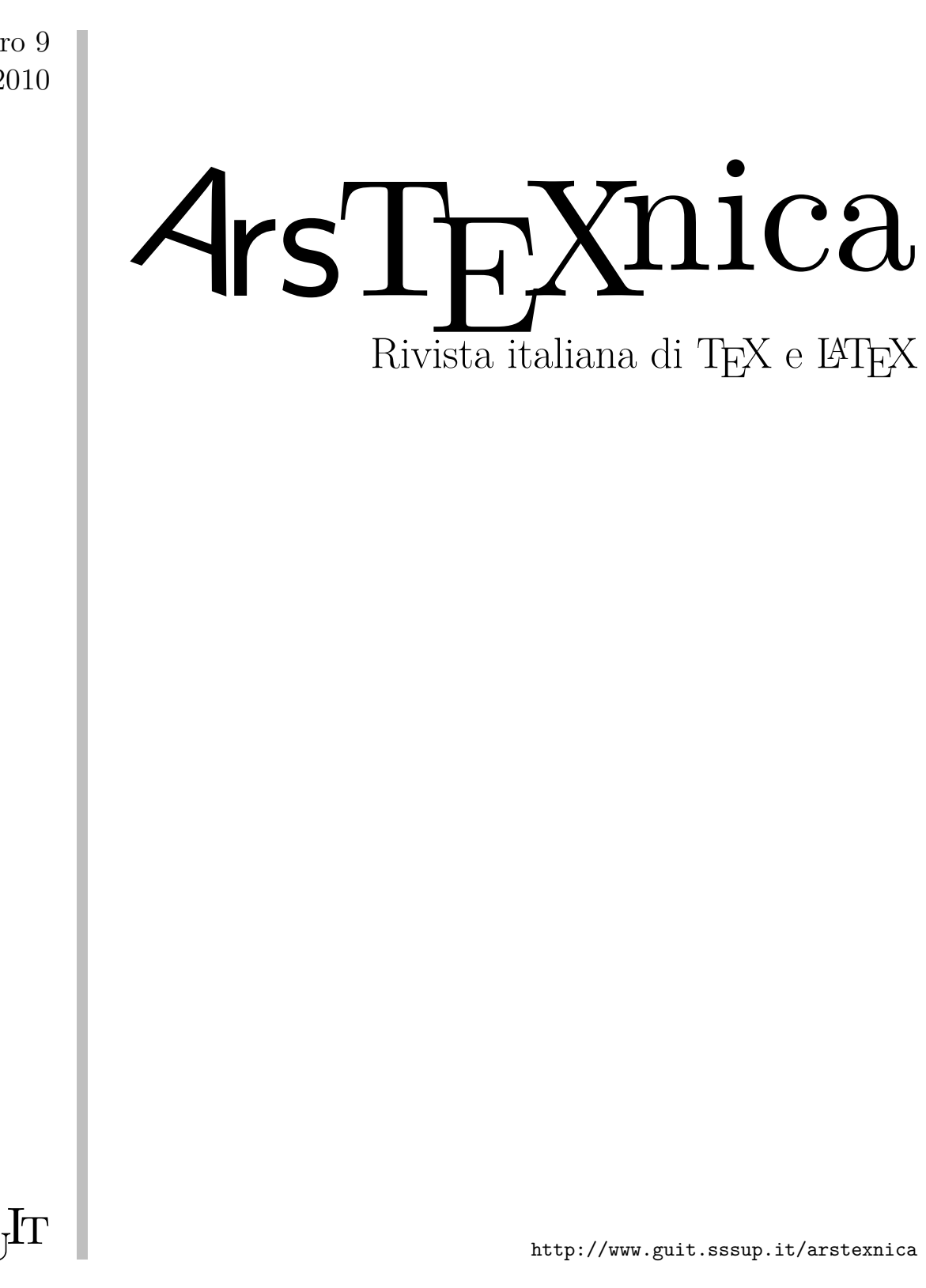

Numero 9 Aprile 2010

 $\operatorname{GJT}$ 

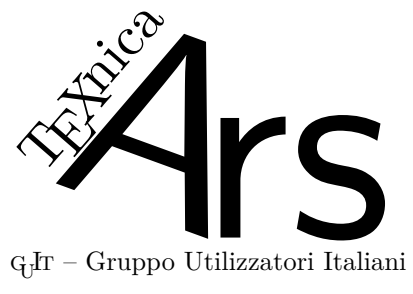

 $\rm G_{U}$  – Gruppo Utilizzatori Italiani di $\rm T_{E}X$ 

 $\sqrt{4}$ rsT<br/>EXnica è la pubblicazione ufficiale del G<sub>U</sub>IT

#### *Comitato di Redazione*

Gianluca Pignalberi – *Direttore* Renato Battistin, Claudio Beccari Riccardo Campana, Massimo Caschili Gustavo Cevolani, Massimiliano Dominici Andrea Fedeli, Enrico Gregorio Carlo Marmo, Lapo Mori Antonello Pilu, Ottavio Rizzo Gianpaolo Ruocco, Emmanuele Somma Enrico Spinielli, Emiliano Vavassori Emanuele Vicentini, Raffaele Vitolo

<sup>A</sup>rsTEXnica è la prima rivista italiana dedicata a TEX, a LATEX ed alla tipografia digitale. Lo scopo che la rivista si prefigge è quello di diventare uno dei principali canali italiani di diffusione di informazioni e conoscenze sul programma ideato quasi trent'anni fa da Donald Knuth.

Le uscite avranno, almeno inizialmente, cadenza semestrale e verranno pubblicate nei mesi di Aprile e Ottobre. In particolare, la seconda uscita dell'anno conterrà gli Atti del Convegno Annuale del GJT, che si tiene in quel periodo.

La rivista è aperta al contributo di tutti coloro che vogliano partecipare con un proprio articolo. Questo dovrà essere inviato alla redazione di <sup>A</sup>rsTEXnica, per essere sottoposto alla valutazione di recensori. È necessario che gli autori utilizzino la classe di documento ufficiale della rivista; l'autore troverà raccomandazioni e istruzioni più dettagliate all'interno del file di esempio (.tex). Tutto il materiale è reperibile all'indirizzo web della rivista.

Gli articoli potranno trattare di qualsiasi argomento inerente al mondo di TFX e L<sup>AT</sup>FX e non dovranno necessariamente essere indirizzati ad un pubblico esperto. In particolare tutorials, rassegne e analisi comparate di pacchetti di uso comune, studi di applicazioni reali, saranno bene accetti, così come articoli riguardanti l'interazione con altre tecnologie correlate.

Di volta in volta verrà fissato, e reso pubblico sulla pagina web, un termine di scadenza per la presentazione degli articoli da pubblicare nel numero in preparazione della rivista. Tuttavia gli articoli potranno essere inviati in qualsiasi momento e troveranno collocazione, eventualmente, nei numeri seguenti.

Chiunque, poi, volesse collaborare con la rivista a qualsiasi titolo (recensore, revisore di bozze, grafico, etc.) può contattare la redazione all'indirizzo:

#### arstexnica@sssup.it.

#### **Nota sul Copyright**

Il presente documento e il suo contenuto è distribuito con licenza  $\circledcirc$  Creative Commons 2.0 di tipo "Non commerciale, non opere derivate". È possibile, riprodurre, distribuire, comunicare al pubblico, esporre al pubblico, rappresentare, eseguire o recitare il presente documento alle seguenti condizioni:

- **BY: Attribuzione:** devi riconoscere il contributo dell'autore originario.
- **\$**\ **Non commerciale:** non puoi usare quest'opera per scopi commerciali.
- **<sup>=</sup> Non opere derivate:** non puoi alterare, trasformare o sviluppare quest'opera.

In occasione di ogni atto di riutilizzazione o distribuzione, devi chiarire agli altri i termini della licenza di quest'opera; se ottieni il permesso dal titolare del diritto d'autore, è possibile rinunciare ad ognuna di queste condizioni.

Per maggiori informazioni:

http://wwww.creativecommons.com

## $\boldsymbol{\mathrm{A}}$ ssociarsi a $\boldsymbol{\mathrm{q}}$

Fornire il tuo contributo a quest'iniziativa come membro, e non solo come semplice utente, è un presupposto fondamentale per aiutare la diffusione di TEX e LATEX anche nel nostro paese. L'adesione al Gruppo prevede una quota di iscrizione annuale diversificata:  $30,00 \in \text{soci ordinari}, 20,00 (12,00)$  $\in$ studenti (junior), 75,00 $\in$  Enti e Istituzioni.

#### **Indirizzi**

*Gruppo Utilizzatori Italiani di TEX*: c/o Ufficio Statistica Scuola Superiore Sant'Anna Piazza Martiri della Libertà 33 56127 Pisa, Italia. http://www.guit.sssup.it guit@sssup.it

*Redazione* <sup>A</sup>rs*TEXnica*: http://www.guit.sssup.it/arstexnica/ arstexnica@sssup.it

Codice ISSN 1828-2369

Stampata in Italia Pisa: 15 Aprile 2010

# <sup>A</sup>rsTE Xnica

# Rivista italiana di TEX e LATEX

*Numero 9, Aprile 2010*

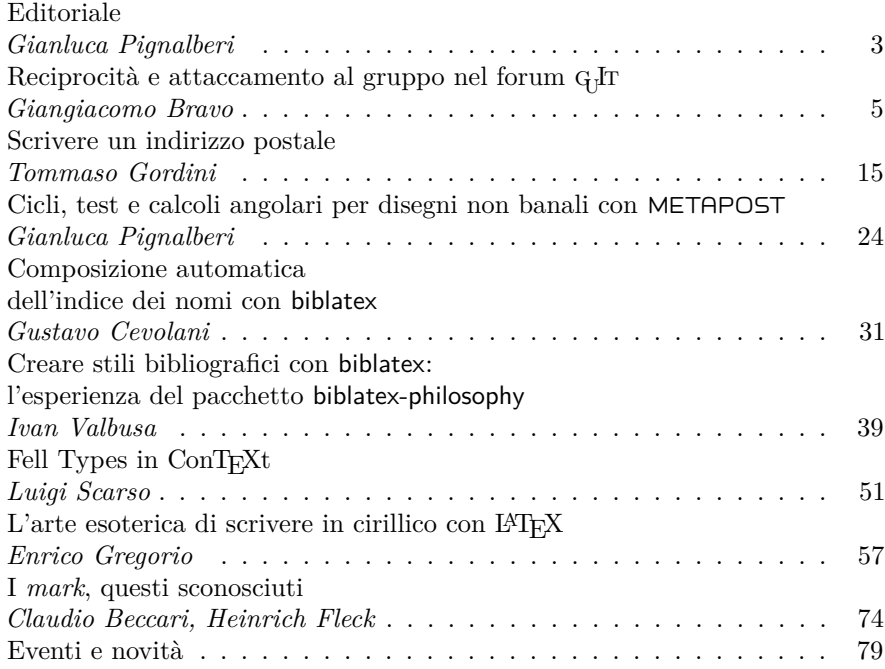

Gruppo Utilizzatori Italiani di TEX

## **Editoriale**

#### *Gianluca Pignalberi*

<span id="page-4-0"></span>Il numero nove di <sup>A</sup>rsTEXnica mi ricorda che ci stiamo appressando a gran velocità a EuroT<sub>E</sub>X 2010. Devo essere sincero? Non vedo l'ora, se non altro per far sì che passi la "pressione" che già da tempo sento addosso. E non abbiamo ancora messo la macchina a pieno regime. Proprio questa pressione è stata la causa del potenziamento della redazione, che ha visto aggiungersi alcuni altri membri. Dovremmo poter affrontare EuroT<sub>E</sub>X nel migliore dei modi.

Torniamo ad ArsT<sub>E</sub>Xnica e al mio consueto (troppo zelante in verità, come se il merito fosse solo mio. . . ) aggiornamento sulle migliorie apportate al sistema di composizione. Dalla pubblicazione del numero scorso abbiamo finalmente definito un kit degli autori migliore, senz'altro più utile dei precedenti alla strutturazione automatica del master della rivista. Senza i suggerimenti della redazione, e in particolare del comitato scientifico, il kit sarebbe stato senz'altro peggiore e meno funzionale. Rimane da scrivere gli script per l'automazione finale, ma ci saranno a breve. Quelli preesistenti sono stati emendati da un bug della procedura di preprocessing per la tipografia. È stato anche rattoppato un problema della composizione dell'indice: non è la soluzione ottimale, ma per ora funziona.

Da questo numero gli autori sono "gentilmente invitati" a fornire gli articoli codificati in Unicode. Per l'italiano o l'inglese questa codifica è assolutamente inutile, ne sono consapevole. Il problema è però in un altro posto: gli autori usano sistemi operativi diversi, e quindi anche diversi sistemi di codifica per i loro articoli. Per quanto mi riguarda, sono Linux-centrico; ricevere articoli con codifiche Windows o Mac mi impone di uniformarli al mio sistema. L'uniformazione passa attraverso l'uso di un convertitore (iconv al momento, ma in passato ho usato recode). Ho il *terrore* che durante la conversione qualche cosa vada persa, e, con essa, la comprensione totale dell'articolo. Ecco perché, a maggior tutela dell'autore, ho introdotto il vincolo della codifica.

Il fatto di pubblicare un semestrale fa sì che si lavori con più fretta. «Ma come?» vi chiederete. . . Ebbene, se un autore consegna con troppo ritardo il suo articolo per il numero dispari (è successo proprio in questo numero), la sua pubblicazione potrà aspettare anche un anno. Con un solo mese tra deadline e pubblicazione, se gli autori aumenteranno, com'è auspicabile, sarà più difficile fare tutto il lavoro in tempo. Si potrebbe iniziare a pensare di

allungare il tempo fra la scadenza di consegna e la pubblicazione, anticipando la prima data, oppure passare alla pubblicazione quadrimestrale.

Basta parole: ora i fatti. Questo numero di <sup>A</sup>rsTEXnica è corposissimo: otto articoli (mai così tanti in un numero ordinario), tre dei quali scritti da autori assolutamente nuovi per la rivista. La mia opinione è che il  $q_1$ Ir stia mantenendo il proprio impegno di divulgare TEX e accrescere la partecipazione includendo chi non era ancora parte della comunità TEX.

Il primo articolo, a firma di Giangiacomo Bravo, non riguarda il campo della tipografia digitale, quanto piuttosto l'analisi statistica. Tratta e analizza, infatti, la tipologia di traffico del forum del gu It. Proprio lo studio puntuale e approfondito dei dati di traffico relativi a un periodo piuttosto ampio permette di trarre delle conclusioni sulle motivazioni piú o meno forti dell'utenza del Forum. L'articolo è stato strutturato in modo che i lettori digiuni di nozioni di statistica possano saltare delle parti senza per questo rimanere ignari delle analisi più squisitamente qualitative.

Tommaso Gordini affronta un argomento spesso considerato banale, e tralasciato di conseguenza, secondo me ingiustamente: lo standard degli indirizzi postali di Poste Italiane. Poste Italiane fornisce linee guida ben precise su come si scrive un indirizzo su una busta. Gordini ci rende edotti, con un linguaggio meno burocratico di quello di Poste Italiane, sullo standard. Fa di più: ci spiega la classe LATEX mail-it, realizzata proprio allo scopo di permettere la corretta composizione degli indirizzi postali.

Gianluca Pignalberi, desideroso di imparare ME TAPOST soprattutto per utilità contingente, mostra elcuni esempi di applicazione algoritmica ai disegni. In ogni paragrafo si prende in considerazione una caratteristica di METAPOST (tipo di variabile, istruzione, equazione), e si mostrano uno o più esempi. Ci accorgeremo che banali formule trigonometriche, coadiuvate dal linguaggio di programmazione di METAPOST, rendono i disegni perfetti sotto ogni punto di vista.

Gustavo Cevolani ci illustra come si può usare biblatex per creare l'indice dei nomi di un libro. Tentare di usare BibTEX a tale proposito sarebbe molto oneroso; l'uso di biblatex riduce enormemente il lavoro che lo scrittore deve sostenere, proprio grazie agli strumenti messi a disposizione dal pacchetto oggetto di studio. Cevolani ne dà una panoramica molto dettagliata.

Ivan Valbusa presenta molto approfonditamente il suo pacchetto biblatex-philosophy. Questo è una raccolta di stili bibliografici a complemento di biblatex, prodotto in rapidissima e costante crescita. Con quest'articolo l'autore si propone anche di fornire delle indicazioni di base per la creazione di ulteriori stili

Riprendendo l'argomento di un articolo di Massimiliano Dominici apparso sempre su ArsTEXnica, Luigi Scarso ci aggiorna sull'uso dei *fell types* in ConTEXt-mkiv, di fatto un font OpenType. L'articolo offre pure l'interessante discussione di un particolare problema che scaturisce da un parametro di progettazione dei font; di seguito si discute la relativa soluzione offerta da ConTEXt-mkiv.

Enrico Gregorio ci delizia con un articolo dettagliato e ricco di curiosità dedicato alla scrittura di testi in lingue scritte con l'alfabeto cirillico. Con la puntualità e preparazione che lo contraddistinguono, Gregorio spiega alcuni difetti di babel e relativi metodi di "correzione".

Infine, Claudio Beccari ci mostra il codice sperimentale, non ancora pacchetto, che sta usando per la compilazione di un dizionario in LATEX. Questo codice serve a comporre le testatine del dizionario, cioè quelle parti che ci informano sulla prima e ultima parola presenti nella pagina. Il proble-

ma, tutt'altro che banale, viene risolto in maniera brillante.

Torno per un attimo all'articolo di Enrico Gregorio. <sup>A</sup>rsTEXnica è composta usando il font Latin Modern, che non possiede (né prevede) caratteri cirillici. Oltre al font, la classe della rivista prevede l'uso delle estensioni microtipografiche. L'articolo di Gregorio, facendo largo uso dei font cirillici, è stato composto in Computer Modern. Quando composto con Latin Modern, alcune parti dei codici (quelle in cui si usavano caratteri cirillici) venivano composte col carattere roman anziché con quello teletype. Per risolvere il problema riscontrato durante la compilazione dell'intera rivista è stato fondamentale proprio l'aiuto dell'autore: ha fornito il codice adatto ad aggiustare la situazione.

Detto ciò, vi auguro buona lettura e vi dò appuntamento al prossimo numero di ArsT<sub>E</sub>Xnica, quello — credo corposissimo — riservato a EuroT<sub>E</sub>X e al GUT meeting 2010.

> *.* Gianluca Pignalberi g dot pignalberi at freesoftwaremagazine dot com

# <span id="page-6-0"></span> $\operatorname{Reciprocit}$ à e attaccamento al gruppo nel forum  $\operatorname{q_{l}}$ It

*Giangiacomo Bravo*

#### **Sommario**

L'articolo studia le dinamiche del forum di aiuto gestito dal Gruppo Utilizzatori Italiani di TEX (GJT). L'obiettivo è capire quali motivazioni spingono i suoi utenti ad aiutarsi a vicenda. Sulla base dell'analisi effettuata, i partecipanti al forum possono essere suddivisi in un gruppo centrale di soggetti intrinsecamente motivati e in un gruppo più ampio di individui la cui contribuzione è basata sulla reciprocità. Le motivazioni dei due gruppi sono complementari nel produrre una situazione dove la maggior parte delle domande trova risposta in breve tempo.

#### <span id="page-6-2"></span>**Abstract**

This paper studies the provision of public goods in open-source software support forums. Data from the Italian T<sub>EX</sub> User Group were analyzed to find individual motives for offering help. Using this methodology, we were able to split the forum participants into a small intrinsically motivated core group and a much larger group motivated mainly on the basis of reciprocity. The motives of the two groups were largely complementary and jointly produced a situation where the overwhelming majority of questions received an appropriate answer. At the same time, the core group played a fundamental role and was the key in explaining the forum's success. Without this group, the forum's performance would have been considerably diminished, probably down to a level that would not justify its existence.

#### **1 Introduzione**

Un problema che ogni società umana deve affrontare è come produrre quei "beni pubblici" necessari al suo benessere. In economia, con l'espressione beni pubblici si definiscono quei beni che sono non escludibili e non rivali nel consumo.<sup>[1](#page-6-1)</sup> In larga misura ciò significa che, una volta disponibili per qualcuno, essi sono disponibili per tutti, senza che vi sia la possibilità di escludere qualcuno dalla loro fruizione. Un tipico esempio di bene pubblico è la qualità ambientale. Se l'aria di una città è pulita lo è per tutti i suoi abitanti, indipendentemente dal fatto che essi contribuiscano a mantenerla tale, spostandosi in bicicletta, o scelgano invece di muoversi

in automobile. In termini generali, il problema è dato dal fatto che la produzione di beni pubblici implica uno o più *dilemmi sociali*: situazioni in cui gli individui, perseguendo il proprio interesse individuale a breve termine, ottengono un risultato peggiore di quello raggiungibile attraverso una maggiore cooperazione (v. OSTROM, [1998\)](#page-14-0).

Nel corso della loro evoluzione, gli esseri umani si sono dotati di diversi strumenti per controllare la tentazione individuale a comportarsi in modo opportunistico in tali situazioni. Ciò avviene spesso grazie all'opera di *istituzioni*, definite come sistemi di regole e di strumenti per farle rispettare (NORTH, [1994\)](#page-14-1). Nelle società moderne le istituzioni pubbliche e, in parte, anche quelle private lavorano per produrre un vasto insieme di beni pubblici — dalle infrastrutture, alla sicurezza, alla qualità dell'ambiente — anche se non sempre riescono effettivamente a realizzare i loro obiettivi. Le istituzioni non rappresentano però l'unico strumento disponibile: dall'ambito familiare al *World Wide Web*, la produzione di beni pubblici avviene anche in situazioni che si pongono al di fuori del loro raggio di azione (anche se ciò non esclude la presenza di istituzioni informali). Altri strumenti capaci di aumentare la cooperazione nei dilemmi sociali includono le strategie di reciprocità diretta e indiretta (Ahn *[et al.](#page-14-2)*, [2003;](#page-14-2) Bravo e [Tambu](#page-14-3)[rino](#page-14-3), [2008;](#page-14-3) Nowak e [Sigmund](#page-14-4), [2005\)](#page-14-4), l'impiego di sanzioni informali nei confronti degli opportu-nisti (FEHR e GÄCTHER, [2002;](#page-14-5) OSTROM *et al.*, [1994\)](#page-15-0), strategie basate sulla reputazione ([Milinski](#page-14-6) *[et al.](#page-14-6)*, [2002a,](#page-14-6)[b\)](#page-14-7), l'effetto di norme sociali ([López-](#page-14-8)[Pérez](#page-14-8), [2009;](#page-14-8) [Ostrom](#page-15-1), [2000\)](#page-15-1) o l'azione di "gruppi privilegiati" (KOLLOCK, [1999\)](#page-14-9).

In questo lavoro intendo concentrarmi su un tipo specifico di bene pubblico: il supporto tecnico online offerto agli utilizzatori di software *open-source* (da qui in poi OS) attraverso i forum di mutuo aiuto. Dal punto di vista teorico, si tratta di un dilemma sociale. Ogni risposta inviata al forum presenta un costo per chi la scrive — soprattutto in termini di tempo impiegato per leggere la domanda e mettere insieme una riposta adeguata mentre costituisce un beneficio per chi aveva posto la domanda, senza che vi sia alcuna garanzia di una restituzione del favore effettuato. Rimanendo inoltre disponibile per successive consultazioni nel database del forum, essa va di fatto a costituire un bene pubblico che potrebbe essere chiamato "supporto gratuito". L'esistenza di atti almeno apparentemente altruistici e la costruzione progressiva di

<span id="page-6-1"></span><sup>1.</sup> La non rivalità implica che il consumo di un dato bene da parte di un individuo non riduce le possibilità di usufruire dello stesso bene da parte di qualcun altro

un bene pubblico sempre più importante pongono però il problema dell'opportunismo. Alcuni individui potrebbero approfittare della bontà altrui e sistematicamente utilizzare il forum per trovare risposta alle loro domande, senza mai contribuire a loro volta aiutando gli altri. È chiaro però che ciò è possibile solo per un numero ridotto di persone: se tutti si comportassero così nessuna domanda riceverebbe risposta e il forum diventerebbe inutile.

Tecnicamente, tale situazione rappresenta un dilemma sociale — o, più precisamente, un problema di controllo del *free-riding*, dove i *free-riders* sono gli opportunisti — che tutti i forum devo-no affrontare (KOLLOCK, [1999;](#page-14-9) OSTERLOH *et al.*, [2003\)](#page-14-10). Essendo difficile utilizzare strutture istituzionali formali, essi si devono affidare a uno o più degli strumenti informali elencati sopra. La presente ricerca indaga come tale problema sia stato affrontato (e brillantemente risolto) dal forum del  $\operatorname{G}_U$ nei primi quattro anni della sua esistenza.

#### **2 Reciprocità e cooperazione nella produzione di beni pubblici**[2](#page-7-0)

Come già detto, il problema alla base del funzionamento del forum è dato dal fatto che, per ogni domanda inviata, è necessario trovare almeno un individuo disposto a cooperare scrivendo una risposta appropriata. La teoria dei giochi può esserci di aiuto per modellizzare tale situazione attraverso un "gioco di reciprocità indiretta" (*indirect reciprocity game*): una variante del più famoso "dilemma del prigioniero" introdotta da Nowak e Sigmund [\(1998\)](#page-14-11) e tradotta sperimentalmente da Seinen e Schram [\(2006\)](#page-15-2). Come è prassi in economia sperimentale e in psicologia sociale, l'esperimento di Seinen e Schram usa in qualità di "cavie" studenti universitari che ricevono un compenso dipendente dal loro comportamento. In ogni round dell'esperimento i partecipanti vengono raggruppati in coppie. All'interno di ciascuna coppia vengono distinti un "donatore" e un "ricevente", con il primo che deve decidere se aiutare o meno il secondo. L'aiuto si traduce in pratica nel pagamento di costo *c* da parte del donatore per offrire un beneficio *b > c* al ricevente. Le coppie vengono cambiate dopo ogni round e le interazioni avvengono in modo anonimo in modo tale che non ci sia spazio per l'uso di strategie di reciprocità diretta (io ti aiuto a adesso e tu mi aiuterai dopo). I costi e i benefici dei partecipanti si sommano nel corso dei round (90 in totale) e vengono poi tradotti in denaro reale alla fine dell'esperimento.

La cooperazione registrata da Seinen e Schram seguendo questo schema non è molto elevata, con i partecipanti che scelgono di aiutare i loro partner solo circa un quinto delle volte. Se però i donatori

sono informati del comportamento tenuto dai riceventi nei round precedenti, la proporzione delle scelte di aiuto sale fino a circa il 70%. I partecipanti tendono infatti ad aiutare di più chi ha più aiutato in passato. Anche chi non lo avrebbe altrimenti fatto è così incentivato a "comportarsi bene" costruendosi una reputazione di "altruista". Non a caso gli autori interpretano i risultati ottenuti attraverso l'idea che i partecipanti investono nel loro "status sociale" con il fine di essere aiutati di più nei round successivi. Altri esperimenti hanno successivamente confermato sia l'idea di una propensione ad aiutare quando si è stati aiutati in passato sia quella di un certo comportamento "strategico" dei partecipanti, che investono razionalmente nella loro reputazione più o meno come fanno le aziende con i loro marchi.

A fianco del rapporto tra chi invia domande e chi si impegna a fornire risposte, i forum di supporto tecnico pongono però un più generale problema di produzione di bene pubblico. Una volta inviate al forum le risposte vengono incluse nel database. Gli utenti interessati possono quindi evitare di scrivere le loro domande e cercare direttamente la risposta nel database (è infatti probabile che molte domande siano già state poste da qualcun altro). Il database rappresenta perciò un bene pubblico, in cui non esiste rivalità nel consumo (non si deteriora con l'uso) e dalla cui fruizione nessuno può essere escluso (neanche i più sfrenati opportunisti).

Le dinamiche di interazione legate alla produzione di beni pubblici sono state studiate in modo approfondito dall'economia sperimentale (v. [Le](#page-14-12)[dyard](#page-14-12), [1995\)](#page-14-12). In un "gioco di produzione di beni pubblici" (*public good game*) i partecipanti sono dotati di una quantità fissa di denaro e, senza poter comunicare tra loro, devono scegliere se investirlo in un "progetto comune" o tenerselo. Il gioco è strutturato in modo tale da rendere l'investimento individualmente sconveniente. Però gli investimenti si sommano e, se la maggioranza dei giocatori decide in utilizzare la propria dotazione per produrre il bene pubblico, il loro guadagno finale è superiore a quanto avrebbero potuto realizzare tenendosela. In altri termini, il gioco rende esplicita la tensione esistente tra la tentazione individuale di tenersi la dotazione e lasciare agli altri il compito di produrre il bene pubblico (un comportamento che viene detto di *free-riding*) e le opportunità collettive offerte da una maggiore cooperazione.

In un tipico gioco di produzione di beni pubblici, l'investimento medio nel primo round è di circa metà della dotazione. In quelli successivi esso tende però a declinare gradualmente, assestandosi di norma intorno al 10–20% della dotazione. Questo declino viene spiegato con il fatto che molti partecipanti iniziano il gioco investendo una quota elevata della loro dotazione, ma riducono successivamente il proprio investimento come reazione al

<span id="page-7-0"></span><sup>2.</sup> Il lettore non particolarmente interessato agli aspetti socioeconomici dell'argomento può tranquillamente saltare questo paragrafo passando direttamente al successivo.

comportamento opportunista degli altri soggetti. Il risultato è una situazione in cui il bene pubblico viene prodotto in misura insufficiente e tutti si ritrovano intrappolati in una situazione peggiore di quella che avrebbero potuto ottenere cooperando. Nonostante si tratti di un risultato robusto, altri esperimenti hanno mostrato come tale tendenza sia relativamente facile da invertire cambiando alcuni dettagli del gioco. Ciò può avvenire dando ai partecipanti la possibilità di sanzionare i *free-riders* (Fehr e [Gäcther](#page-14-5), [2002;](#page-14-5) [Ostrom](#page-15-3) *et al.*, [1992\)](#page-15-3), permettendogli di costruirsi una reputazione ([Mi](#page-14-6)[linski](#page-14-6) *et al.*, [2002a](#page-14-6)[,b\)](#page-14-7), suddividendoli in gruppi distinti (FALK *[et al.](#page-14-13)*, [2004;](#page-14-13) IIDA, [2007;](#page-14-14) YAMAGISHI e [Mifune](#page-15-4), [2008\)](#page-15-4) o semplicemente consentendogli di comunicare direttamente ([Ostrom](#page-15-0) *et al.*, [1994;](#page-15-0) [Walker](#page-15-5) *et al.*, [1990\)](#page-15-5).

Molti dei meccanismi identificati in laboratorio svolgono la loro azione anche nel mondo reale. Franck e Jungwirth [\(2003\)](#page-14-15) dividono gli studi sul successo di progetti OS tra quelli che adottano un approccio legato alla ricerca di redditi indiretti e quelli che spiegano i fenomeni osservati attraverso l'idea del "dono". Il primo gruppo di ricerche sostiene che, benché chi contribuisce a progetti OS spesso non riceva un pagamento diretto per il lavoro effettuato, esistono comunque importanti guadagni indiretti, per esempio la crescita della propria reputazione di programmatore o l'uso in proprio del software sviluppato ([Kollock](#page-14-9), [1999;](#page-14-9) [Lerner](#page-14-16) e Tirole, [2002\)](#page-14-16). L'approccio del dono sottolinea invece l'importanza di motivazioni slegate da ricompense in denaro o in termini di carriera, per esempio l'attaccamento a un particolare progetto (HERTEL *et al.*, [2003;](#page-14-17) KOLLOCK, [1999\)](#page-14-9) o il piacere derivante dalla programmazione stessa (OSTERLOH *et al.*, [2003;](#page-14-10) RAYMOND, [1999\)](#page-15-6). Da notare che queste diverse motivazioni non sono mutuamente esclusive, è anzi probabile che la loro azione congiunta svolga un ruolo rilevante nei progetti OS di maggior successo.

Anche se la maggior parte delle ricerche si è focalizzata sullo sviluppo di programmi e piattaforme, vi sono anche altri fattori che contribuiscono al successo dei progetti OS, tra cui i forum di supporto tecnico. I forum forniscono infatti agli utenti un servizio molto apprezzato che dovrebbe essere altrimenti acquistato sul mercato, come spesso avviene per i software proprietari (Lakhani e [von Hippel](#page-14-18), [2003\)](#page-14-18). Pochi lavori hanno però analizzato il loro funzionamento. Il primo è stato probabilmente lo studio di Constant e colleghi [\(1996\)](#page-14-19) sul sistema interno di mutuo aiuto messo in opera dalla Tandem Computers Inc. Esso ha evidenziato come la lealtà e l'attaccamento nei confronti dell'azienda e del suo lavoro rappresentino la motivazione principale ad aiutate i colleghi di lavoro, anche se la soddisfazione derivata dall'atto stesso di aiutare gioca comunque un ruolo non trascurabile.

In un lavoro che affronta direttamente il tema dei forum di supporto tecnico di programmi OS, Lakhani e von Hippel [\(2003\)](#page-14-18) hanno utilizzato un questionario per studiare le motivazione degli utenti del forum di Apache (il noto sistema per server web). La ricerca ha mostrato come le motivazioni più importanti per la contribuzione al forum siano legate a sentimenti di reciprocità ("sono stato aiutato in precedenza") e alla volontà di "promuovere il software OS", anche se esiste una componente di divertimento derivante dall'attività stessa. D'altra parte, la maggioranza degli utenti sembra poco convinta del fatto che le proprie azioni possano avere un qualche effetto in termini di opportunità di carriera o anche solo di aumento delle probabilità di ricevere risposte appropriate in futuro.

In sintesi, tanto la ricerca sperimentale quanto l'indagine sul campo suggeriscono che almeno due meccanismi sono importanti per il funzionamento dei forum online di supporto tecnico. Il primo è legato all'uso di strategie di reciprocità: tanto più un utente è stato aiutato in passato quanto più egli sarà disposto ad aiutare gli altri. Il secondo può essere definito come "attaccamento al gruppo". Quando un gruppo è chiaramente definito, la cooperazione al suo interno diventa relativamente facile. Spesso gli utilizzatori di programmi OS tendono a sentirsi parte di specifiche comunità, spesso in opposizione al resto del mondo "schia-vo" del software proprietario (RAYMOND, [1999\)](#page-15-6). È quindi lecito aspettarsi livelli relativamente elevati di cooperazione al loro interno, cooperazione che dovrebbe estendersi ai forum di mutuo supporto.

D'altra parte è plausibile che meccanismi reputazionali svolgano un ruolo minore nei forum rispetto, ad esempio, allo sviluppo di software. Ciò è legato al fatto che aiutare degli utilizzatori finali a superare problemi relativamente banali non rappresenta un segnale di abilità quanto può essere lo sviluppo di importanti parti di un noto programma ([Ler](#page-14-16)ner e [Tirole](#page-14-16), [2002\)](#page-14-16). Inoltre, gli utenti dei forum sono spesso identificati da *nicknames* che li rendono difficilmente identificabili, cosa che diminuisce ulteriormente la forza del segnale reputazionale spendibile al di fuori del forum stesso.

### **3** Analisi del forum GJT

Invece di sottoporre agli utenti un questionario, come effettuato nelle ricerche citate sopra, ho deciso di analizzare direttamente le interazioni avvenute nel forum di supporto tecnico su TFX e L<sup>A</sup>TFX del *Gruppo Utilizzatori Italiani di TEX*. L'obiettivo è derivare le motivazioni degli utenti tramite strumenti statistici direttamente dai loro comportamenti così come registrati dal server di gestione. I dati coprono il periodo compreso tra il 14 aprile 2003 e l'8 gennaio 2007, corrispondente grosso modo ai primi quattro anni di vita del forum.

Tabella 1: Distribuzione delle domande e risposte per anno (per il 2003 dal 14/3 al 31/12; per il 2007 dall'1/1 all'8/1) .

<span id="page-9-0"></span>

| Anno   | Domande | Risposte | Totale |
|--------|---------|----------|--------|
| 2003   | 174     | 734      | 908    |
| 2004   | 345     | 1363     | 1708   |
| 2005   | 421     | 1910     | 2331   |
| 2006   | 674     | 2908     | 3582   |
| 2007   | 17      | 102      | 119    |
| Totale | 1631    | 7017     | 8648   |

Riprendendo per un attimo la discussione precedente è opportuno notare come il forum GF non sia un ambito del tutto privo di istituzioni. Nel caso specifico esse prendono la forma di un insieme di regole di comportamento, chiamato "Netiquette" (che, tra l'altro, invita esplicitamente a aiutare chi pone delle domande), oltre che di uno staff con il potere di togliere dal forum i contributi dal contenuto non pertinente. Poiché per inviare un qualsiasi contributo è necessario registrarsi, in teoria un utente che sistematicamente violasse la Netiquette potrebbe essere del tutto estromesso dal forum. In pratica però sarebbe molto difficile impedirgli di registrarsi nuovamente sotto un nome diverso e, più in generale, forme di sanzionamento diverse dal rimprovero sono difficilmente realizzabili. Ciò potrebbe portare a livelli di cooperazione che tendono a diminuire nel tempo, al pari di quanto avviene negli esperimenti sulla produzione di beni pubblici. Larga parte dell'analisi condotta in questa sezione è, di fatto, dedicata a spiegare come mai ciò non avvenga.

I dati del forum GJT relativi al periodo considerato includono 580 partecipanti che hanno inviato un totale di 8648 contributi (o *posts*). È possibile suddividere i contributi inviati al forum in domande e risposte sulla base del momento in cui hanno fatto la loro apparizione nel database anche se, a rigore, i nuovi argomenti di discussione inviati al forum non necessariamente rappresentano una domanda. Essi potrebbero essere semplici spunti per la discussione, senza implicare una richiesta di aiuto. Ciò accade però raramente, anche perché un forum specifico è dedicato al dibattito sui temi di interesse della comunità. In totale, nel periodo considerato, sono state registrate nel forum 1631 domande e 7017 risposte. La Tabella [1](#page-9-0) presenta la loro distribuzione nel tempo. Maggiori dettagli sulla distribuzione delle domande e delle risposte sono riportati in Appendice.

Il forum offre un livello più che adeguato di supporto agli utenti. Ciascuna delle 1631 domande poste al forum ha ricevuto una media di 4,3 risposte. Un piccolo numero di domande (per l'esattezza 19, l'1,2% del totale) ha ricevuto più di 20 risposte. Ciò è probabilmente dovuto a questioni particolarmente interessanti o stimolanti; purtroppo il

database non contiene informazioni sul contenuto dei contributi e non è quindi stato possibile controllare questa ipotesi. D'altra parte, 60 domande (il 3,7% del totale) non hanno ricevuto alcuna risposta. Pur non avendo alcuna informazione sul loro contenuto, da un controllo qualitativo sul forum è emerso come si tratti perlopiù di contributi spostati dai manager in un forum diverso o di questioni su temi inusuali (per esempio il package per la lingua cinese). In ogni caso, il fatto che meno del 4% delle domande non abbia trovato risposta rappresenta un buon indicatore del successo del forum. Ciò può essere confrontato, per esempio, con il forum di Apache analizzato da Lakhani e von Hippel [\(2003\)](#page-14-18) dove circa un quarto delle domande era rimasto senza risposta.

Una questione collegata riguarda il tempo necessario perché una domanda riceva risposta. Si tratta chiaramente di un buon indicatore di performance visto che, dal punto di vista degli utenti, ricevere rapidamente una soluzione ai loro problemi aumenta il valore aggiunto del forum. Dall'analisi del database risulta che la maggior parte delle domande ha ricevuto la prima risposta in breve tempo: il 26% in meno di 30 minuti, il 44% in meno di un'ora, l'84% in meno di sei ore mentre solo il 7% delle domande ha avuto un tempo di attesa superiore alle 12 ore.<sup>[3](#page-9-1)</sup> Il forum sembra quindi notevolmente efficiente nel provvedere rapidamente risposte alle domande inviate.

L'elevata performance del forum in un contesto in cui teoricamente dovrebbe prevalere il *free-riding* porta a ipotizzare il funzionamento di meccanismi capaci di controbilanciare tale tendenza. Sono state quindi condotte delle analisi per studiare le dinamiche di reciprocità all'interno del forum. Esse hanno mostrato come la reciprocità rappresenti una motivazione importante per la maggior parte degli utenti del forum, ma non per un piccolo gruppo di una decina di individui (v. Appendice). Si tratta di un insieme di individui particolarmente impegnati nel forum, al punto da aver inviato la maggior parte delle risposte registrate. Per questo motivo, da qui in avanti mi riferirò a essi come al "gruppo centrale" del forum.

L'idea del gruppo centrale è rafforzata da un'analisi del *network* formato dai partecipanti al forum. Ciascun individuo è stato considerato come un nodo della rete, mentre l'azione di rispondere a una domanda altrui definisce un arco (o connessione) tra un nodo e l'altro. Come logico, i membri del gruppo centrale sono collegati agli altri individui (e tra loro) da un un numero molto elevato di archi. La Figura [1](#page-10-0) mostra il numero di archi relativo a ciascuno dei partecipanti, evidenziando i membri del gruppo centrale con una tonalità più chiara. È evidente come questi siano molto più "connes-

<span id="page-9-1"></span><sup>3.</sup> Le percentuali escludono le 60 domande che non hanno ricevuto alcuna risposta.

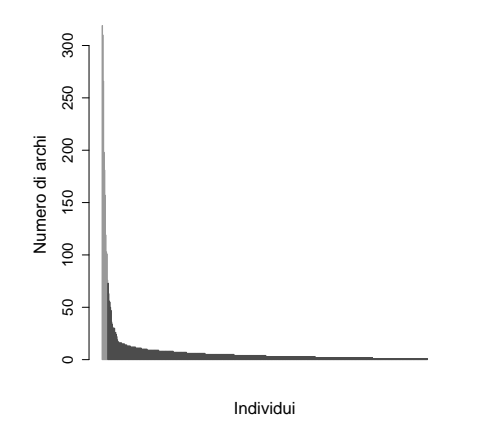

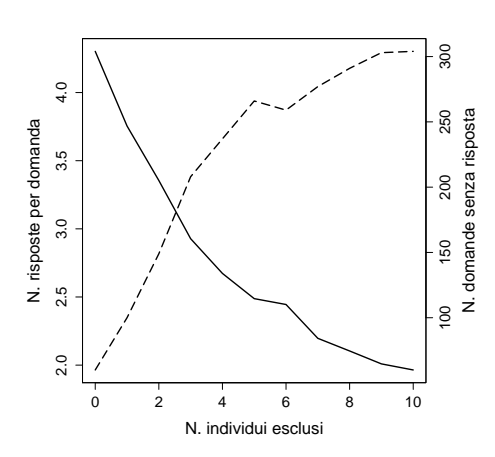

<span id="page-10-0"></span>Figura 1: Numero di archi per individuo. I membri del nucleo centrale sono indicati con un tratteggio più chiaro.

si" degli utenti ordinari del forum. Inoltre, la loro esclusione dall'analisi porta alla "disgregazione" della rete, che si divide in diverse componenti separate. Tutto ciò non fa che rafforzare l'ipotesi di un ruolo fondamentale del gruppo centrale per il buon funzionamento del forum e, soprattutto, per incrementare la probabilità che ogni domanda riceva una risposta appropriata.

Un modo per studiare il peso del gruppo centrale sul funzionamento del forum è rimuovere sequenzialmente dalla banca dati gli individui con il numero di contributi più elevato, misurando le conseguenti variazioni nel numero di risposte per ciascuna domanda e nel numero di domande che rimangono senza risposta. Come già detto, usando l'intera banca dati, ciascuna domanda ha ricevuto una media di 4,30 risposte, mentre 60 domande sono rimaste senza risposta. Escludendo dal database l'individuo con il maggior numero di contributi, questi valori diventano rispettivamente a 3,75 e 100. Escludendo tutti i membri del gruppo centrale, il numero medio di risposte per domanda scende a 1,96 mentre le domande senza risposta salgono di oltre cinque volte, fino a raggiungere il valore di 304 (Fig. [2\)](#page-10-1). Tenendo conto che anche il numero complessivo di domande diminuisce, ciò significa che oltre un quarto delle domande poste non trova più risposta: una performance non certo incoraggiante per un forum di supporto tecnico.

Da notare che, in assenza dei membri del gruppo centrale, il funzionamento del forum potrebbe essere anche peggiore di quanto mostrato nella Figura [2.](#page-10-1) Nell'escludere dal database i loro contributi, non è stato possibile togliere anche gli effetti indiretti che da essi derivano. Gli utenti "normali" del forum (la grande maggioranza dei partecipanti) seguono infatti strategie di reciprocità, ma, in assenza dell'aiuto dei principali contribuenti, il numero di azioni da reciprocare diminuisce di molto, creando così le condizioni per un'ulteriore riduzione dell'aiuto da parte degli altri utenti. In altri termini, a

<span id="page-10-1"></span>Figura 2: Numero medio di risposte per domanda (linea continua) e numero di domande senza risposta (linea trattegiata) in seguito all'esclusione sequenziale dei dieci individui che hanno inviato il maggior numero di contributi al forum.

fianco dell'effetto diretto dovuto alla rimozione dei loro contributi, l'esclusione dei membri del gruppo centrale potrebbe produrre anche un effetto indiretto dovuto alla riduzione della volontà di reciprocare degli altri utenti, cosa che diminuirebbe ulteriormente la performance del forum.

Purtroppo non è possibile intervenire sui dati per eliminare anche gli effetti indiretti delle azioni dei membri del gruppo centrale. Una semplice simulazione, i cui dettagli sono descritti in Appendice, può però offrire alcuni spunti di riflessione. Il modello è costruito per riprodurre il funzionamento del forum, ma permette di eliminare gli effetti dei contributi inviati dai membri del gruppo centrale sulla volontà di reciprocare degli altri utenti. I dati simulati coincidono con quelli reali per le prime quattro esclusioni, mentre ulteriori rimozioni portano a una decrescita del numero di risposte per domanda nettamente più pronunciata che nel caso reale (Fig. [3\)](#page-11-0). Ciò è dovuto al fatto che, oltre all'effetto diretto di diminuzione del numero di risposte, la rimozione dei membri del gruppo centrale ha anche un effetto indiretto in termini di riduzione della reciprocità degli altri agenti nei periodi successivi. Tale effetto è trascurabile per le prime esclusioni, ma inizia a essere significativo a partire dalla quarta e porta a raggiungere una media di risposte pari a zero quando tutti i membri del gruppo centrale sono stati rimossi.

Questo risultato un po' estremo è, in realtà, frutto dell'eccessiva semplificazione operata per costruire il modello. Gli individui reali non agiscono da reciprocatori puri e possono mantenere un livello minimo di cooperazione anche nel caso in cui essi non abbiano ricevuto alcun aiuto (d'altra parte 92 individui hanno agito da *free-riders* puri, senza mandare alcuna risposta al forum). La situazione reale si situa perciò in un punto intermedio tra le due righe disegnate nella Figura [3.](#page-11-0) Nello stes-

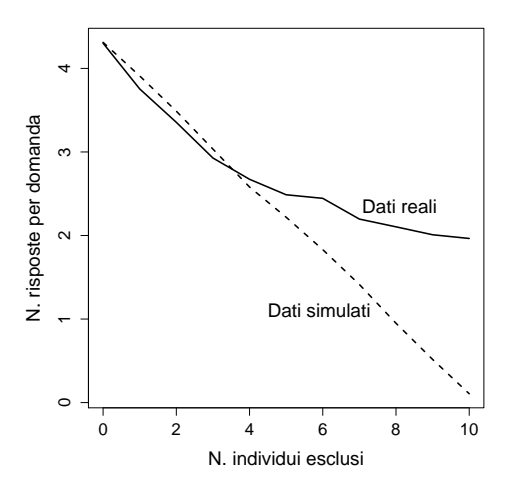

<span id="page-11-0"></span>Figura 3: Numero medio di risposte per ciascuna domanda nei dati reali e in quelli simulati.

so tempo, questo risultato supporta ulteriormente l'idea di un ruolo fondamentale del gruppo centrale nel funzionamento del forum. In sua assenza il bene pubblico "supporto tecnico" avrebbe potuto essere prodotto solo in minima parte, con evidenti disagi per gli utenti.

#### **4 Discussione dei risultati**

 $L$ 'analisi sul forum $\, {\rm GJT} \,$ ha sostanzialmente confermato quanto emerso dalle ricerche precedenti basate su questionario ([Constant](#page-14-19) *et al.*, [1996;](#page-14-19) Lakhani e [von Hippel](#page-14-18), [2003\)](#page-14-18): un ottimo risultato poiché il convergere di metodologie diverse su un medesimo risultato ne rafforza significativamente la plausibilità. Le motivazioni ad aiutare gli altri variano chiaramente da individuo a individuo, la ricerca ha però permesso di classificare gli utenti del forum in tre gruppi. La maggioranza dei partecipanti ha inviato un numero ridotto di domande e di risposte. Nell'85% dei casi, il primo approccio con il forum è dovuto alla necessità di aiuto, che si traduce nell'invio di una domanda. Successivamente la maggior parte degli utenti tende a contribuire al forum su basi di reciprocità, aumentando il numero delle risposte fornite dopo essere stati aiutati.

Un secondo gruppo, di dimensioni più ridotte, è costituito dai 92 *free-riders*: soggetti che inviano domande al forum, senza mai rispondere a quelle altrui. In alcuni casi, è probabile che si tratti di utilizzatori di LATEX inesperti che, semplicemente, non possiedono le competenze necessarie per aiutare gli altri utenti. È però probabile che in questo gruppo si nascondano anche veri *free-riders*, cioè individui che approfittano della disponibilità altrui senza essere disponibili a pagare a loro volta un costo in termini di tempo dedicato a leggere le domande e a formulare risposte adeguate.

Al polo opposto, i membri del gruppo centrale mostrano un comportamento del tutto altruistico. Nel 60% dei casi il loro primo contributo è rappresentato da una risposta e la reciprocità non è in grado di spiegare le loro azioni. È probabile che tale gruppo includa parte dello staff del forum, un dato parzialmente confermato da un controllo qualitativo. Essendo la partecipazione all'organizzazione del TUG un'opera di volontariato, ciò non fa comunque che rafforzare l'idea di motivazioni intrinseche alla base delle loro azioni.

Come visto sopra (paragrafo [2\)](#page-6-2), la cooperazione in un gioco di produzione di bene pubblico tende a diminuire nel tempo a meno che non vi siano dei meccanismi in grado di frenare tale deriva. Nel forum GIT questi meccanismi sono rappresentati dall'opera dei membri del gruppo centrale (e, probabilmente, di alcuni altri partecipanti) che garantisce un numero di risposte sufficiente per alimentare in positivo la reciprocità della maggioranza degli altri utenti. Il sistema risultante dall'interazione tra un piccolo gruppo intrinsecamente motivato e una maggioranza di utenti che seguono strategie di reciprocità appare relativamente robusto, in grado di tollerare un livello limitato di opportunismo e, soprattutto, capace di fornire risposte a quasi tutti gli utenti in un tempo accettabile (spesso dell'ordine di poche decine di minuti).

La questione è, però, come mantenere tale performance nel tempo. È del tutto logico che un gruppo di individui intrinsecamente motivati svolga un ruolo centrale nelle fasi di avvio del forum: prima del raggiungimento di una certa "massa critica", si tratta praticamente dell'unica soluzione possibile per fornire livelli di supporto adeguati. Anche in una seconda fase, l'opera di tali individui può essere utile per contrastare l'opportunismo, che comunque tende a essere presente. Il problema è che la cooperazione incondizionata è una strategia costosa: a un certo punto anche individui motivati potrebbero dover ridurre i loro interventi nel forum o anche essere costretti ad abbandonarlo del tutto. La domanda diventa allora: una volta che il bene pubblico è stato prodotto grazie all'azione di motivazioni intrinseche, è possibile mantenerlo nel tempo facendo leva soprattutto sulla reciprocità?

Consideriamo in primo luogo il caso in cui non vi siano *free-riders*. In questa situazione la risposta è chiaramente sì: i reciprocatori risponderanno cooperando alla cooperazione altrui in un ciclo che si auto-alimenta. Purtroppo, non si tratta di uno scenario realistico. L'analisi ha mostrato come un numero significativo di *free-riders* sia all'opera nel forum; altri ancora potrebbero entrarvi in futuro. Ciò mette la cooperazione a rischio perché, come avviene negli esperimenti, l'opportunismo potrebbe spingere i reciprocatori a smettere di aiutare gli altri. A causa della retroazione positiva esistente

nel sistema, ciò porterebbe a una rapida riduzione dei livelli di cooperazione e, in definitiva, a un deciso declino della performance del forum.

Allargando un po' il discorso, non ci sono soluzioni alternative: in assenza di un meccanismo istituzionale, un gruppo di attori intrinsecamente motivati è necessario per mantenere nel lungo periodo la cooperazione nel sistema. Ciò è peraltro rappresentativo di quanto avviene in generale nei progetti OS (HERTEL *et al.*, [2003;](#page-14-17) LAKHANI e VON HIPPEL, [2003;](#page-14-18) RAYMOND, [1999\)](#page-15-6). Peter Kollock [\(1999\)](#page-14-9) sostiene che la fornitura di beni pubblici online è relativamente facile poiché la struttura stessa della rete e degli scambi che avvengono in essa permette a "gruppi privilegiati" relativamente piccoli di produrli e di metterli a disposizione di un gran numero di utenti. Ciò riduce i costi di coordinazione e aumenta l'efficacia del contributo individuale, che risulta essere meno dipendente dalla cooperazione altrui. Il gruppo centrale del forum G<sub>J</sub>IT rappresenta quindi un buon esempio di gruppo privilegiato che, volontariamente, si è assunto il compito di sostenere gran parte dei costi legati al funzionamento del forum.

Non basta però che un piccolo gruppo di individui abbia l'opportunità di produrre il bene pubblico, è anche necessario che possieda le *motivazioni* per trasformare tale opportunità in azioni concrete. L'ipotesi di Kollock è che l'attaccamento al gruppo costituisca una spinta motivazionale importante. Gli utilizzatori di programmi OS tendono a sentirsi parte di una comunità distinta, formata da tutti coloro che usano il medesimo software e, spesso, in opposizione ai produttori e agli utilizzatori di software proprietario. Alcuni classici esperimenti di psicologia sociale mostrano come la definizione di un gruppo — indipendentemente da come essa avviene — tenda ad aumentare la cooperazione tra i suoi membri (v. Tajfel e [Turner](#page-15-7), [1986\)](#page-15-7). Risultati simili sono stati ottenuti anche in alcuni esprimenti economici (FALK *[et al.](#page-14-13)*, [2004;](#page-14-13) IIDA, [2007;](#page-14-14) [Yamagishi](#page-15-4) e Mifune, [2008\)](#page-15-4) e, più in generale, è probabile che la propensione umana a livelli elevati di cooperazione intra-gruppo (con il suo lato oscuro: la propensione alla competizione e al conflitto tra gruppi diversi) abbia solide radici evolutive (DE WAAL, [2005;](#page-14-20) RICHERSON e BOYD, [2001\)](#page-15-8).

Nel caso in esame, un gruppo relativamente piccolo di utilizzatori di LATEX, composto soprattutto da scienziati e ingegneri, vive in un mondo dominato da utilizzatori di *word processors* WYSIWYG: una situazione che porta naturalmente i membri del gruppo a considerarsi parte della stessa "co-munità" (RICHERSON e BOYD, [2001\)](#page-15-8). L'organizzazione formale degli utilizzatori di LATEX in TUG favorisce ulteriormente il processo, anche grazie all'interazione diretta durante gli incontri periodici. Tutto ciò tende a rafforzare l'identità di gruppo

e, di conseguenza, la volontà di cooperare al suo interno. Non sorprende quindi che un piccolo sottogruppo del più vasto insieme degli utilizzatori di LATEX sia diventato "privilegiato" e disposto ad aiutare gli altri. Nello stesso tempo, gli utenti del forum dovrebbero ringraziare le attitudini umane alla cooperazione inter-gruppo ogni volta che ricevono l'aiuto richiesto. Anche se ciò appare ironico e paradossale, il funzionamento dei forum di supporto hi-tech dipende, in ultima analisi, da antichi meccanismi cognitivi profondamente radicati nella mente umana.

#### **A Appendice**

In questa appendice vengono sintetizzate le principali analisi statistiche effettuate. Tutti i modelli sono stati elaborati utilizzando la piattaforma *R* 2.10.1 ([R Development Core Team](#page-15-9), [2009\)](#page-15-9).

In media, ciascuno dei 580 partecipanti ha inviato al forum  $14.9$  contributi (domande  $+$  risposte) con una deviazione standard pari a 68,5 contributi. Il numero di contributi per partecipante è distribuito in modo log-lineare. Ciò significa che un piccolo numero di individui ha inviato un numero sproporzionato di contributi al forum.

Dei 580 partecipanti al forum, 537 hanno inviato un totale di 1631 domande. Ciò significa una media di 2,8 domande per partecipante con una deviazione standard di 7,1 domande. Chi ha inviato una domanda ha ricevuto in media 13,1 risposte (d.s.  $= 34.7$  risposte), anche se 21 individui non hanno ricevuto alcuna risposta. Al pari del numero dei contributi, tanto le domande quanto le risposte sono distribuite log-linearmente.

Gli individui che hanno risposto a domande altrui sono 488. Ciascuno di loro lo ha fatto, in media, per 14,3 volte (d.s.  $= 70.6$  risposte), con una distribuzione che è di nuovo log-lineare. Novantadue individui (il 15,9% del totale) non hanno mai risposto a domande altrui, agendo quindi da *free-rider*. L'estensione dei comportamenti opportunistici è però limitata: 76 dei *free-riders* hanno inviato una sola domanda, 9 due domande, 5 tre domande e 2 quattro domande. Nello stesso tempo, 43 individui (il 7,4% del totale) ha inviato al forum solo risposte, senza mai porre alcuna domanda. La maggior parte di loro ha inviato solo una o due risposte, ma 12 individui hanno inviato più di tre risposte.

Per formalizzare l'intuizione di un piccolo gruppo di individui con una presenza sproporzionata nel forum è stata effettuata un'analisi dei cluster basata sui dati relativi tanto alle domande quanto alle risposte. Ciò ha portato a identificare un "gruppo centrale" composto da 10 individui che, insieme, hanno inviato al forum il 21% delle domande e il 62% delle risposte. Ciascuno di essi ha inviato, in media, 33,6 domande e 432,1 risposte, mentre i "normali" utenti del forum hanno inviato, sempre in media, 2,3 domande e 4,7 risposte.

Per misurare l'estensione dei comportamenti basati sulla reciprocità è stato stimato un normale modello di regressione OLS dove la variabile dipendente è il numero di risposte inviate da ogni individuo, mentre i regressori sono il numero di risposte ricevute e il numero di domande effettuate, quest'ultima inserita come variabile di controllo. In considerazione della distribuzione log-normale delle variabili considerate, le stime sono state ef-fettuate sui loro logaritmi.<sup>[4](#page-13-0)</sup> Il modello risultante è altamente significativo, con i coefficienti di entrambi i regressori positivi e significativi [intercetta –0,028 (0,063); ln(*Risposte ricevute*) 0,544 (0,054); ln(*Domande effettuate*) 0,325 (0,092); *R*<sup>2</sup> = 0*,* 515; errori standard tra parentesi].

La regressione OLS tende a modellare una misura di sintesi condizionale alla media della variabile dipendente, senza tenere conto della sua forma distributiva. Poiché l'analisi effettuata sopra ha mostrato come vi sia un piccolo gruppo di partecipanti che ha inviato la maggior parte dei contributi del forum, un modello basato sulla media potrebbe risultare fuorviante. Per ovviare al problema è possibile utilizzare un modello di regressione quantile (*quantile regression*), che permette invece di stimare i coefficienti dei regressori in modo condizionale a qualsiasi quantile della dipendente (v. [Koenker](#page-14-21), [2005\)](#page-14-21). Più in dettaglio, lo stesso modello analizzato sopra è stato stimato condizionatamente ai quantili {0,05; 0,1; . . . ; 0,95} di ln(*Riposte inviate*). La Figura [4](#page-13-1) presenta una sintesi delle stime effettuate. In ciascuno dei grafici l'area grigia rappresenta l'intervallo di confidenza dei parametri stimati della dipendente, mentre le linee orizzontali tratteggiate rappresentano la stima e l'intervallo di confidenza dei parametri del corrispondente modello OLS.

Tre sono gli elementi che emergono dal nuovo modello. In primo luogo, l'intercetta cresce in modo pressoché lineare al crescere del quantile considerato: un dato coerente con un quadro di maggiore impegno nel forum, a parità degli altri fattori considerati, da parte di chi è più disponibile nel rispondere alle domande effettuate dagli altri individui. Interessanti sono anche i risultati sull'effetto delle domande inviate e su quello delle risposte ricevute. Il primo è pressoché nullo fino approssimativamente al terzo quartile mentre cresce rapidamente al di sopra di tale valore, testimoniando una più che proporzionale partecipazione al forum per gli individui che si trovano nella coda della distribuzione. Il dato più rilevante è però relativo al coefficiente delle risposte ricevute. Coerentemente con l'idea di reciprocità, esso è positivo ed elevato per gran parte dei quantili della dipendente. A partire dal terzo quartile il suo valore tende però a diminuire rapidamente, fino ad approssimare lo zero per i quantili più ele-

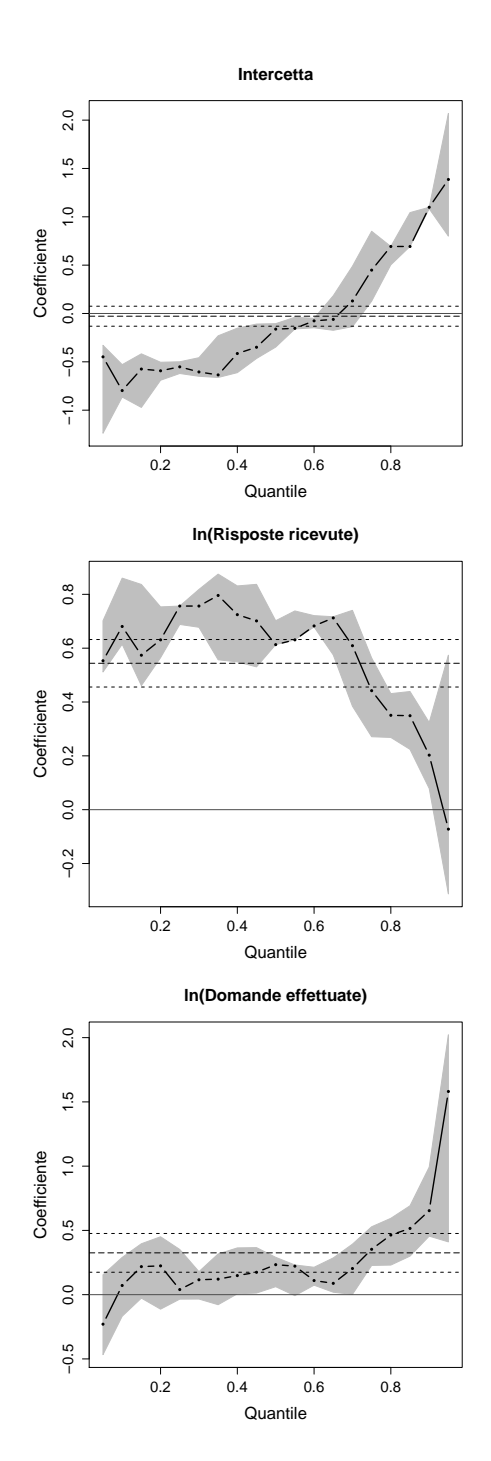

<span id="page-13-1"></span>Figura 4: Sintesi dei risultati del modello di regressione quantile.

vati (anche se l'intervallo di confidenza tende ad allargarsi).

I dettagli della simulazione effettuata sono i seguenti. Il modello realizzato è basato sui dati empirici tratti dall'analisi del forum  $\rm G\textsc{I}$ . Nella sua configurazione di base, 580 agenti interagiscono per 1631 "periodi", corrispondenti al numero di domande nel database. In ciascun periodo un agente è selezionato a caso per inviare una domanda, mentre gli altri possono inviare le loro risposte. Sulla base di quanto emerso dall'analisi dei dati, 10 agenti sono modellizzati come membri del grup-

<span id="page-13-0"></span><sup>4.</sup> Aggiungendo uno a tutti i dati per evitare il caso ln(0).

po centrale, cioè inviano la loro risposta con una probabilità pari a quella del medesimo gruppo nel forum reale. Inoltre, il modello include 92 agenti che agiscono da *free-rider*, non inviando mai alcuna risposta, e 478 agenti che usano strategie di reciprocità, cioè inviano una risposta al forum con una probabilità che è proporzionale al numero di risposte ricevuto l'ultima volta che hanno posto una domanda. Più nel dettaglio, la probabilità di rispondere dei reciprocatori è *p* = *βn*, dove *n* è il numero di risposte ricevute e *β* è un parametro positivo, il cui valore è stato tarato in modo tale da ottenere un numero medio di risposte e una deviazione standard il più possibile simile a quanto emerso dall'analisi dei dati reali. Una volta tarato il modello nella sua configurazione di base, i dieci membri del gruppo centrale sono stati sequenzialmente esclusi dalla simulazione, esattamente come fatto utilizzando i dati reali. La media dei risultati per 50 ripetizioni del modello è presentata nella Figura [3.](#page-11-0)

#### **Riferimenti bibliografici**

- <span id="page-14-2"></span>Ahn, T.-K., Ostrom, E. e Walker, J. (2003). «Heterogeneous preferences and collective action». *Public Choice*, **117**, pp. 295–314.
- <span id="page-14-3"></span>Bravo, G. e Tamburino, L. (2008). «The evolution of trust in non-simultaneous exchange situations». *Rationality and Society*, **20** (1), pp. 85–113.
- <span id="page-14-19"></span>Constant, D., Sproull, L. e Kiesler, S. (1996). «The kindness of strangers: The usefulness of electronic weak ties for technical advice». *Organization Science*, **7** (2), pp. 119–135.
- <span id="page-14-20"></span>de Waal, F. (2005). *Our Inner Ape*. Riverhead Books, New York.
- <span id="page-14-13"></span>Falk, A., Fischbacher, U. e Gächter, S. (2004). «Living in two neighborhoods: Social interactions in the lab». University of Bonn, IZA DP No. 1381.
- <span id="page-14-5"></span>FEHR, E. e GÄCTHER, S. (2002). «Altruistic punishment in humans». *Nature*, **415**, pp. 137–140.
- <span id="page-14-15"></span>Franck, E. e Jungwirth, C. (2003). «Reconciling rent-seekers and donators: The governance structure of open source». *Journal of Management and Governance*, **7**, pp. 401–421.
- <span id="page-14-17"></span>Hertel, G., Niedner, S. e Herrmann, S. (2003). «Motivation of software developers in open source projects: an internet-based survey of contributors to the linux kernel». *Research Policy*, **32**, pp. 1159–1177.
- <span id="page-14-14"></span>IIDA, Y.  $(2007)$ . «The effect of inter-group competition in the prisoner's dilemma game». In *Developments on Experimental Economics: New Approaches to Solving Real-world Problems*, a cura di S. H. ODA, Springer-Verlag, Berlin, pp. 157–162.
- <span id="page-14-21"></span>Koenker, R. W. (2005). *Quantile Regression*. Cambridge University Press, Cambridge.
- <span id="page-14-9"></span>Kollock, P. (1999). «The economies of online cooperation: gifts and public goods in cyberspace». In *Communities in Cyberspace*, a cura di M. Smith e P. Kollock, Routledge, London, pp. 220–242.
- <span id="page-14-18"></span>Lakhani, K. R. e von Hippel, E. (2003). «How open source software works: "free" user-to-user assistance». *Research Policy*, **32**, pp. 923–943.
- <span id="page-14-12"></span>LEDYARD, J. (1995). «Public goods experiments». In *Handbook of Experimental Economics*, a cura di J. KAGEL e A. E. ROTH, Princeton University Press, Princeton, pp. 111–194.
- <span id="page-14-16"></span>Lerner, J. e Tirole, J. (2002). «Some simple economics of open source». *The Journal of Industrial Economics*, **50** (2), pp. 197–234.
- <span id="page-14-8"></span>López-Pérez, R. (2009). «Followers and leaders: Reciprocity, social norms and group behavior». *The Journal of Socio-Economics*, **38**, pp. 557– 567.
- <span id="page-14-6"></span>Milinski, M., Semmann, D. e Krambeck, H.-J. (2002a). «Donors to charity gain both indirect reciprocity and political reputation». *Proceedings of the Royal Society*, **269**, pp. 881–883.
- <span id="page-14-7"></span>— (2002b). «Reputation helps solve the tragedy of the commons». *Nature*, **415**, pp. 424–426.
- <span id="page-14-1"></span>NORTH, D. C. (1994). Istituzioni, cambiamen*to istituzionale, evoluzione dell'economia*. Il Mulino, Bologna.
- <span id="page-14-11"></span>NOWAK, M. A. e SIGMUND, K. (1998). «Evolution of indirect reciprocity by image scoring». *Nature*, **393**, pp. 573–577.
- <span id="page-14-4"></span>— (2005). «Evolution of indirect reciprocity». *Nature*, **437**, pp. 1291–1298.
- <span id="page-14-10"></span>OSTERLOH, M., ROTA, S. e KUSTER, B. (2003). «Trust and commerce in open source — a contradiction?» In *Trust in the Network Economy*, a cura di O. Petrovic, M. Fallenböck, C. KITTL e M. KSELA, Springer-Verlag, Berlin, pp. 129–141.
- <span id="page-14-0"></span>OSTROM, E. (1998). «A behavioral approach to the rational choice theory of collective action». *American Political Science Review*, **92**, pp. 1–22.
- <span id="page-15-1"></span>— (2000). «Collective action and the evolution of social norms». *Journal of Economic Perspectives*, **14** (3), pp. 137–158.
- <span id="page-15-3"></span>Ostrom, E., Walker, J. e Gardner, R. (1992). «Convenants with and without a sword: Selfgovernance is possible». *American Political Science Review*, **86**, pp. 404–417.
- <span id="page-15-0"></span>Ostrom, E., Gardner, R. e Walker, J. (1994). *Rules, Games, and Common-Pool Resources*. The University of Michigan Press, Ann Arbor.
- <span id="page-15-9"></span>R Development Core Team (2009). *R: A Language and Environment for Statistical Computing*. R Foundation for Statistical Computing, Vienna, Austria. URL [http://www.R-project.](http://www.R-project.org) [org](http://www.R-project.org). ISBN 3-900051-07-0.
- <span id="page-15-6"></span>Raymond, E. (1999). *The Cathedral and the Bazaar: Musings on Linux and Open Source from an Accidental Revolutionary*. O'Reilly and Associates, Sebastopol, CA.
- <span id="page-15-8"></span>RICHERSON, P. J. e BOYD, R. (2001). «The biology of commitment to groups: A tribal instincts hypothesis». In *Evolution and the Capacity for Commitment*, a cura di R. Nesse, Russell Sage Foundation, New York, pp. 186–220.
- <span id="page-15-2"></span>Seinen, I. e Schram, A. (2006). «Status and group norms: Indirect reciprocity in a helping experiment». *European Economic Review*, **50**, pp. 581–602.
- <span id="page-15-7"></span>Tajfel, H. e Turner, J. C. (1986). «The social identity theory of intergroup behavior». In *Psychology of Intergroup Behavior*, a cura di S. Worchel e W. G. Austin, Nelson Hall, Chicago, pp. 7–24.
- <span id="page-15-5"></span>Walker, J., Gardner, R. e Ostrom, E. (1990). «Rent dissipation in a limited access commonpool resource: Experimental evidence». *Journal of Environmental Economics and Management*, **19**, pp. 203–211.
- <span id="page-15-4"></span>YAMAGISHI, T. e MIFUNE, N. (2008). «Does shared group membership promote altruism?» *Rationality and Society*, **20** (1), pp. 5–30.
	- *.* Giangiacomo Bravo Università di Torino e Collegio Carlo Alberto giangiacomo dot bravo at unito dot it

*Tommaso Gordini*<sup>∗</sup>

#### <span id="page-16-0"></span>**Sommario**

Si descrivono le regole per comporre correttamente l'indirizzo da apporre a un oggetto postale secondo gli standard italiani. Si fornisce anche una semplice classe di documento per stampare direttamente l'indirizzo su una busta con IAT<sub>E</sub>X.

#### <span id="page-16-1"></span>**Abstract**

We'll describe here all the rules to write exactly postal addresses according to Italian standard. You can find here also a simple document class to print address directly on an envelope with L<sup>AT</sup>EX.

#### **1 Introduzione**

L'indirizzo è un dato prezioso che permette di raggiungere "fisicamente" il destinatario della corrispondenza. Quanto più alta sarà la qualità dell'indirizzo, infatti, tanto più successo avrà la gestione dei rapporti tra mittente e destinatario.

Un indirizzo corretto è importante per almeno tre ragioni:

- 1. contribuisce a garantire un recapito rapido e sicuro;
- 2. riduce le spese di reindirizzamento o di rispedizione degli invii;
- 3. contribuisce a migliorare la propria immagine nei confronti del destinatario.

Poste Italiane definisce gli standard per la corretta composizione di un indirizzo postale in 12 regole, che ripartisce in tre sezioni: *struttura*, *formato* e *contenuto* dell'indirizzo.

Dal momento che scrivere un indirizzo scorretto è infinitamente più facile che fare il contrario, gli esempi da evitare riportati in questo lavoro sono necessariamente ridotti. In linea generale, il lettore tenga presente che è sbagliato ogni altro modo di scrivere un indirizzo diverso da quello usato negli esempi contrassegnati con Sì.

Un'ultima osservazione circoscrive lo scopo di quello che state leggendo. Una cosa è l'indirizzo postale per agevolare le procedure di smistamento della corrispondenza nei Centri Meccanografici (ciò che costituisce l'argomento di queste pagine); altra cosa è l'indirizzo che si scrive, per esempio, su una carta intestata o in mille altre occasioni, dove le norme che vengono qui descritte possono essere infrante con una certa tranquillità.

<sup>∗</sup>Voglio ringraziare chi ha fatto tantissimo per me, e mi guida con la stessa passione del principio: Enrico Gregorio.

#### **2 La struttura dell'indirizzo**

**Regola 1.** *Ogni indirizzo dev'essere composto da un minimo di tre a un massimo di cinque righe (sei se la corrispondenza è diretta a uno Stato estero).*

Ogni riga dell'indirizzo è dedicata a un blocco di informazioni specifiche, come si può osservare nella tabella [1 nella pagina seguente.](#page-17-0)

Le righe *sempre obbligatorie* sono tre:

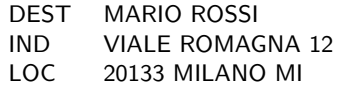

Le righe *facoltative*, invece, sono due:

```
AGG PRESSO ASSICURAZIONI UNITE
      ED. 12 INT. 8 PIANO 4
```
e sono posizionate tra la riga DESTINATARIO e la riga INDIRIZZO.

La compilazione della riga ESTERO è obbligatoria solo per la corrispondenza diretta in uno Stato estero:

#### EST GERMANIA

#### **2.1 La riga DESTINATARIO**

TITOLO (TITOLO) • NOME COGNOME RAGIONE SOCIALE

La riga DESTINATARIO contiene, nell'ordine, il Titolo (facoltativo) e il nome e cognome oppure la sola Ragione sociale del destinatario della corrispondenza (questi ultimi due dati sono obbligatori).

Anche se si raccomanda di compilare la prima riga dell'indirizzo con i dati appena elencati, è ammesso un indirizzo che riporti sulla prima riga soltanto il Titolo o i titoli del destinatario, a condizione che si rispetti il limite massimo di righe stabilito dalla regola [1.](#page-16-1)

Può essere accettato, quindi, il seguente indirizzo:

> EGR. PROF. MARIO ROSSI VIALE EUROPA 300 00144 ROMA RM

<span id="page-17-0"></span>Tabella 1: La struttura di un indirizzo postale italiano.

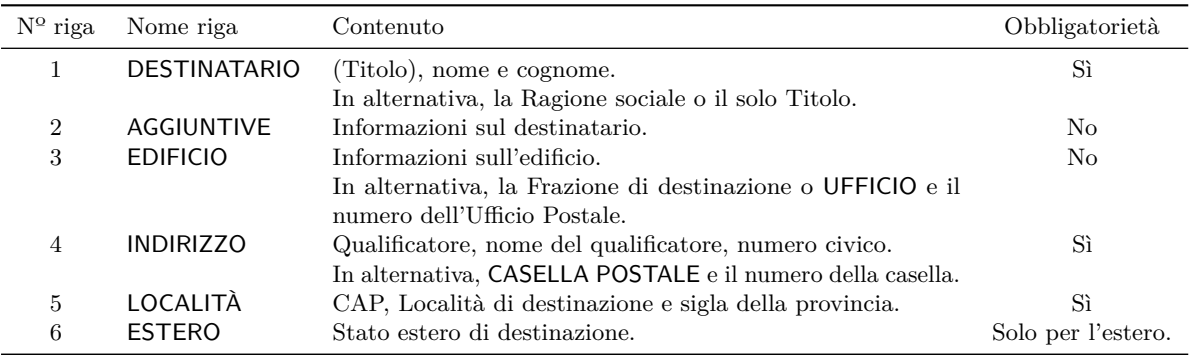

#### **2.2 La riga AGGIUNTIVE**

PRESSO / ALLA C. A. / . . .

La riga AGGIUNTIVE è una riga facoltativa che può essere compilata se si rendono necessari ulteriori elementi per individuare meglio il destinatario della corrispondenza come, per esempio, le dizioni PRESSO o ALLA C. A., un numero di riferimento, il codice identificativo di un prodotto o di un cliente, una sigla, un numero, eccetera.

Per compilare correttamente la riga AG-GIUNTIVE, si prenda a esempio l'indirizzo seguente:

> MARIO ROSSI PRESSO ASSICURAZIONI UNITE VIALE ROMAGNA 12 00144 ROMA RM

#### **2.3 La riga EDIFICIO**

ISOLATO/STABILE/SCALA/PIANO/INTERNO/. . . FRAZIONE UFFICIO POSTALE

La riga EDIFICIO è una riga facoltativa che può essere compilata se si vogliono indicare ulteriori elementi per individuare meglio l'edificio in cui risiede o esercita la propria attività il destinatario della corrispondenza come, per esempio, le dizioni ISOLATO, PALAZZINA, STABILE, SCALA, PIANO, INTERNO, eccetera. Se l'unità abitativa è particolarmente complessa come nel caso di un condominio di grandi dimensioni o di un parco privato con più stabili e con viabilità interna, le informazioni relative alla riga EDIFICIO diventano necessarie. In casi particolari illustrati più oltre, questa riga può essere compilata con la dizione UFFICIO PO-STALE oppure con l'indicazione della Frazione di destinazione.

Per compilare correttamente la riga EDIFICIO, si prenda a esempio l'indirizzo seguente:

> MARIO ROSSI INTERNO 6 PIANO 11 VIALE ROMAGNA 12 00144 ROMA RM

#### **2.4 Istruzioni**

A corollario della regola [1,](#page-16-1) Poste Italiane raccomanda di seguire le seguenti istruzioni.

**Istruzione 1.** *Rispettare l'ordine delle righe dato nella tabella [1.](#page-17-0)*

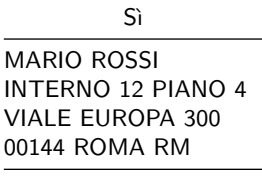

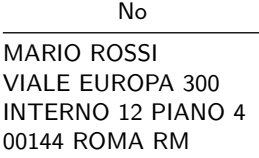

**Istruzione 2.** *Indicare* sempre *le tre righe obbligatorie.*

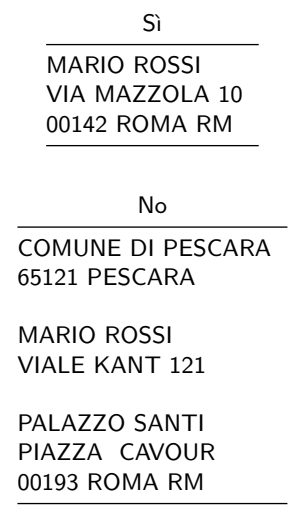

**Istruzione 3.** *Non lasciare righe vuote tra la prima e l'ultima riga dell'indirizzo. In particolare, se una riga facoltativa non è presente, non lasciare al suo posto uno spazio vuoto.*

Sì

ASSICURAZIONI INA C. A. MARIO ROSSI ISOLATO 12 INT. 3 VIA ALDO MORO 17 56122 PISA PI

No

ASSICURAZIONI INA C. A. MARIO ROSSI

VIA ALDO MORO 17 56122 PISA PI

**Istruzione 4.** *La riga* INDIRIZZO non *può essere spezzata in più righe. Nel caso di vie con nomi molto lunghi, bisogna usare la denominazione abbreviata standard (al massimo 30 caratteri escluso il numero civico) pubblicata da Poste Italiane, seguita dal numero civico del destinatario.*

Sì

SIG. MARIO ROSSI PIAZZA CARD. S. RIARIO SFORZA 143 80139 NAPOLI NA

No

SIG. MARIO ROSSI PIAZZA CARDINALE SISTO RIARIO SFORZA 143 80139 NAPOLI NA

**Istruzione 5.** *Il numero civico deve trovarsi* sempre *sulla riga* INDIRIZZO*.*

Sì

SIG.RA MARIA ROSSI VIALE DEI PROMONTORI 485 00122 ROMA RM

No

SIG.RA MARIA ROSSI VIALE DEI PROMONTORI 485 00122 ROMA RM

#### **3 Il formato dell'indirizzo**

**Regola 2.** *L'indirizzo va scritto in caratteri maiuscoli.*

Anche se è preferibile che *tutte* le righe del blocco indirizzo siano scritte in maiuscolo, si raccomanda di compilare in maiuscolo almeno le ultime due righe dell'indirizzo (INDIRIZZO e LOCALITÀ), e le ultime tre nel caso che la corrispondenza sia diretta all'estero (INDIRIZZO, LOCALITÀ e ESTERO).

Si prendano a esempio i seguenti due indirizzi, entrambi corretti:

Mario Rossi VIALE ROMAGNA 12 20133 MILANO MI

UNIVERSITÄT KONSTANZ UNIVERSITATSSTRASSE 10 78464 KONSTANZ GERMANIA

**Regola 3.** *Evitare punteggiatura, sottolineature e caratteri speciali.*

Anche se si richiede di rispettare questa regola in particolare nelle righe INDIRIZZO, LOCALITÀ e ESTERO, in esse e nella riga EDIFICIO è tuttavia ammesso l'uso del punto e dell'apice.[1](#page-18-0)

Sì

SIG. MARIO ROSSI VIA MAR ROSSO 5 00122 ROMA RM

MARIO ROSSI STAB. C INT. 24 LOCALITÀ S. FLORIANO 12 03025 MONTE S. GIOVANNI CAMPANO FR

No

SIG. MARIO ROSSI VIA MAR ROSSO, N° 5 00122 ROMA RM

SIG. MARIO ROSSI VIA MAR ROSSO - No. 5 00122 ROMA RM

Nell'indicazione del numero civico è previsto l'uso della barra "/" come separatore tra il civico principale e l'esponente, così come per i civici chilometrici è previsto l'uso della virgola come separatore della frazione in metri.

Si prendano a esempio i seguenti due indirizzi, entrambi validi:

> MARIO ROSSI VIA APPIA NUOVA 287/1 00183 ROMA RM

> MARIO ROSSI VIA CARDANO KM 3,400 20041 OMATE MI

**Regola 4.** *Indicare il numero civico sempre* dopo *il nome della via, mai prima.*

<span id="page-18-0"></span>1. Si noti che la documentazione ufficiale di Poste Italiane usa indifferentemente i nomi di *accento* e *apice* per indicare lo stesso segno grafico, che l'ortografia italiana, invece, distingue opportunamente. Per esempio, un comune italiano il cui nome ufficiale porta l'apostrofo è Vo' Euganeo (PD), mentre uno che porta l'accento è San Donà di Piave (VE), anche se sui cartelli stradali e in POSTE ITALIANE [\(2009a\)](#page-24-0) si trova scritto *San Dona'*.

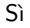

SIG. MARIO ROSSI VIA APPIA NUOVA 5 00183 ROMA RM

No

SIG. MARIO ROSSI 5, VIA APPIA NUOVA 00183 ROMA RM

#### **4 Il contenuto dell'indirizzo**

#### **4.1 La riga INDIRIZZO**

QUALIFICATORE • NOME • NUMERO CIVICO CASELLA POSTALE

La riga INDIRIZZO è una riga obbligatoria che contiene, per quanto possibile e nell'ordine, il qualificatore (via, viale, vicolo, piazza, strada, largo, corso, eccetera), il nome del qualificatore e il numero civico.

Se la corrispondenza è diretta a una casella postale, questa riga va compilata con la sola dicitura CASELLA POSTALE secondo le istruzioni fornite dalla regola [7.](#page-17-0)

**Regola 5.** *Se l'indirizzo è diretto a una delle 41 città italiane suddivise in zone postali, il nome della via deve essere espresso nella forma standard pubblicata nel Codice di Avviamento Postale in vigore.*

L'indirizzo, tuttavia, può essere espresso anche nella forma standard abbreviata (al massimo 30 caratteri escluso il numero civico) pubblicata da Poste Italiane.

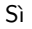

SIG. MARIO ROSSI VIA GIOVANNI BATTISTA PERGOLESI 12 60125 ANCONA AN

SIG. MARIO ROSSI PIAZZA CARDINALE SISTO RIARIO SFORZA 143 80139 NAPOLI NA

#### No

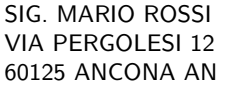

SIG. MARIO ROSSI P. RIARIO SFORZA 143 80139 NAPOLI NA

**Regola 6.** *Non scrivere più nulla dopo il numero civico del destinatario.*

Se si vogliono indicare ulteriori elementi per facilitare l'individuazione del destinatario della corrispondenza, bisogna utilizzare le righe AGGIUNTIVE o EDIFICIO, come precisato in precedenza.

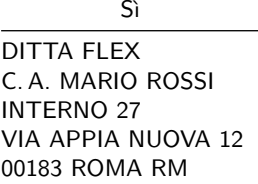

No

Spett.le DITTA FLEX C. A. MARIO ROSSI VIA APPIA NUOVA 12, INTERNO 27 00183 ROMA RM

**Regola 7.** *Per la corrispondenza diretta a una casella postale, bisogna indicare nella riga* INDI-RIZZO *la dizione* CASELLA POSTALE*, seguita da un numero di cinque cifre al massimo.*

*È necessario inoltre indicare, nella riga immediatamente superiore alla riga* INDIRIZZO*, la denominazione dell'Ufficio Postale in cui è ubicata la casella, preceduta dalla dizione* UFFICIO*.*

*Infine, nella riga* LOCALITÀ *deve essere indicato il CAP specifico associato all'Ufficio Postale in cui è ubicata la casella e non il CAP generico.*

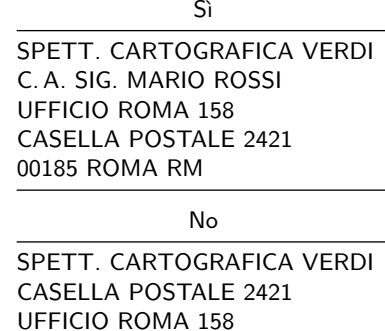

#### **4.2 La riga LOCALITÀ**

00100 ROMA (RM)

CAP • LOCALITÀ • SIGLA

La riga LOCALITÀ è una riga obbligatoria che contiene, nell'ordine, il numero di CAP, l'indicazione della Località di destinazione della corrispondenza, e la sigla della provincia della Località, *anche se quest'ultima è un capoluogo di provincia*. Tutti questi elementi sono sempre obbligatori.

Il Codice di Avviamento Postale (CAP) è una stringa di cinque numeri che va obbligatoriamente anteposta al nome della Località di destinazione sulla riga LOCALITÀ, e che dal 1967 (si veda [Mi](#page-24-1)[nistero delle Poste e Telecomunicazioni.](#page-24-1) DIREZIONE GENERALE P. T. [\(1967\)](#page-24-1)) viene usata dal servizio postale italiano per individuare più facilmente il luogo di destinazione della corrispondenza. A partire dall'ultima riorganizzazione del CAP (27 marzo 2009), alle precedenti 27 città suddivise in più zone CAP se ne sono aggiunte ulteriori 14, per un totale di 41, come si può vedere nella tabella [2 nella pagina successiva.](#page-20-0)

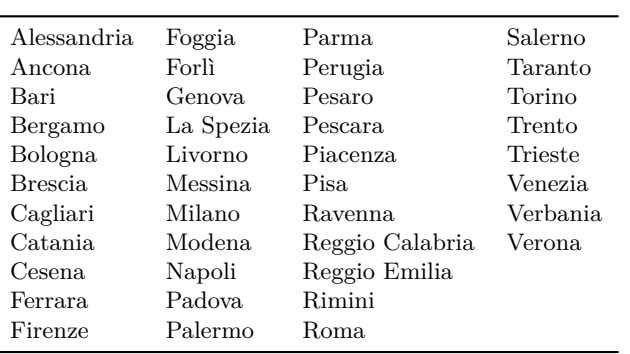

<span id="page-20-0"></span>Tabella 2: Città suddivise in più zone CAP.

Si noti che la vecchia prescrizione che alcuni ancora seguono, secondo cui «il Codice dovrà essere scritto a sinistra del complesso delle altre indicazioni componenti l'indirizzo» e dunque sporgere dal blocco indirizzo (MINISTERO DELLE POSTE [e Telecomunicazioni. Direzione Generale](#page-24-1) [P. T.](#page-24-1) [\(1967\)](#page-24-1)), oggi *non* deve essere più seguita.

La tabella [3 nella pagina seguente](#page-21-0) riporta le sigle delle province italiane.

**Regola 8.** *La Località di destinazione deve essere espressa nella forma standard pubblicata nel Codice di Avviamento Postale in vigore.*

Tale indicazione, tuttavia, può essere espressa anche nella forma standard abbreviata (al massimo 30 caratteri escluso il numero civico) pubblicata da Poste Italiane.

Sì

MARIO ROSSI VIA ABRUZZO 4 51016 MONTECATINI TERME PT

MARIO ROSSI VIA MUGGIA 4 34018 SAN DORLIGO DELLA VALLE TS

No

MARIO ROSSI VIA ABRUZZO 4 51016 MONTECATINI PT

MARIO ROSSI VIA MUGGIA 4 34018 SAN DORLIGO TS

**Regola 9.** *Se l'indirizzo è diretto a una delle 41 città italiane suddivise in più zone CAP, il CAP non deve essere quello generico, ma quello specifico associato alla via e al numero civico del destinatario e desumibile dal Codice di Avviamento Postale in vigore.*

> Sì MARIO ROSSI VIA APPIA NUOVA 1240 00178 ROMA RM

No

MARIO ROSSI VIA APPIA NUOVA 1240 00100 ROMA RM

**Regola 10.** *Se l'indirizzo è diretto a una qualsiasi altra destinazione, il CAP deve essere congruente con quello della Località di destinazione pubblicato nel Codice di Avviamento Postale in vigore.*

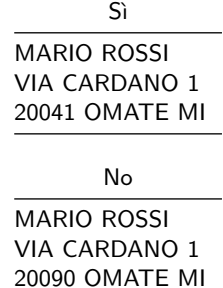

**Regola 11.** *Se la corrispondenza è diretta a una Frazione non inclusa nel Codice di Avviamento Postale, si procede come segue:*

- *1. Se la Frazione di destinazione non è inclusa nel Codice di Avviamento Postale ma è pubblicata da Poste Italiane, è necessario indicare, nella riga* LOCALITÀ*, il CAP, il nome della Frazione e la sigla della provincia. Se la Frazione ha lo stesso CAP del Comune di appartenenza, è possibile indicare indifferentemente anche il nome del Comune; nel caso inverso, invece, è necessario indicare il nome della Frazione.*
- *2. Se la Frazione di destinazione non è inclusa nel Codice di Avviamento Postale e non è nemmeno pubblicata da Poste Italiane, è necessario indicare, nella riga* LOCALITÀ*, il CAP, il nome del Comune di appartenenza della Frazione e la sigla della provincia.*

*In tutti i casi è possibile mantenere nell'indirizzo l'informazione della Frazione, anche quando non pubblicata da Poste Italiane, scrivendola nella riga* EDIFICIO*, senza indicare alcun tipo di qualificatore.*

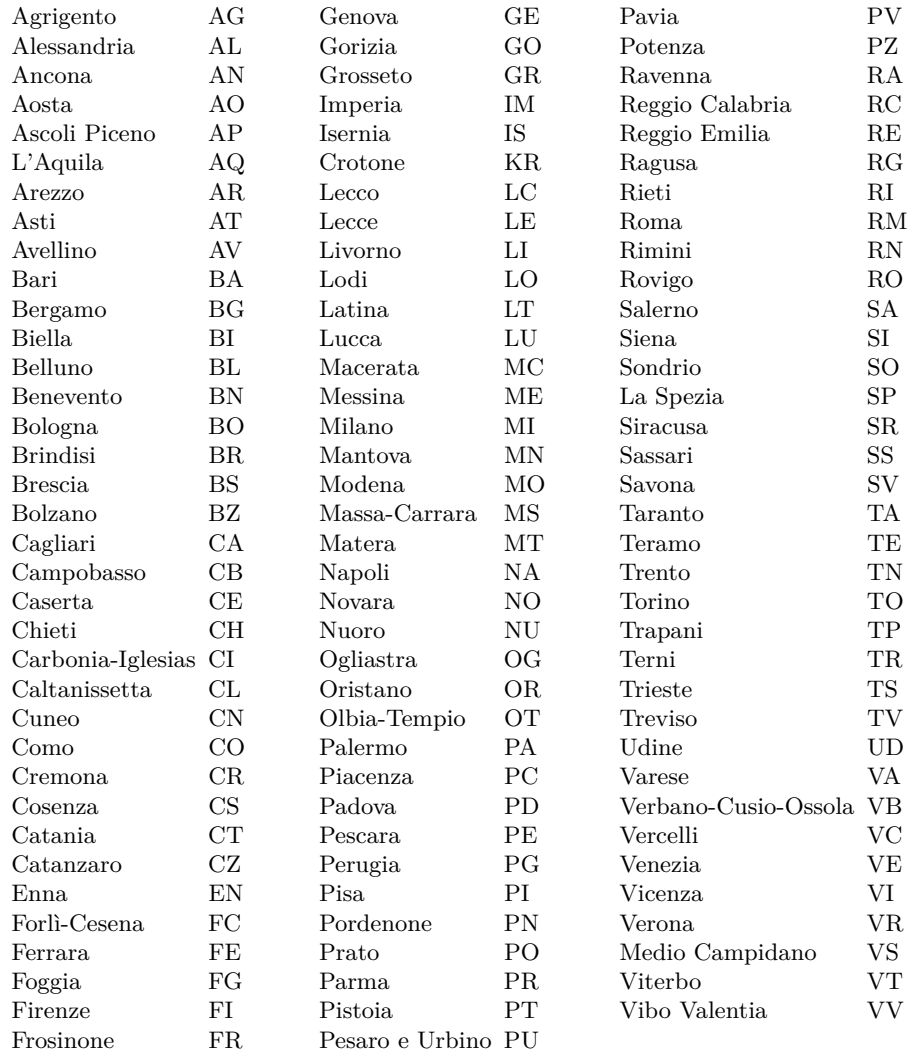

<span id="page-21-0"></span>Tabella 3: Sigle delle province italiane.

Per la corretta compilazione di un indirizzo destinato a una Frazione, si osservino gli esempi seguenti.

Sì

MARIO ROSSI SALITA TUORO 2 84011 AMALFI SA

DITTA FLEX C. A. MARIO ROSSI **TOVERE** SALITA TUORO 2 84011 AMALFI SA

MARIA BIANCHI CASTELLACCIO PIAZZA BOVE 2 03018 PALIANO FR

ASTA FRUTTALTEDO SRL VIA DEL PALAZZINO 19 40051 ALTEDO BO

#### No

MARIO ROSSI SALITA TUORO 2 84011 TOVERE SA

DITTA FLEX C. A. MARIO ROSSI SALITA TUORO 2 84011 TOVERE (SALERNO) SA

MARIA BIANCHI LOCALITÀ CASTELLACCIO PIAZZA BOVE 2 03018 PALIANO FR

ASTA FRUTTALTEDO SRL VIA DEL PALAZZINO 19 40051 MALALBERGO BO

Si noti che le tre frazioni di Tovere, Castellaccio e Malalbergo hanno tutte lo stesso CAP dei rispettivi comuni di appartenenza, ma solo l'ultima è inclusa nel Codice di Avviamento Postale.

#### **4.3 La riga ESTERO**

**Regola 12.** *La riga dello Stato estero deve essere presente solo per la corrispondenza indirizzata all'estero e deve contenere esclusivamente il nome dello Stato estero, preferibilmente in lingua italiana.*

*La riga dello Stato estero non va compilata se la corrispondenza è indirizzata all'Italia, allo Stato della Città del Vaticano o alla Repubblica di San Marino.*

UNIVERSITÄT KONSTANZ UNIVERSITATSSTRASSE 10 78464 KONSTANZ GERMANIA

MARIO ROSSI PIAZZA SAN PIETRO 1 00120 CITTÀ DEL VATICANO

No

UNIVERSITÄT KONSTANZ UNIVERSITÄTSSTRASSE 10 D-78464 KONSTANZ GERMANY

MARIO ROSSI PIAZZA SAN PIETRO 1 00120 ROMA CITTÀ DEL VATICANO

Per evitare ogni difficoltà nei Paesi di transito, è possibile anche aggiungere il nome del Paese di destinazione in una lingua riconosciuta internazionalmente. Il resto dell'indirizzo è sottoposto alle regole del Paese di destinazione.

Si noti che la vecchia prescrizione di premettere al CAP della Località di destinazione estera la sigla automobilistica internazionale del corrispondente Stato, e di ometterne così l'indicazione per esteso ([Ministero delle Poste e Telecomu](#page-24-1)[nicazioni. Direzione Generale P. T.](#page-24-1) [\(1967\)](#page-24-1)), oggi *non* deve essere più seguita. Questo vale anche per la corrispondenza diretta dall'estero in Italia.

#### **5 Posizione dell'indirizzo**

La posizione dell'indirizzo sulla busta è regolata dai parametri di POSTE ITALIANE [\(2009a\)](#page-24-0) e PO[ste Italiane](#page-24-2) [\(2009b\)](#page-24-2), illustrati nella figura [1 a](#page-24-3) [pagina 23.](#page-24-3)

#### **6 Indicazioni tipografiche**

Sempre da POSTE ITALIANE [\(2009a\)](#page-24-0) riportiamo le indicazioni tipografiche per stampare correttamente il blocco destinatario:

• si preferiscano il maiuscolo e l'inchiostro nero;

- si preferiscano famiglie di font senza grazie (Arial, Helvetica, Lucida Console, Trebuchet MS, Verdana);
- si imposti la dimensione dei caratteri tra i 10 e i 14 punti;
- si consiglia di spaziare i caratteri;
- si imposti un'interlinea singola o pari a 1,5 righe;
- le righe del blocco indirizzo vanno allineate a sinistra.

#### **7 La classe mail-it**

Si presenta qui una semplice classe di documento per scrivere gli indirizzi con LATEX e stamparli direttamente sulla busta. La classe è stata scritta per il formato C5/C6 (229 x 114 mm), che tutti conoscono per gli invii di bollette ed estratti conto, ma si può facilmente adattare ad altri formati, modificando il codice con le nuove misure.

#### **7.1 Come funziona la classe**

La classe si dichiara nel modo usuale

#### \documentclass[10pt]{mail-it}

e permette unicamente di scegliere la dimensione del carattere (9, 10, 11, 12 e 14 punti).

I blocchi indirizzo vanno scritti nell'ambiente buste come argomenti di due comandi: \mittente e \destinatario. Dopo ogni riga dell'indirizzo si va a capo con \\. L'indirizzo viene correttamente posizionato sulla busta e stampato secondo le indicazioni tipografiche viste nel paragrafo [6,](#page-24-3) *in qualunque modo lo si scriva nel codice sorgente*. Non resta che impostare la propria stampante per la stampa delle buste, e il gioco è fatto. Nella tabella [4 nella pagina successiva](#page-23-0) si può leggere il codice della classe.

#### **7.2 Un esempio**

Infine, vediamo la classe all'opera con il codice per un invio un po' improbabile. Buona corrispondenza!

```
% - * - coding: utf-8 - * -\documentclass[10pt]{mail-it}
\usepackage[utf8]{inputenc}
\usepackage[T1]{fontenc}
\usepackage{lmodern}
% \usepackage{uarial}
% \usepackage{helvet}
```
\begin{document}

```
\begin{busta}
\mittente{%
Paperino Paolino \\
via dei tigli 22 \\
```
Sì

<span id="page-23-0"></span>TABELLA 4: Codice della classe mail-it.cls

```
\ProvidesClass{mail-it}[2010/03/06 v.0.1]
\DeclareOption{9pt}{\def\mailit@fontsize{9pt}}
\DeclareOption{10pt}{\def\mailit@fontsize{10pt}}
\DeclareOption{11pt}{\def\mailit@fontsize{11pt}}
\DeclareOption{12pt}{\def\mailit@fontsize{12pt}}
\DeclareOption{14pt}{\def\mailit@fontsize{14pt}}
\DeclareOption*{\OptionNotUsed}
\ExecuteOptions{10pt}
\ProcessOptions\relax
\LoadClass{article}
\RequirePackage{geometry,microtype}
\geometry{paperwidth=229mm,paperheight=114mm,
  headsep=0mm,headheight=0mm,margin=0cm}
\RequirePackage{textcase}
%%% Here #1 is either \ClassWarning or \ClassError;
%%% #2 is the warning message
%%% or the error message and error help
\def\mailit@errwarn#1#2{\NoCaseChange{#1{buste}#2}}
\def\mailit@mittente{\mbox{}\mailit@errwarn\ClassWarning{%
  {Missing return address}}}
\verb+\newcommand{\\mit\!if {\def\mathtt{!}}\def\mailit@destinatario{\mbox{\bfseries??}%
  \mailit@errwarn\ClassError{{Missing address}%
  {Who are you sending the letter?}}}
\newcommand{\destinatario}[1]{\def\mailit@destinatario{#1}}
\newenvironment{busta}{\clearpage}{\mailit@dobusta}
\def\mailit@dobusta{%
  \vspace*{1cm}
  \hspace*{1cm}%
  \MakeTextUppercase{%
    \NoCaseChange{\begin{tabular}{@{}l@{}}}%
    \mailit@mittente
    \NoCaseChange{\end{tabular}}}\par
  \vfill
  \hspace*{89mm plus 2 fill}%
  \lsstyle\MakeTextUppercase{%
    \NoCaseChange{\begin{tabular}{@{}l@{}}}%
    \mailit@destinatario
    \NoCaseChange{\end{tabular}}}%
  \hspace*{20mm plus 1 fill}\par
  \vspace*{2cm}}
%%% final touches
\setlength{\parindent}{0pt}
\dimen0=\mailit@fontsize
\dimen0=1.4\dimen0
\edef\mailit@baselineskip{\the\dimen0 }
\AtBeginDocument{
  \topskip\z@
  \fontsize{\mailit@fontsize}{\mailit@baselineskip}\sffamily
  }
\endinput
```
#### FORMATO C5/C6 (229 X 114 mm)

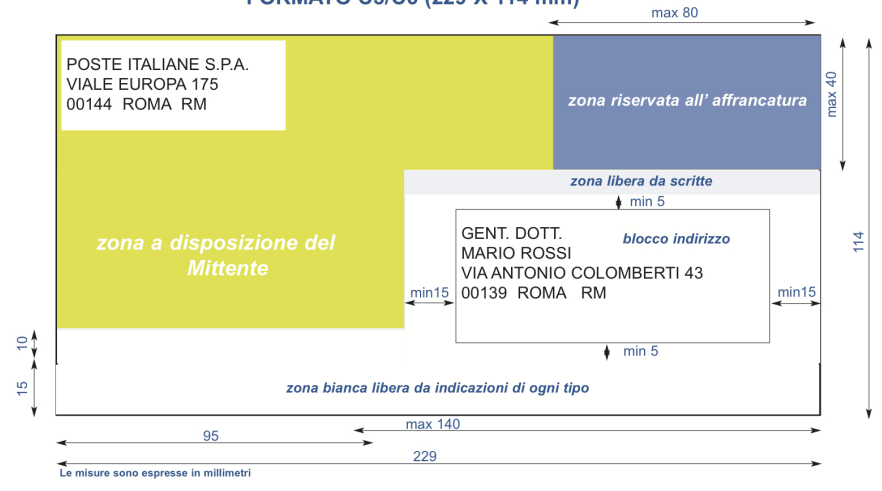

<span id="page-24-3"></span>Figura 1: Posizione dell'indirizzo sulla busta.

31300 Paperopoli PP}

\destinatario{% Paperone de' Paperoni \\ Deposito \\ 31301 Paperopoli PP} \end{busta}

\end{document}

#### **Riferimenti bibliografici**

<span id="page-24-1"></span>Ministero delle Poste e Telecomunicazioni. Direzione Generale P. T. (1967). *Codice di*

*Avviamento Postale. Elenco alfabetico generale delle località italiane*. Roma.

- <span id="page-24-0"></span>Poste Italiane (2009a). *CAP. Codice di Avviamento Postale*.
- <span id="page-24-2"></span>— (Edizione aprile 2009b). *Standard di composizione indirizzi*. [http://www.poste.it/postali/](http://www.poste.it/postali/cap/Standard% 20indirizzi% 20_20071022.pdf) [cap / Standard % 20indirizzi % 20 \\_ 20071022 .](http://www.poste.it/postali/cap/Standard% 20indirizzi% 20_20071022.pdf) [pdf](http://www.poste.it/postali/cap/Standard% 20indirizzi% 20_20071022.pdf).

*.* Tommaso Gordini Padova

# <span id="page-25-0"></span>**Cicli, test e calcoli angolari per disegni non banali con** METAPOST

*Gianluca Pignalberi*

#### **Sommario**

In rete è presente una buona quantità di documenti introduttivi a METAPOST; anche con le distribuzioni TEX viene fornita un'adeguata selezione di documenti. Purtroppo, non sempre gli autori riescono a esaurire tutti gli argomenti trattati: alcuni dettagli si confondono o si perdono, o sono volutamente lasciati ad altri documenti simili. In questo articolo vedremo come sono stati realizzati alcuni disegni non banali per una tesina su Galileo Galilei, approfondendo alcune delle spiegazioni dei manuali.

#### <span id="page-25-1"></span>**Abstract**

A fair quantity of introductory guides to META-POST is available online; a good selection of them comes along with the TEX distributions. Unfortunately, sometimes the authors don't succeed in treating the topics fully: some details gets hidden, lost or left to other similar documents. In this paper we'll see how some non-trivial drawings for a short thesis on Galileo Galilei were done, having the chance to study in detail some of the manuals' explanations.

#### **1 Introduzione**

METAPOST è un prodotto (compilatore più linguaggio di programmazione) orientato alla realizzazione di disegni geometrici e derivato da META-FONT. La differenza sostanziale ([Hobby](#page-31-0), [2009\)](#page-31-0) sta nel fatto che, mentre METAFONT produce file in grafica *bitmap*, METAPOST produce file PostScript (un suo sottoinsieme), quindi vettoriali e scalabili a piacere senza perdita di qualità. In rete e con le distribuzioni TEX si trovano buone guide introdut-tive (HECK, [2005;](#page-31-1) HOBBY, [1997;](#page-31-2) HURLIN, [2007\)](#page-31-3) che a volte sono, a mio giudizio, troppo ermetiche o comunque non esaustive. Non si può prescindere dalla lettura di [Goossens](#page-31-4) *et al.* [\(2007\)](#page-31-4).

Il funzionamento di METAFONT, e quindi anche di METAPOST, è lo stesso di TEX: in un file sorgente si descrive l'aspetto del documento finale tramite un linguaggio di programmazione, quindi si compila il sorgente per ottenere il documento finale. Sebbene il tempo di stesura della prima versione del disegno sia molto maggiore rispetto alla stessa operazione fatta con un editor wysiwyg, le modifiche successive sono in genere molto più veloci e accurate.

Recentemente ho dovuto realizzare alcuni disegni per una tesina su Galileo Galilei. La tesina, incentrata sulle osservazioni della luce, aveva bisogno di disegni inerenti la riflessione. Per quanto semplici, questi disegni dovevano essere precisi; era dunque necessaria una conoscenza non banale di METAPOST. Non sono stato in grado di desumere tutte le informazioni a me necessarie da uno solo dei manuali citati. La mia esperienza d'uso di METAPOST precedente a questo progetto era molto limitata e, soprattutto, breve. Klaus Höppner ([Höppner](#page-31-5), [2008\)](#page-31-5) ha pubblicato un articolo introduttivo che mi è servito per iniziare, ma questa volta avevo bisogno di più.

Non ho dubbi che i codici che sono riuscito a scrivere siano ampiamente migliorabili; sono comunque serviti allo scopo, cioè aiutarmi a capire alcuni argomenti di METAPOST che mi erano rimasti poco chiari. Sono altresí consapevole che essi mi hanno fornito un aiuto immenso con la programmazione parametrica: avere fatto dei disegni in funzione di un parametro dimensionale mi ha permesso di ricompilarli al volo variandone le dimensioni ma lasciando inalterato il font in uso.

#### **2 I tipi di** METAPOST

METAPOST è insieme linguaggio di programmazione e compilatore. Il linguaggio è tipizzato, e i suoi tipi sono necessariamente correlati al compito da svolgere. Abbiamo dunque il tipo numeric, adatto a rappresentare i numeri interi e decimali (ma dotati di unità di misura); il tipo pair, che serve a indicare delle coordinate, cioè una coppia di valori di tipo numeric; il tipo path, necessario a memorizzare entità geometriche più complesse, che vedremo più avanti.

Ogni operazione viene espressa per mezzo di equazioni o di comandi (definiti *espressioni*). Naturalmente, a causa della tipizzazione, bisogna controllare che le equazioni scritte rispondano a criteri di correttezza (non solo sintattica come per i comandi), pena la non compilazione e la contestuale emissione di errori.

Ad esempio, se z0 è una variabile di tipo pair, z0 = (1,2); è un'equazione lecita mentre z0 = 1; non lo è. Nella sezione [3](#page-25-1) parleremo di equazioni. Non dimentichiamo che, ogni volta che ci riferiamo a una variabile o a un valore di tipo numeric, lo intendiamo dotato di unità di misura: se questa non è espressa sarà implicitamente

*pt*, altrimenti sarà esplicitamente una di quelle in genere riconosciute da TEX.

METAPOST permette di dichiarare variabili singole e vettori:

#### pair var; %variabile singola pair vvar[]; %vettore

Per riferirsi a una specifica cella del vettore basta posporre il numero di posizione (a partire da 0) al nome della variabile, *senza* parentesi quadre: vvar0 si riferisce al primo elemento del vettore vvar. L'indice espresso tramite variabile va invece posto tra parentesi quadre, come vedremo negli esempi riportati nella sezione [5.1.](#page-27-0)

METAPOST fornisce "gratis" i vettori x[] e y[] di tipo numeric, e z[] di tipo pair, il cui contenuto è correlato a  $x \in y$ :  $z0=(x0,y0)$ ;. Tutte le altre variabili vanno dichiarate per poter essere usate. In realtà potremmo anche non dichiarare niente, ma ogni variabile istanziata senza l'opportuna dichiarazione sarà considerata numeric, dando luogo a eventuali errori.

Supponiamo di avere la seguente dichiarazione:

```
pair moon[];
```
è semplice desumere le singole coordinate da assegnare a variabili numeric:

```
numeric xm, ym; % si può omettere
xm = xpart(moon0);ym = ypart(moon0);
```
Un percorso (path) contiene un oggetto ancora più complesso, ossia la rappresentazione di una *forma* (aperta o chiusa), dal segmento in poi. Sono diverse le forme che un percorso può memorizzare, in base agli operatori che useremo. Le prossime sezioni dell'articolo mostreranno diversi esempi di percorsi, con o senza direzioni obbligate.

Nel prosieguo dell'articolo vedremo esempi d'uso (implicito) di boolean, color e pen. Per gli altri tipi (transform, (rgb)color, cmykcolor, string) rimando alle opere citate in bibliografia.

#### **3 Le equazioni**

Un'espressione della forma

 $\langle$ membro sinistro $\rangle$  =  $\langle$ membro destro $\rangle$ 

è un'equazione lineare, del tutto identica a quelle imparate a scuola: il  $\langle$ membro sinistro $\rangle$  deve essere uguale al  $\langle$ membro destro $\rangle$ . Un'assegnazione è invece caratterizzata dall'operatore :=; un'espressione del tipo

$$
\langle \text{lvalue} \rangle := \langle \text{rvalue} \rangle
$$

indica che a  $\langle \text{lvalue} \rangle$ , una variabile riferita per indirizzo, viene assegnato il valore espresso da  $\langle \text{rvalue} \rangle$ .

METAPOST risolve da solo i sistemi di equazioni lineari, a patto che questi siano coerenti. Se

all'interno dello stesso codice, non importa se nella stessa figura o in due figure diverse, provassimo a scrivere un codice del genere:

$$
z0 = (1,1);
$$
  
 $z0 = (2,2);$ 

otterremmo un messaggio di "Inconsistent equation (off by 1)" e l'arresto della compilazione: è chiaro che un sistema di equazioni del genere non ha senso. Potremmo pensare di sostituire l'uguaglianza con l'assegnazione, ma non si può fare un'assegnazione a variabili di tipo pair. Non abbiamo invece problemi a fare assegnazioni a variabili di tipo numeric e path.

L'unica occasione in cui le equazioni precedenti sono lecite è quando si riferiscono a diverse istanze di variabili locali. Una variabile è locale solo se è stata esplicitamente dichiarata all'interno di un blocco beginfig $(x)$ ;...endfig;. Questo è l'unico modo per non causare conflitti nei sistemi di equazioni.

#### **4 Le procedure**

Può succedere che diversi disegni abbiano bisogno di elementi comuni. Se METAPOST fornisce delle forme base (circonferenza, quadrato), per altre dovremo fare da noi. Per la tesina suddetta ho avuto bisogno di un omino stilizzato (avrei pre-ferito un Dalek (GRIFFITHS, [2008\)](#page-31-6), ma forse non sarebbe stato il caso; ho propeso per "l'impiccato", il cui uso è legittimato dalla convenzione dei diagrammi UML (VETTI TAGLIATI, [2003\)](#page-31-7) e dal fatto, altamente culturale, che potrebbe essere una rappresentazione rupestre dell'Uomo Vitruviano). Siccome l'omino (un punto di osservazione dei raggi luminosi riflessi) si trovava in più disegni (in due di essi in più esemplari), sarebbe stato lungo, noioso e a rischio di errori disegnarlo ex novo ogni volta. Ci viene in soccorso il meccanismo delle *procedure* (non uso il termine *funzioni* dato che non ci sono valori da restituire), o macro(istruzioni).

Una procedura in METAPOST è caratterizzata dalle parole chiave def (iniziale) ed enddef (finale). A def si fa seguire il nome della macro, e poi il suo corpo. Eventualmente, tra nome e corpo possiamo specificare alcuni parametri da passare alla macro. Analizziamo la macro per disegnare l'omino (Wire Frame Man):

```
1 def wfm ( expr bx, by, h) =
^{2} body := h/3.3;
3 legs := h/2;
4 face := h/7.1;
5 neck := h/17;
6 draw fullcircle scaled face
       shifted (bx, by);7 draw (bx, by-face/2) --(bx, by-
       face / 2) - (neck + body) * dir (90);
```
<span id="page-27-0"></span>Figura 1: Omini stilizzati resi da una macro METAPOST

```
draw (bx, by - face / 2 - neck) - -(bx,by -face/2-neck) -.5 legs * dir
         (0);
     draw (bx, by - face / 2 - neck) - -(bx,by - face / 2 - neck) - .5 <math>legs * dir(180) ;
10 draw (bx, by-face/2-neck-body)
         - (bx, by - face / 2 - neck - body) -legs*dir(60);11 draw (bx, by-face/2-neck-body)
         - (bx, by - face / 2 - neck - body) -legs*dir(120);12 enddef;
```
I parametri passati sono preceduti dal termine expr, non propriamente un tipo. Nel codice dovremo noi fare in modo che non ci siano conflitti dei tipi.

Nell'esempio in esame, la procedura wfm riceve tre parametri: posizione del centro della testa dell'omino (bx e by) e la sua altezza (h). Questi parametri saranno trattati nella macro come dati numeric. Nelle righe 2–5 calcoliamo con proporzione anatomicamente verosimili l'altezza del tronco e la lunghezza di gambe, braccia e collo. Si passa infine a disegnare la testa (riga 6), il collo e il tronco (riga 7), le gambe (righe 8 e 9) e le braccia (righe 10 e 11).

La funzione suesposta, definita in un file META-POST e richiamata con la seguente invocazione:

wfm(0,0,50); wfm(30,4,55); wfm(55,-13.5,35);

produce il risultato mostrato nella figura [1.](#page-27-0)

#### **5 Attenti a quei due**

Un linguaggio di programmazione senza *test* e *cicli* non sarebbe molto espressivo; in virtù del suo essere un linguaggio di programmazione, METAPOST dispone dei costrutti citati. Nei disegni realizzati per la tesina su Galilei sono stati grandissimi alleati, senza i quali la realizzazione dei disegni sarebbe stata più lunga e imprecisa.

#### **5.1 Cicli**

Per realizzare i cicli METAPOST usa l'istruzione for. La sua sintassi è la seguente:

```
for <parametro> = <espressione>
  upto <espressione>:
  <corpo del ciclo> endfor;
```
Un ciclo inverso usa downto. Sia downto che upto sono macro. La macro upto è identicamente uguale a step 1 until, mentre step -1 until è la definizione naturale di downto. Dunque il ciclo in METAPOST avrebbe la forma

```
for <parametro> = <espressione>
  step 1 until <espressione>:
  <corpo del ciclo> endfor;
```
Possiamo variare il passo (l'incremento o il decremento) del ciclo ridefinendo le macro, per esempio:

def upto = step 2 until enddef;

L'argomento della tesina riguardava gli studi di Galileo sulla luce, in particolare quella diretta dal sole agli oggetti (orientata). Per tutti gli oggetti illuminati serviva avere una serie di raggi incidenti, tutti paralleli. La realizzazione di tali raggi è stata semplicissima:

```
for i = 0 upto 10:
  ir[i] = (-5u, 0) + (0, i*u);fr[i] = (5u, 0) + (0, i*u);ray[i] = ir[i]--fr[i];draw ray[i]
endfor;
```
dati ir[] e fr[] i vettori dei punti iniziali e finali dei raggi e ray[] il percorso dei singoli raggi, si ottiene una serie di segmenti paralleli disegnando ogni segmento all'interno del ciclo. Nel caso in esame sono raggi orizzontali, visto che l'unica coordinata che varia col ciclo è quella relativa all'asse *y*. Alcuni numeri sono moltiplicati per *u*; *u* è una costante arbitraria; nei casi in esame è posta a .5 cm.

Siccome è più elegante avere delle frecce indicanti la direzione dei raggi, la costruzione sarà di poco più lunga:

```
_1 for i = 0 upto 10:
\sum_{2} ir [i] = (-5u, 0) + (0, i*u);s fr [i] = (5u, 0) + (0, i*u);4 drawarrow ir[i] --(ir[i] +(2u,0)
        ) ;
5 draw (ir[i]+(2u,0)) --fr[i];
6 endfor;
```
Nelle righe 2 e 3 calcoliamo i punti iniziale e finale del raggio i-esimo; nella riga 4 disegniamo un segmento orientato di lunghezza 2*u*; infine, grazie alla riga 5, disegniamo il tratto restante del raggio. Vediamo il risultato del precedente codice nella figura [2.](#page-28-0)

Allo stesso modo dei raggi solari, usare un ciclo mi ha aiutato a disegnare una sfera stilizzata:

```
for i = 120 downto 1:
2 fill fullcircle scaled (i*u
       /10) shifted ((-6.4+i/20)*u
       ,0) withcolor 70/i*white;
  endfor;
```
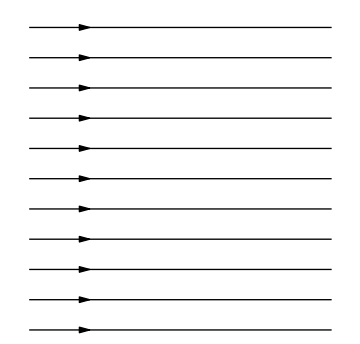

<span id="page-28-0"></span>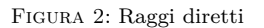

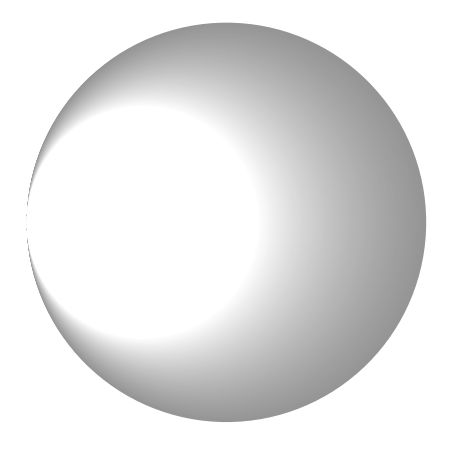

Figura 3: Sfera stilizzata

<span id="page-28-1"></span>il cui risultato è riportato nella figura [3.](#page-28-1)

Un ultimo esempio di uso dei cicli è quello usato per disegnare il sole nello schema descrivente il fenomeno della *luce cinerea* (la luce riflessa della Terra che illumina la parte di Luna non direttamente illuminata dal Sole). Evitare al sole la forma "da bambino" (con i raggi che potrebbero sembrare dei vettori uscenti) ha comportato l'uso di triangoli. La loro posizione sul bordo si trova facilmente usando un ciclo e poche semplici formule; il contatore del ciclo viene usato come valore angolare.

La figura [4](#page-28-2) mostra lo schema della luce cinerea, del cui sorgente è qui riportata solo la parte relativa alla macro dei raggi e al loro posizionamento intorno al sole.

```
def tri (expr b, h, ang, tx, ty) =
 pair v[];
 v0 = (-.5b, 0);v1 = (.5b, 0);v2 = (0, h);fill v0--v1--v2--cycle
   rotated ang shifted (tx,ty)
   withrgbcolor (255,255,0);
enddef;
.
.
.
for i = 0 step 30 until 330:
 tri(3,6,i,-3.1u*sind(i),3.1u*cosd(i));
endfor;
```
Il valore del contatore i (che non dimentichiamo essere di tipo numeric) viene passato sia alle

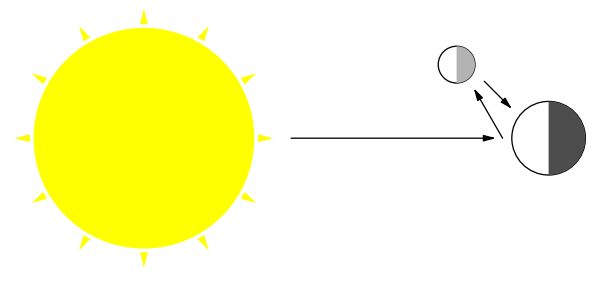

<span id="page-28-2"></span>Figura 4: Luce cinerea

funzioni sind e cosd (per il calcolo del posizionamento del raggio) che alla macro tri (per la rotazione del raggio stesso).

#### **5.2 Test**

Nei linguaggi di programmazione siamo in grado di differenziare le esecuzioni di uno stesso codice grazie alla possibilità di eseguire dei test, e quindi intraprendere l'azione adeguata. Come tutti i linguaggi di programmazione, anche METAPOST mette a disposizione un costrutto per i test. La sintassi del comando if è la seguente:

```
if <espressione1>:
  <corpo dell'if>
else:
  <corpo dell'else>
fi
```
Se <espressione1> è vera (cioè la sua valutazione restituisce un valore *true*) viene eseguito il <corpo del if>, altrimenti viene eseguito il <corpo dell'else>. Il ramo "else" non è obbligatorio, dunque può essere omesso. Il <corpo dell'else> può iniziare con un altro test; METAPOST fornisce in proposito l'istruzione più compatta elseif, usabile nell'ambito del test. Nell'ambito della tesina il test mi è servito per determinare l'incrocio di due percorsi (un raggio luminoso e un oggetto) e determinare quindi la lunghezza effettiva del raggio. Stabilire quale espressione usare nel test ha richiesto più di qualche minuto di lettura dei manuali e di prove.

Da [Höppner](#page-31-5) [\(2008\)](#page-31-5) sappiamo che possiamo usare whatever per determinare un punto sconosciuto su una variabile di tipo path. Ad esempio, il codice seguente:

z0 = origin;  $z1 = (12, 7.458);$  $p0 = z0 - z1;$  $z2 = (3,20)$ ;  $x3 = 6$ :  $z3 =$  whatever  $[z0, z1]$ ;  $p1 = z2 - z3;$ draw p0; drawarrow p1;

produce il disegno riportato nella figura [5.](#page-29-0) Saremmo tutti soddisfatti perché z3, e quindi il segmento

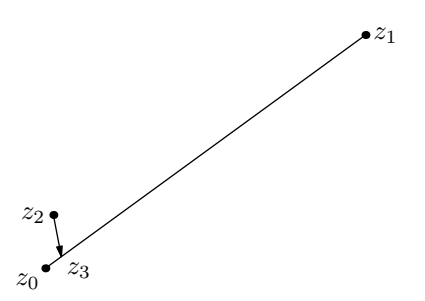

Figura 5: Il punto indicato dalla freccia è calcolato da METAPOST

<span id="page-29-0"></span>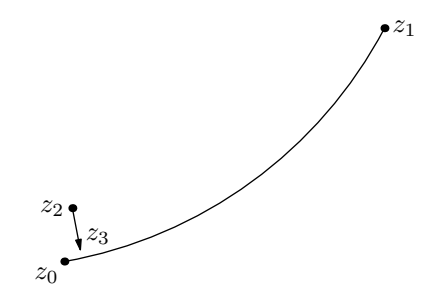

<span id="page-29-1"></span>Figura 6: Il punto indicato dalla freccia è calcolato da METAPOST, ma non è quello di incontro tra il segmento e la curva

z2--z3, viene determinato dal programma in base al percorso di z0--z1 una volta che abbiamo fissato x3: dunque il test lavorerebbe adeguatamente per noi.

Ma supponiamo ora che il percorso sia curvo, come nel listato seguente:

```
z0 = origin;
z1 = (120, 87.458);z2 = (130, 115);
p0 = z0{dir 10}..z1;
z2 = (3, 20);
x3 = 6:
z3 = whatever [z0, z2];
p1 = z2 - z3;draw p0;
drawarrow p1;
```
continuerà la freccia a indicare il punto di incrocio tra p0 e p1?

La figura [6](#page-29-1) mostra che non lo fa, quindi il punto calcolato da METAPOST è, *apparentemente*, errato.

Una più attenta analisi ci rivela che il punto calcolato è quello posizionato sul segmento che unisce i punti z0 e z1 della curva, quindi META-POST non ha sbagliato: siamo piuttosto stati noi a usare scorrettamente i suoi comandi. La figura [7](#page-29-2) svela graficamente l'arcano.

Visto che non è stato possibile usare whatever per determinare dove un segmento e una curva si intersecano, si è reso opportuno scoprire l'eventuale esistenza di comandi in grado di determinare tale punto. METAPOST mette a disposizione dei programmatori due operatori: intersectionpoint e

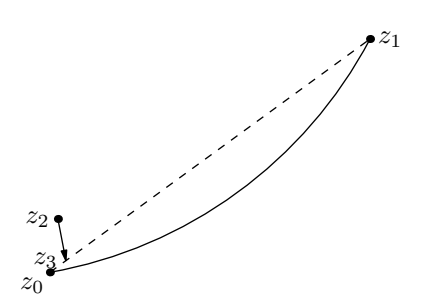

<span id="page-29-2"></span>Figura 7: Il punto indicato dalla freccia, calcolato da META-POST, è in realtà quello tra il segmento z2--z3 e il segmento unente i punti z0 e z1 della curva

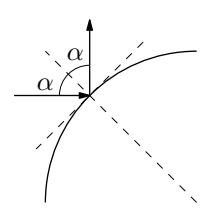

<span id="page-29-3"></span>Figura 8: Schema di riflessione della luce incidente su uno specchio sferico

intersectiontimes, da applicare a due variabili di tipo path. Il primo restituisce un valore di tipo pair indicante un punto di intersezione, se esiste; il secondo restituisce il tempo di intersezione (intuitivamente la distanza dall'inizio di ogni percorso) per ognuno dei due percorsi, (−1*,* −1) altrimenti. Data una serie di raggi (segmenti) diretti verso un oggetto, non si può usare l'operatore intersectionpoint per stabilire se i raggi toccano l'oggetto, visto che se non c'è contatto la compilazione si interrompe segnalandoci l'inesistenza di un punto di contatto: andrà usato intersectiontimes.

Questo test è servito per limitare la lunghezza dei raggi solo se questi incontrano il pianeta, come vedremo tra poco. Andiamo avanti con le esigenze. Un altro grafico che ha sfruttato questo test è stato quello dello specchio sferico. Qui, per ogni raggio incidente, si doveva disegnare il corrispondente raggio riflesso, che ha angolo uguale e contrario a quello compreso tra la direzione di incidenza e la normale alla tangente della circonferenza nel punto di incidenza (figura [8\)](#page-29-3). Il risultato è riportato nel listato seguente, il cui disegno finale è visibile nella figura [9.](#page-30-0)

```
u := .5cm;numeric ang [];
   pair e[], ipe[], in[], f[], fv
       [], osservatore;
   path earth [], ray [], vec [];
   e1 = (-6.4u, 0);e2 = (0, 6.4u);
   e3 = (6.4 u, 0);
8 \text{ e}4 = (0, -6.4u);
9 earth 0 = e1 \ldots e2 \ldots e3 \ldots e4 \ldots cycle;
_{10} earth1 = e4..e1..e2;
```
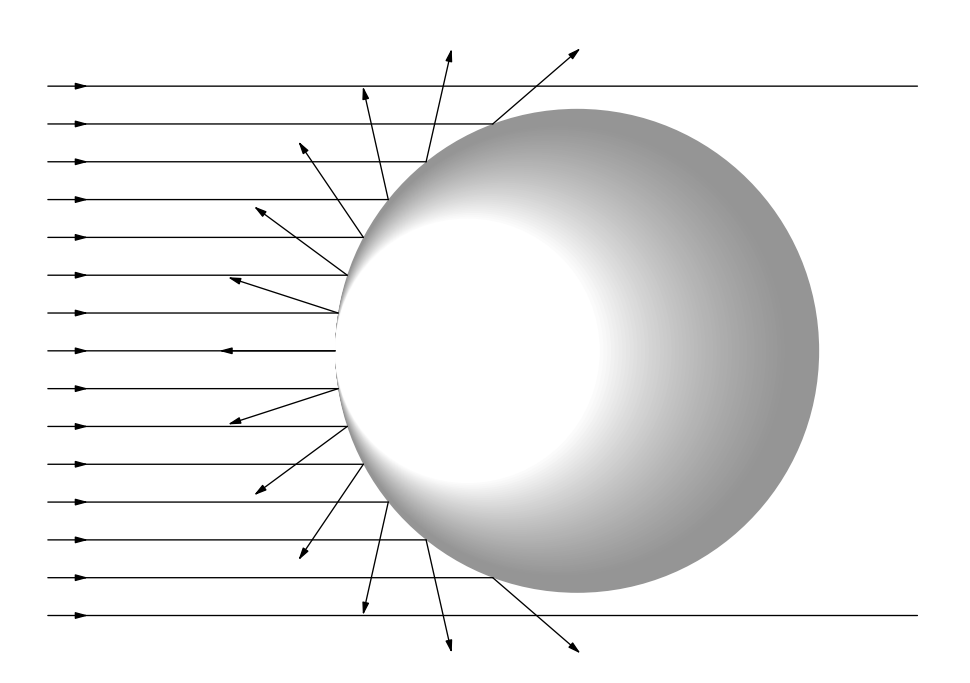

<span id="page-30-0"></span>Figura 9: La riflessione dei raggi luminosi incidenti su uno specchio sferico così come vista da METAPOST

```
fill earth 0 withcolor 7/12* white
      ;
12 for i = 120 downto 1:
13 fill fullcircle scaled (i * u)(10) shifted ((-6.4+i/20)*u),0) withcolor 70/i*white;
14 endfor:
_{15} in 0 = (-14u, -8u);
_{16} f 0 = (9u, -8u);
17 for i=1 upto 15:
_{18} in [i] = in [i-1] + (0,1u);
_{19} f[i] = f[i-1] + (0,1u);20 ray[i] = in[i] - -f[i];_{21} if ((ray[i] intersectiontimes
        earth 1) \langle \rangle (-1, -1) :
_{22} ipe [i] = ray [i]
          intersectionpoint earth 1;
23 ang [i] = 180+2* (angle (ipe [i
          ]) -180);
24 drawarrow in [i] - (in [i] + (1u
           ,0) ) ;
25 draw (in[i]+(1u,0)) --ipe [i];
26 vec [i] = ipe [i] + 3u*dir (ang
           [i] ;
27 drawarrow ipe [i] --vec [i];
28 else :
29 drawarrow in [i] --(in [i] +(1u
           ,0) ) ;
30 draw (in[i]+(1u,0))--f[i];31 fi;
32 endfor;
```
L'intelligenza di questo codice sta nelle righe 21–26. Nella riga 21 si controlla che il raggio intersechi lo specchio sferico (chiamato qui "terra" perché si intendeva mostrare come Galileo confutò la credenza che i pianeti — e la Luna in particolare — riflettessero la luce come uno specchio sferico),

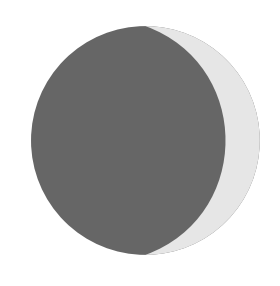

Figura 10: Il disegno della Luna crescente ha delle cuspidi: sarebbe difficile da ottenere se non potessimo determinare gli angoli di arrivo e di partenza delle linee da ogni punto

<span id="page-30-1"></span>quindi si calcola il punto di intersezione (riga 22). L'equazione della riga 23 calcola l'angolo di riflessione. Dato un punto *x*, la funzione angle calcola l'angolo del segmento (0,0)–*x* rispetto all'orizzonte (riga orizzontale passante per (0,0) diretta a destra). In questo caso il calcolo è diretto perché il pianeta è centrato in (0,0); in caso non lo fosse stato, avremmo risolto con una traslazione. Il valore restituito (un angolo in gradi sessagesimali) può essere passato direttamente alla funzione dir (riga 26). Dopo aver disegnato il raggio incidente (righe 24 e 25) si determina il punto finale del raggio riflesso da disegnare, in base alla sua direzione (riga 26).

#### **6 Direzione**

Abbiamo visto esempi di come poter dare una direzione alle linee disegnate nei paragrafi [4](#page-25-1) e [5.2.](#page-28-2) In questi esempi la direzione era sempre posposta al punto da cui partiva una linea. Se questa fosse l'unica sintassi possibile sarebbe ben difficile ottenere dei disegni contenenti linee curve non raccordate; se non diversamente istruito, METAPOST cerca di calcolare il percorso curvo migliore possibile e, soprattutto, senza cuspidi.

Proprio per permettere un disegno simile a quello mostrato, per ogni punto di un percorso possiamo definire la direzione di arrivo e di ripartenza della curva; la convenzione prevede che 0° è la direzione orizzontale verso destra, e gli angoli crescono procedendo in senso antiorario. Nel caso delle fasi lunari, ottenere il disegno della Luna crescente è semplicissimo:

```
fill fullcircle scaled u
  withcolor .4*white;
fill (0, .5u) {dir -20 }...
  {dir -160}(0, -.5u){dir 0}.(.5u,0)..(0,.5u)..cycle
  withcolor .9*white;
```
il cui risultato è visibile nella figura [10.](#page-30-1)

Ripetiamo un concetto: quando definiamo un percorso, diamo alla variabile di tipo path un elenco di punti per cui la curva (o la spezzata) deve necessariamente passare. Nel caso di una curva, se non diamo vincoli, METAPOST raccorda i punti al meglio, senza variazioni discontinue della derivata prima della curva. Questi vincoli sono proprio gli angoli di arrivo e partenza della curva da un punto; questi ci permettono di forzare il comportamento di METAPOST per piegarlo alle nostre necessità, tra cui ci può essere dover disegnare una curva con cuspidi, cosa che realizziamo dando due angoli opportuni; si veda la figura [11,](#page-31-8) il cui codice è:

```
a = (-u, u);b = origin;
c = (-u, -u);curv0 = a..{dir 270}b{dir 270}..c;
  % curv0 equivale alla curva a..b..c
curv1 = a. .{dir 0}b{dir 180}..c;
draw curv0;
draw curv1 dashed evenly;
```
#### **7 Conclusioni**

Rispetto a un prodotto visuale, METAPOST obbliga l'utente a studiare e a programmare. Il tempo che sembra perso (mentre un utente "visuale" disegna) viene recuperato prontamente. Poiché è in

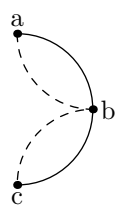

<span id="page-31-8"></span>Figura 11: Entrambe le curve uniscono gli stessi punti, ma con percorsi differenti: la curva continua è quella naturale di METAPOST, quella tratteggiata è ottenuta dando angoli arbitrari, e presenta una cuspide

grado di determinare i risultati dei sistemi di equazioni, METAPOST ci permette di disegnare senza conoscere i valori di molti dei punti in gioco: a noi basterà scrivere le equazioni, essendo sicuri che il risultato sarà ineccepibile, senza la perdita di tempo del disegnatore "visuale". Possiamo poi cambiare le dimensioni del disegno senza dover ridisegnare niente (solo cambiando un parametro dimensionale) e senza che la dimensione del font ne sia affetta, al solo costo di una ricompilazione. In questo modo i disegni saranno sempre ben integrati negli spazi disponibili e la coerenza col testo sarà sempre assicurata.

#### **8 Ringraziamenti**

Non posso non ringraziare i revisori e i correttori del mio articolo. Solo la loro attenzione e competenza mi hanno permesso di scrivere un articolo migliore, più completo e senz'altro più comprensibile.

#### **Riferimenti bibliografici**

- <span id="page-31-4"></span>Goossens, M., Mittelbach, F., Rahtz, S. *et al.* (2007). *The LATEX Graphics Companion*. Addison Wesley, 2ª edizione.
- <span id="page-31-6"></span>Griffiths, N. (2008). *Dalek I Loved You*. Gollancz S.F.
- <span id="page-31-1"></span>Heck, A. (2005). *Learning* METAPOST *by Doing*. URL [http://staff.science.uva.nl/~heck/](http://staff.science.uva.nl/~heck/Courses/mptut.pdf) [Courses/mptut.pdf](http://staff.science.uva.nl/~heck/Courses/mptut.pdf).
- <span id="page-31-2"></span>Hobby, J. D. (1997). *The MetaPost System*. URL [http://tex.loria.fr/prod-graph/mpintro.](http://tex.loria.fr/prod-graph/mpintro.pdf) [pdf](http://tex.loria.fr/prod-graph/mpintro.pdf).
- <span id="page-31-0"></span>— (2009). METAPOST *A USER'S MANUAL*. URL [http://www.tug.org/docs/metapost/](http://www.tug.org/docs/metapost/mpman.pdf) [mpman.pdf](http://www.tug.org/docs/metapost/mpman.pdf).
- <span id="page-31-5"></span>Höppner, K. (2008). «A short introduction to METAPOST». *ArsTEXnica*, (6). URL [http://](http://www.guit.sssup.it/arstexnica/download_ars/arstexnica06.pdf) [www.guit.sssup.it/arstexnica/download\\_](http://www.guit.sssup.it/arstexnica/download_ars/arstexnica06.pdf) [ars/arstexnica06.pdf](http://www.guit.sssup.it/arstexnica/download_ars/arstexnica06.pdf).
- <span id="page-31-3"></span>Hurlin, C. (2007). *Practical introduction to* METAPOST. URL [http : / / www-sop .](http://www-sop.inria.fr/everest/Clement.Hurlin/misc/Practical-introduction-to-MetaPost.pdf) [inria . fr / everest / Clement . Hurlin / misc /](http://www-sop.inria.fr/everest/Clement.Hurlin/misc/Practical-introduction-to-MetaPost.pdf) [Practical-introduction-to-MetaPost.pdf](http://www-sop.inria.fr/everest/Clement.Hurlin/misc/Practical-introduction-to-MetaPost.pdf).
- <span id="page-31-7"></span>Vetti Tagliati, L. (2003). *UML*. Tecniche Nuove.
	- *.* Gianluca Pignalberi Free Software Magazine g dot pignalberi at freesoftwaremagazine dot com

# <span id="page-32-0"></span>**Composizione automatica dell'indice dei nomi con biblatex**

*Gustavo Cevolani*<sup>∗</sup>

#### **Sommario**

L'*indice dei nomi* citati in un documento è un'appendice essenziale di molte pubblicazioni, non solo accademiche. Il pacchetto di gestione bibliografica biblatex mette per la prima volta a disposizione degli utilizzatori di LATEX un metodo semplice e *automatico* per comporre l'indice dei nomi. Questo breve articolo presenta i requisiti che un indice dei nomi deve rispettare e spiega come comporlo usando il pacchetto biblatex con riferimento a esempi minimali di codice sorgente. Si presuppone una conoscenza di base di BibTEX, makeidx, index e biblatex.

#### <span id="page-32-1"></span>**Abstract**

Most academic and specialistic publications are required to contain an *index of names*. The biblatex package offers, for the first time, a simple and direct way of *authomatically* generating the index of names. This paper briefly explains how to generate the index of names using biblatex, with reference to some minimal working examples. The paper assumes that the reader is familiar with BibTFX and the makeidx, index and biblatex packages.

#### **1 Introduzione**

Molte pubblicazioni accademiche e specialistiche contengono almeno un indice analitico che richiama un certo numero di argomenti importanti discussi nel testo. L'indice analitico contiene sempre l'*indice dei nomi* propri che ricorrono nel documento, solitamente quelli degli autori citati in bibliografia. Spesso l'indice dei nomi è anzi l'unico indice presente. Usualmente l'indice dei nomi, come l'eventuale indice degli argomenti, viene composto «a mano» ossia specificando esplicitamente quali nomi devono essere indicizzati. Ciò comporta un notevole lavoro da parte dell'autore, piuttosto dispersivo in termini di tempo e soggetto ad errori e refusi di diverso genere soprattutto relativi all'incompletezza dell'indice e all'esatta scrittura dei nomi e cognomi degli autori.

Per questi motivi è utile avere a disposizione un *metodo automatico* per comporre l'indice dei nomi. Questo metodo risulta particolarmente comodo negli scritti di tipo accademico dove quasi

<sup>∗</sup>Desidero ringraziare Ivan Valbusa e due revisori anonimi di <sup>A</sup>rsTEXnica per i loro commenti sulla bozza iniziale dell'articolo.

tutti i nomi nell'indice sono nomi degli autori presenti in bibliografia e dei quali è citato il lavoro. Soprattutto se viene utilizzato il metodo di citazione «autore-anno», risulta naturale immaginare un sistema che estrae automaticamente i nomi dalle citazioni bibliografiche e che li inserisce direttamente nell'indice apposito. A mia conoscenza, un metodo automatico di questo tipo è stato fornito per la prima volta in modo affidabile e completo dal pacchetto biblatex ([Lehman](#page-39-0), [2010c\)](#page-39-0), un eccellente sistema di gestione della bibliografia che, come molti altri, utilizza BibT<sub>E</sub>X come «motore».

Solitamente, per comporre l'indice dei nomi in LATEX si usa il pacchetto makeidx o il pacchetto index. Utilizzare, assieme a questi, biblatex per gestire le citazioni e i riferimenti bibliografici dei propri documenti, permette di automatizzare la composizione dell'indice dei nomi, con notevole risparmio di tempo e riduzione dei refusi. Il resto dell'articolo presuppone, da parte del lettore, una conoscenza di base di questi tre pacchetti, e del funzionamento di BibTEX, che non verrà spiegato. Fortunatamente, esistono già ottime introduzioni all'uso di questi programmi, che il lettore «principiante» troverà citate nel corso della discussione.

Il paragrafo [2](#page-32-1) spiega cos'è un indice dei nomi e quali sono, o dovrebbero essere, le sue principali caratteristiche. Il paragrafo [3](#page-32-1) presenta una breve rassegna dei metodi normalmente utilizzati in LATEX per comporre l'indice dei nomi. Il paragrafo [4](#page-34-0) spiega come comporre automaticamente l'indice dei nomi usando biblatex mentre il paragrafo [5](#page-35-0) discute due esempi minimali di documento sorgente. Infine, l'appendice [A](#page-38-0) riepiloga i principali comandi di biblatex utilizzati nei precedenti due paragrafi mentre l'appendice [B](#page-38-0) contiene un testo esemplificativo per sperimentare il codice discusso.

Il lettore «avanzato» può leggere direttamente i paragrafi [4](#page-34-0) e [5](#page-35-0) che sono quelli centrali relativamente alla composizione automatica dell'indice dei nomi. Il lettore che voglia sperimentare subito il «trucco sporco e veloce» può passare direttamente al paragrafo [5](#page-35-0) e all'appendice [B](#page-38-0) per cominciare a impratichirsi con un «copia e incolla».

#### **2 L'indice dei nomi**

La maggior parte delle pubblicazioni specialistiche (cioè accademiche, tecniche o di saggistica) contie-

ne un certo numero di *indici*. [1](#page-33-0) L'*indice generale* — o semplicemente «indice» — elenca i contenuti della pubblicazione quali i titoli dei capitoli e quelli dei paragrafi ed è solitamente posto all'inizio del volume ([Lesina](#page-39-1), [1987,](#page-39-1) p. 39). Alla fine del volume è collocato invece l'*indice analitico* che contiene un elenco di *voci* corrispondenti ad altrettanti soggetti trattati nel testo ([Lesina](#page-39-1), [1987,](#page-39-1) capitolo 16, p. 225).

L'*indice dei nomi* è l'elenco dei nomi propri delle persone citate nel testo.[2](#page-33-1) L'indice dei nomi è a volte incluso nell'indice analitico, a volte appare invece come indice a parte; in quest'ultimo caso, l'indice analitico è quindi suddiviso in indice dei nomi e *indice delle materie* (o *degli argomenti*). Per chiarezza e per comodità del lettore in generale sembra preferibile compilare a parte l'indice dei nomi.

L'indice dei nomi — d'ora in poi «indice» *tout court* — è sostanzialmente obbligatorio in tutte le pubblicazioni accademiche (a partire almeno dalla tesi di dottorato) e fortemente consigliato in tutte le pubblicazioni di carattere tecnico e saggistico. L'indice permette al lettore di trovare rapidamente tutti i passi in cui è citato un autore, cosa che spesso permette, a sua volta, di capire in quale parte del testo è trattato un certo argomento (per esempio, è probabile che una discussione della teoria della relatività contenga una citazione del nome di Albert Einstein). Per questo motivo un indice dei nomi ben fatto può spesso, se non sostituire, almeno alleviare la mancanza di un indice delle materie e comunque integrarlo in modo essenziale. In altre parole se un testo deve contenere un solo indice, questo deve essere l'indice dei nomi.

Quali nomi devono venir elencati nell'indice? La soluzione più sicura è inserirvi *qualsiasi* nome di persona (reale, non menzionata a titolo di esempio o immaginaria) citato nel testo seppure non rilevante per gli argomenti trattati. Ad esempio un testo scientifico che contenga una citazione dantesca può utilmente elencare «Dante» nell'indice dei nomi. L'indice deve contenere almeno tutti i nomi degli autori dei quali è utilizzato o citato il lavoro. A parere di chi scrive questi casi includono espressioni del tipo «diavoletto di Maxwell», «scommessa di Pascal», «principio di Dirichlet» o «assiomi di Peano» anche quando la bibliografia non cita i loro lavori.

Le parti iniziali e finali del volume come l'indice generale, l'indice delle figure o la bibliografia solitamente vengono escluse dall'indicizzazione ([Lesina](#page-39-1), [1987,](#page-39-1) p. 225). Tuttavia, per i motivi già citati,

<span id="page-33-0"></span>1. Per la struttura generale di un documento di questo tipo, si veda per esempio [Mori](#page-39-2) [\(2007,](#page-39-2) p. 28).

<span id="page-33-1"></span>2. A volte, l'indice dei nomi include anche nomi propri di *cose* per esempio di città, luoghi, organizzazioni, ecc. ([Lesi](#page-39-1)[na](#page-39-1), [1987,](#page-39-1) p. 225 e paragrafo 16.4.3). Nel seguito, tuttavia, considereremo solo l'indice dei nomi di persona supponendo che i nomi di cosa vadano inclusi nell'eventuale indice delle materie.

può essere utile o comodo per il lettore inserirle anche nell'indice dei nomi. L'indicizzazione della bibliografia ha in particolare una duplice funzione di controllo. In primo luogo qualsiasi nome di persona il cui lavoro è citato nel testo e riportato in bibliografia deve apparire *almeno due volte* nell'indice dei nomi, l'ultima delle quali nelle pagine finali del documento (quelle della bibliografia). In secondo luogo se un nome appare una volta sola nell'indice, deve essere o il nome di una persona citata nel testo senza riferimenti a una sua opera in bibliografia oppure il nome del curatore di un libro citato in bibliografia, il quale, tuttavia, non viene direttamente citato nel testo.

In ultima analisi la scelta di composizione dell'indice è almeno in parte a discrezione dell'autore. Come sempre in questi casi l'importante è fare una scelta chiara e rispettarla coerentemente. Il metodo discusso nel paragrafo [4](#page-34-0) dovrebbe aiutare l'autore a fare una scelta di questo tipo.

#### **3 L'indice dei nomi in LATEX**

Il metodo *standard* per comporre in L<sup>AT</sup>EX un indice analitico, compreso l'indice dei nomi, come spiegato in tutte le guide introduttive, consiste nell'utilizzo del pacchetto makeidx. [3](#page-33-2) Questo pacchetto mette a disposizione il comando \index che prende come argomento il testo della voce da inserire nell'indice analitico. Nel caso dell'indice dei nomi, per esempio:

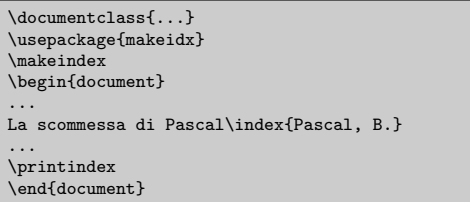

Come spiegano le guide introduttive la composizione dell'indice richiede due compilazioni con LATEX separate da una con makeindex. Una terza compilazione finale con LATEX garantisce che tutti i riferimenti ai numeri di pagina siano corretti:[4](#page-33-3)

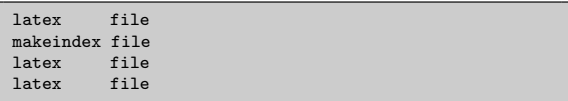

Il pacchetto makeidx permette la composizione di semplici indici analitici in maniera abbastanza soddisfacente, risolvendo in particolare il problema principale che qualsiasi programma di questo tipo deve affrontare: evitare di modificare manualmente i numeri di pagina delle voci dell'indice in seguito alla minima modifica dell'impaginazione.

<span id="page-33-2"></span>3. Si vedano per esempio [Pantieri](#page-39-3) [\(2009b,](#page-39-3) § 9) e [Oetiker](#page-39-4) *et al.* [\(2000,](#page-39-4) § 4.3).

<span id="page-33-3"></span><sup>4.</sup> Naturalmente la maggior parte degli *editor* per LATEX, come TEXnicCenter o TEXWorks, permettono l'automatizzazione della procedura di compilazione con un unico comando.

Il pacchetto index ([Jones](#page-39-5), [1995\)](#page-39-5) incrementa le potenzialità di makeidx soprattutto per quanto riguarda la composizione di diversi indici analitici separati. Per questo motivo index è la soluzione più pratica e consigliabile per gestire gli indici analitici in LATEX.[5](#page-34-1) Grazie al nuovo comando \newindex è possibile definire nel preambolo indici diversi e inserire voci in ognuno di essi grazie all'argomento opzionale del comando (ridefinito dal pacchetto) \index. Per esempio il seguente documento conterrà un indice dei nomi e un indice delle materie separati:

```
\documentclass{...}
\usepackage{index}
\newindex{default}{idx}{ind}{Indice delle materie}
\newindex{nomi}{ndx}{nnd}{Indice dei nomi}
\begin{document}
...
La scommessa di Pascal\index[names]{Pascal, B.}
\index{Scommessa di Pascal}
...
\printindex
\printindex[nomi]
\end{document}
```
In questo caso l'indice «default» è stato intitolato «Indice delle materie» e conterrà tutte le voci introdotte col semplice comando \index. Inoltre un nuovo indice «nomi» conterrà i nomi introdotti col comando \index[nomi]. Il documento dell'esempio conterrà due indici separati richiedendo perciò un processo di compilazione leggermente più complesso nel quale la seconda chiamata di makeindex comporrà l'indice dei nomi:

<span id="page-34-0"></span>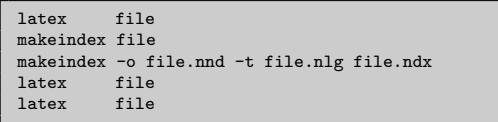

Si noti come usando sia makeidx sia index, tutte le voci costituenti l'indice vanno inserite a mano e ripetute ad ogni loro occorrenza. Questa procedura è inevitabile per quanto riguarda l'indice delle materie il quale deve essere composto con molta cura e preferibilmente dall'autore della pubblicazione o comunque da un esperto dell'argomento. In altre parole la composizione dell'indice delle materie è necessariamente un'operazione «manuale» che non può essere automatizzata. Ciò tuttavia non è vero per l'indice dei nomi. In una pubblicazione accademica spesso accade che gli unici nomi citati nel testo siano quelli degli autori citati in bibliografia. Di conseguenza, specialmente se si usa un sistema di citazione autore/anno, sarebbe sufficiente estrarre dalle citazioni e dalle voci bibliografiche le voci da inserire nell'indice dei nomi. In questo modo la composizione dell'indice verrebbe automatizzata con notevole risparmio di tempo e maggiore «pulizia» del file sorgente nel quale non apparirebbero

<span id="page-34-1"></span>5. Come spiegato per esempio in [UK TUG](#page-39-6) [\(2010\)](#page-39-6) ci sono in LATEX diversi strumenti per gestire gli indici separati come i pacchetti multind, splitidx. Ma soprattutto la classe memoir la quale offre un controllo completo su tutti gli aspetti stilistici e strutturali del documento compreso l'indice analitico.

più tutti i comandi \index relativi all'indice dei nomi inframmezzati al testo.

Questa idea ha ispirato il comando \citeindextrue del pacchetto bibliografico natbib ([Daly](#page-39-7), [2009,](#page-39-7) § 2.13). Questo pacchetto è dedicato alla composizione di bibliografie con il sistema autore-anno al posto del sistema numerico utilizzato di *default* in LATEX. Il comando \citeindextrue richiamato all'inizio del documento natbib estrae da ogni comando di citazione (come \cite e simili) una voce che viene inserita automaticamente nell'indice analitico. Tuttavia il risultato è in realtà un «indice delle citazioni» piuttosto che dei nomi. Per esempio la citazione di un'opera con due autori come «Tizio e Caio (2010)» provoca l'inserimento della voce «Tizio e Caio (2010)» anche nell'indice analitico. In altre parole natbib non è in grado di «spezzare» le etichette delle voci bibliografiche le quali vengono considerate come un tutt'uno e come tale inserite nell'indice.[6](#page-34-2)

Questo e altri problemi vengono risolti dal pac-chetto authorindex (WETTSTEIN, [2008\)](#page-39-8). Tuttavia authorindex non è un semplice pacchetto in quanto richiede (oltre ad alcune modifiche al sorgente) una compilazione aggiuntiva con un programma in Perl (e quindi necessita di un'installazione di Perl). Di conseguenza non fornisce un metodo semplice e diretto di indicizzazione automatica.

Il problema dell'automatizzazione dell'indice dei nomi a partire dalle citazioni bibliografiche è stato risolto per la prima volta in modo diretto, a mia conoscenza, solo dal pacchetto biblatex il cui utilizzo a questo scopo viene spiegato nel prossimo paragrafo.[7](#page-34-3)

#### **4 L'indice dei nomi con biblatex**

Biblatex, sviluppato da Philip LEHMAN [\(2010c\)](#page-39-0), è un pacchetto completo e flessibile basato su BibT<sub>EX</sub> per la gestione dei riferimenti bibliografici.

Biblatex è stato presentato nel 2006 ed è tuttora in fase di sviluppo $8 \text{ ma}$  $8 \text{ ma}$  ciononostante è già estremamente stabile e perfettamente utilizzabile. Non è azzardato prevedere che biblatex diventerà a breve lo *standard* della gestione bibliografica in L<sup>AT</sup>EX.

<span id="page-34-2"></span>6. Patrick Daly, autore di natbib ha confermato (conversazione personale, citata nella discussione su «Nat-Bib, Index e indice delle citazioni automatico» ([http:](http://www.guit.sssup.it/phpbb/viewtopic.php?t=813) [//www.guit.sssup.it/phpbb/viewtopic.php?t=813](http://www.guit.sssup.it/phpbb/viewtopic.php?t=813)) sul Forum di $\rm{GJr})$ che l'estrazione dei nomi dalle citazioni sarebbe di difficile implementazione e non è in programma per il futuro.

<span id="page-34-3"></span>7. Si veda anche [Pantieri](#page-39-9) [\(2009a,](#page-39-9) § 2.6). In un'occasione precedente — cioè nel paragrafo 6.4 scritto per l'articolo di MORI [\(2008\)](#page-39-10) sulla gestione della bibliografia in  $\text{LATEX}$  — ho suggerito una soluzione sbagliata (o almeno non del tutto adeguata) per questo stesso problema. Colgo l'occasione per scusarmi con l'autore dell'articolo e con i lettori di ArsT<sub>E</sub>Xnica.

<span id="page-34-4"></span>8. Per questo motivo, biblatex non è incluso in tutte le normali distribuzioni di LATEX, come MikTEX. Il presente articolo fa riferimento alla versione 0.9 del 14 febbraio 2010.

I suoi principali punti di forza sono un'attenta progettazione, che si prende cura in modo flessibile degli aspetti più peculiari della bibliografia e delle citazioni, e la relativa facilità di personalizzazione offerta dai suoi comandi di «alto livello» (notevolmente più semplici da utilizzare rispetto a quelli di BibT $FX$ ).<sup>[9](#page-35-1)</sup>

Fra le sue molte potenzialità, biblatex è in grado di comporre automaticamente l'indice dei nomi a partire dalle citazioni e dalla bibliografia. L'opzione indexing, da passare a biblatex nel preambolo, attiva l'indicizzazione automatica dei nomi citati nel documento. I comandi di citazione — come \textcite, \parencite, \citeauthor, eccetera inseriscono una voce nell'indice analitico con riferimento alla pagina in cui ricorrono. È possibile impostare quali comandi e quali nomi vengano indicizzati. Per esempio l'opzione indexing=cite limita l'indicizzazione alle citazioni nel testo (cioè agli autori esplicitamente citati) senza considerare la bibliografia.

I comandi interni (*macro*) citeindex e bibindex determinano quali nomi (degli autori, curatori, traduttori, ecc.) vanno indicizzati, rispettivamente, nelle citazioni e nella bibliografia; ridefinendoli è possibile personalizzare a piacere l'indice dei nomi. Ciò è comunque necessario perché per *default* biblatex indicizza oltre ai nomi anche i titoli delle opere citate, cosa solitamente indesiderata.[10](#page-35-2)

Senza addentrarci nei tecnicismi, meglio spiegati negli esempi nel prossimo paragrafo, basta dire che un'adeguata programmazione di biblatex, eseguita una volta per tutte nel preambolo, consente la composizione automatica dell'indice dei nomi evitando di riprenderla durante la scrittura della parte restante del documento. A questo scopo occorre solo adottare alcuni accorgimenti che diventano presto abitudini di scrittura.

Il primo è quello di citare *sempre* i nomi degli autori presenti in bibliografia usando uno dei comandi di citazione messi a disposizione da biblatex. In particolare risulta molto utile il comando \citeauthor che stampa solo il nome dell'autore citato. Ad esempio \citeauthor{Tizio2000} produce nel testo «Tizio». Così, se in bibliografia è presente un'opera di Tizio, anche quando vogliamo semplicemente parlare di Tizio senza citarne il lavoro, useremo il comando \citeauthor. Per esempio:

Nell'opera appena ricordata, \citeauthor{Tizio2000} sostiene che...

<span id="page-35-2"></span>10. È possibile che questa scelta cambi nelle future versioni del pacchetto dato che non trova riscontro, a nostra conoscenza, in alcuna consuetudine.

Nonostante possa sembrare macchinoso e dispersivo, questo metodo è almeno veloce quanto l'alternativa di scrivere:

Nell'opera appena ricordata, Tizio\index{Tizio, N.} sostiene che...

ed ha inoltre il vantaggio di evitare di ricordare il nome di Tizio e l'esatta scrittura del suo nome e cognome (che con «Nietzsche» o «Solženicyn» potrebbe risultare più complicata!).

Il secondo accorgimento riguarda l'uso di \citeauthor nelle espressioni ricordate più sopra, come «diavoletto di Maxwell». In questi casi se la bibliografia contiene la *Teoria del calore* (1871) del fisico scozzese James C. Maxwell, scriveremo sempre:

Il diavoletto di \citeauthor{Maxwell1871}...

Naturalmente se l'espressione è utilizzata spesso nel testo, può essere utile definire nel preambolo un nuovo comando analogamente al seguente:<sup>[11](#page-35-3)</sup>

<span id="page-35-0"></span>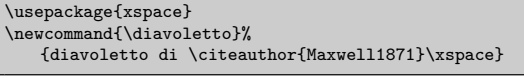

che rende più veloce e meno soggetta ad errori la scrittura.

Con queste precauzioni rimangono esclusi dall'indice solo i nomi di autori che non sono citati in bibliografia ma che vengono ugualmente menzionati nel testo (per esempio fra i ringraziamenti). Tuttavia, soprattutto in una pubblicazione accademica, questi saranno molto pochi e quindi molto più facili da gestire con il semplice comando \index che dovrà essere richiamato manualmente.

#### **5 Esempi di codice sorgente**

Qui di seguito consideriamo due esempi pratici  $-$  ispirati a LEHMAN  $(2010a,b)$  $(2010a,b)$  — che il lettore potrà utilizzare per capire il funzionamento dell'indicizzazione automatica dei nomi con biblatex. Per comodità riportiamo in Appendice un testo di prova (testo.tex) con cui sperimentare gli esempi e che fa uso del *database* bibliografico biblatex-examples di [Lehman](#page-39-0) [\(2010c\)](#page-39-0) il quale verrà installato assieme a biblatex. [12](#page-35-4)

In primo luogo occorre decidere quali nomi vanno posti nell'indice: solo quelli citati nel testo? solo gli autori principali? anche i curatori? e così via. In questa fase occorre decidere due cose: se indicizzare o meno la bibliografia e, indipendentemente da questo, scegliere quali campi all'interno della voce bibliografica devono contenere i nomi da indicizzare. La prima scelta è presto fatta: richiamando

<span id="page-35-1"></span><sup>9.</sup> Un'introduzione all'uso di biblatex può essere trovata, oltre che nel manuale del suo autore ([Lehman](#page-39-0), [2010c\)](#page-39-0), negli ottimi articoli di PANTIERI [\(2009a\)](#page-39-9) e MORI [\(2008,](#page-39-10) § 6). Un esempio della flessibilità e delle possibilità di personalizzazione di biblatex è offerto dal pacchetto biblatexphilosophy sviluppato da Ivan [Valbusa](#page-39-11) [\(2010\)](#page-39-11) e presentato in questo stesso numero di ArsTEXnica.

<span id="page-35-3"></span><sup>11.</sup> Il comando \xspace, fornito dal pacchetto omonimo, è qui necessario per gestire intelligententemente il comando che viene definito, per esempio quando è usato immediatamente prima di un punto fermo o di altri segni di interpunzione.

<span id="page-35-4"></span><sup>12.</sup> Il file si trova nella cartella di installazione [biblatex/](biblatex/doc/examples) [doc/examples](biblatex/doc/examples).
biblatex con l'opzione indexing (equivalente a indexing=true) la bibliografia verrà indicizzata. Con l'opzione indexing=cite invece verranno indicizzate solo le citazioni nel testo.

La scelta dei campi bibliografici da indicizzare è leggermente più complicata. I comandi che se ne prendono cura sono due *macro* interne di biblatex chiamate citeindex e bibindex. La prima specifica quali campi indicizzare quando un'opera viene citata nel testo mentre la seconda specifica quali indicizzare nelle voci bibliografiche. Conviene vedere le definizioni di queste due macro per capire come funziona il meccanismo di indicizzazione automatico:[13](#page-36-0)

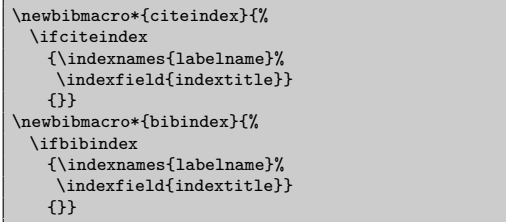

I due comandi \ifciteindex e \ifbibindex controllano se è stata attivata, e in che modo, l'indicizzazione automatica con l'opzione di pacchetto indexing. Questo permette la gestione separata dell'indicizzazione delle citazioni e della bibliografia.[14](#page-36-1) I comandi interni \indexnames e \indexfield, che appaiono nella definizione, non fanno altro che collocare nell'indice il proprio argomento; sono quindi varianti del comando di base \index. [15](#page-36-2) L'unica differenza è il *tipo* di argomento: nel caso di \indexnames è un campo bibliografico corrispondente ad un nome (come author o editor), nel caso di \indexfield è un campo bibliografico corrispondente ad una stringa di testo (come title o booktitle). Questi due comandi sono quindi i responsabili dell'indicizzazione. Due esempi di argomento che possono prendere questi comandi appaiono nella definizione sopra. Il primo è labelname, che non è un normale campo bibliografico ma un comando interno che genera l'etichetta da stampare nelle citazioni. Tipicamente labelname è una copia di author o (se manca l'autore) di editor.<sup>[16](#page-36-3)</sup> Il secondo è indextitle, un campo bibliografico introdotto appositamente da biblatex per specificare la forma precisa del titolo di un'opera che deve apparire nell'indice.[17](#page-36-4) Non occupandoci

<span id="page-36-0"></span>13. Le definizioni si trovano nel file biblatex.def che si trova in <biblatex/latex> alle righe 1295 e 1344 rispettivamente.

<span id="page-36-2"></span><span id="page-36-1"></span>14. Cfr. [Lehman](#page-39-0) [\(2010c,](#page-39-0) § 4.5.2, p. 132).

15. Si veda [Lehman](#page-39-0) [\(2010c,](#page-39-0) § 4.4.1, p. 120) per una descrizione di questi comandi il cui contenuto è definito dai comandi di formattazione \DeclareIndexNameFormat e \DeclareIndexFieldFormat descritti in [Lehman](#page-39-0) [\(2010c,](#page-39-0) § 4.4.2, p. 122).

<span id="page-36-3"></span>16. Si veda [Lehman](#page-39-0) [\(2010c,](#page-39-0) § 4.2.4.2, p. 110) per una descrizione di questo comando.

<span id="page-36-4"></span>17. Normalmente indextitle è una copia di title; è utile in quei casi in cui si voglia avere nell'indice, per esempio, «Manuale di stile, Il» (sotto la «m») invece che «Il manuale

dell'indicizzazione dei titoli questo comando non ci interessa.

Per specificare quali nomi indicizzare è sufficiente, come spiegato da [Lehman](#page-39-1) [\(2010a\)](#page-39-1), ridefinire le due macro citeindex e bibindex. Come esempio consideriamo la scelta più ragionevole secondo il nostro parere. Quando un'opera è citata nel testo, viene indicizzato il nome usato per citarla (labelname); quando l'opera appare in bibliografia, vengono indicizzati tutti i nomi presenti in bibliografia. Ciò è ottenibile nel modo seguente:

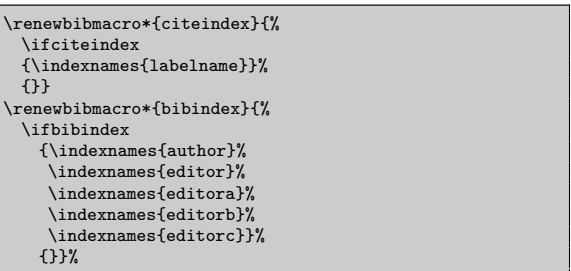

La ridefinizione delle due macro elimina da entrambe l'indicizzazione dei titoli delle opere e aggiunge nella bibliografia l'indicizzazione di tutti i nomi che compaiono nelle voci bibliografiche. I campi corrispondenti ai cosiddetti «ruoli redazionali» sono quattro: l'usuale campo per il curatore (editor) e i tre campi aggiuntivi introdotti da biblatex che possono essere personalizzati a piacere, per esempio per specificare un traduttore, un commentatore e così via.[18](#page-36-5)

Una volta definiti i nomi da indicizzare è possibile comporre l'indice. Nei due esempi che seguono supponiamo che nel preambolo appaiano sempre le ridefinizioni appena viste di citeindex e bibindex.

Il primo esempio riguarda il caso più semplice, quello di un documento che contiene un solo indice analitico (che include quello dei nomi), e quindi prevede solo l'utilizzo del pacchetto makeidx ([Lehman](#page-39-2), [2010b\)](#page-39-2).

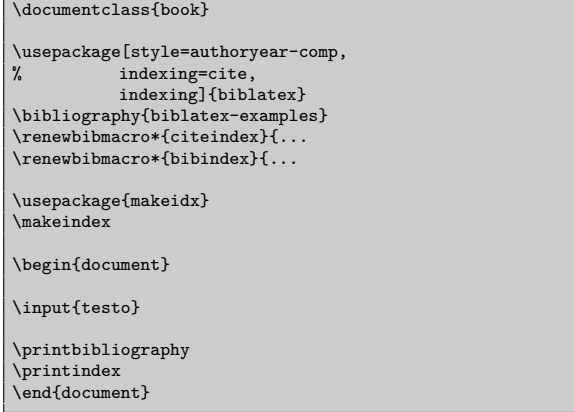

L'indice analitico conterrà tutti i nomi degli autori citati nel documento e nella bibliografia assieme a tutte le voci indicizzate col comando \index. La Figura [1](#page-37-0) mostra la bibliografia e l'indice del documento compilato.

<span id="page-36-5"></span>di stile» (sotto la «i»). Cfr. [Lehman](#page-39-0) [\(2010c,](#page-39-0) § 2.2.2, p. 16). 18. Si veda [Lehman](#page-39-0) [\(2010c,](#page-39-0) § 2.3.6, p. 30).

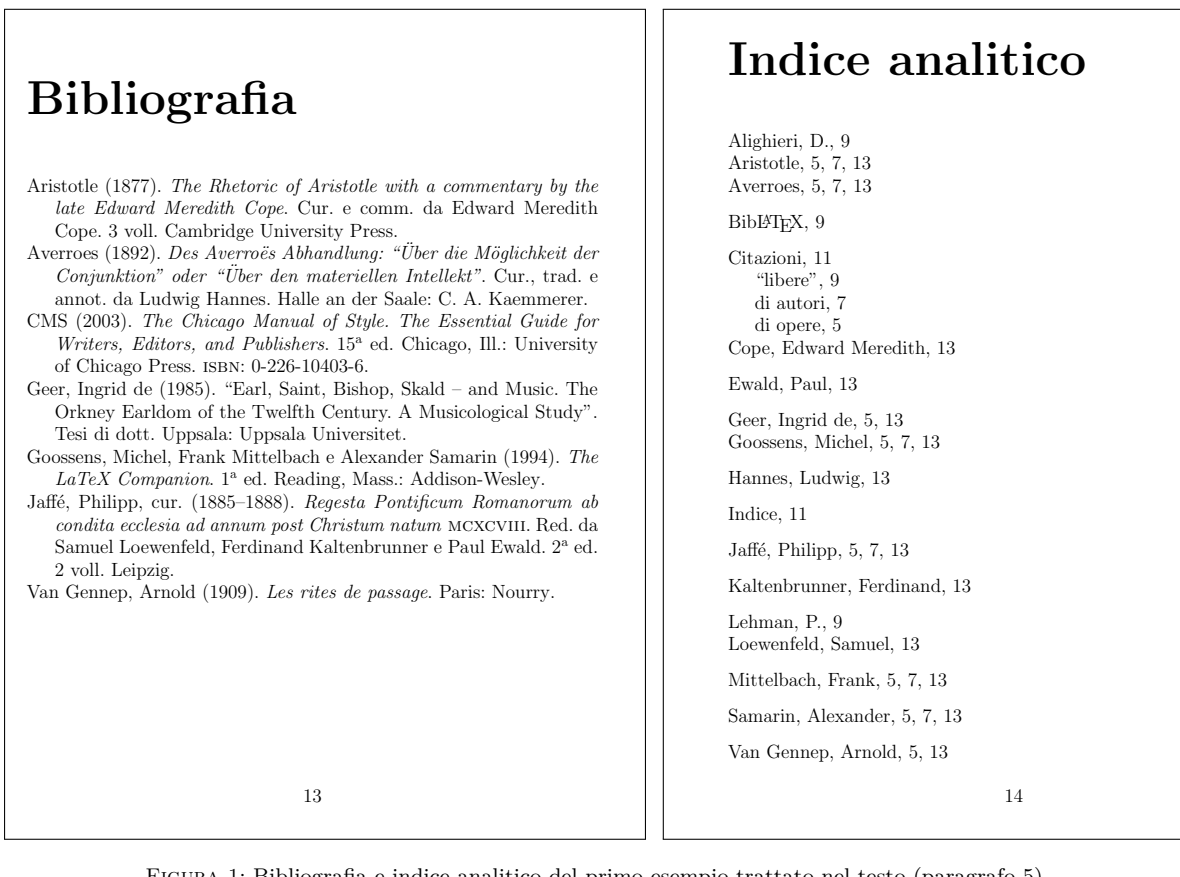

<span id="page-37-0"></span>Figura 1: Bibliografia e indice analitico del primo esempio trattato nel testo (paragrafo [5\)](#page-35-0).

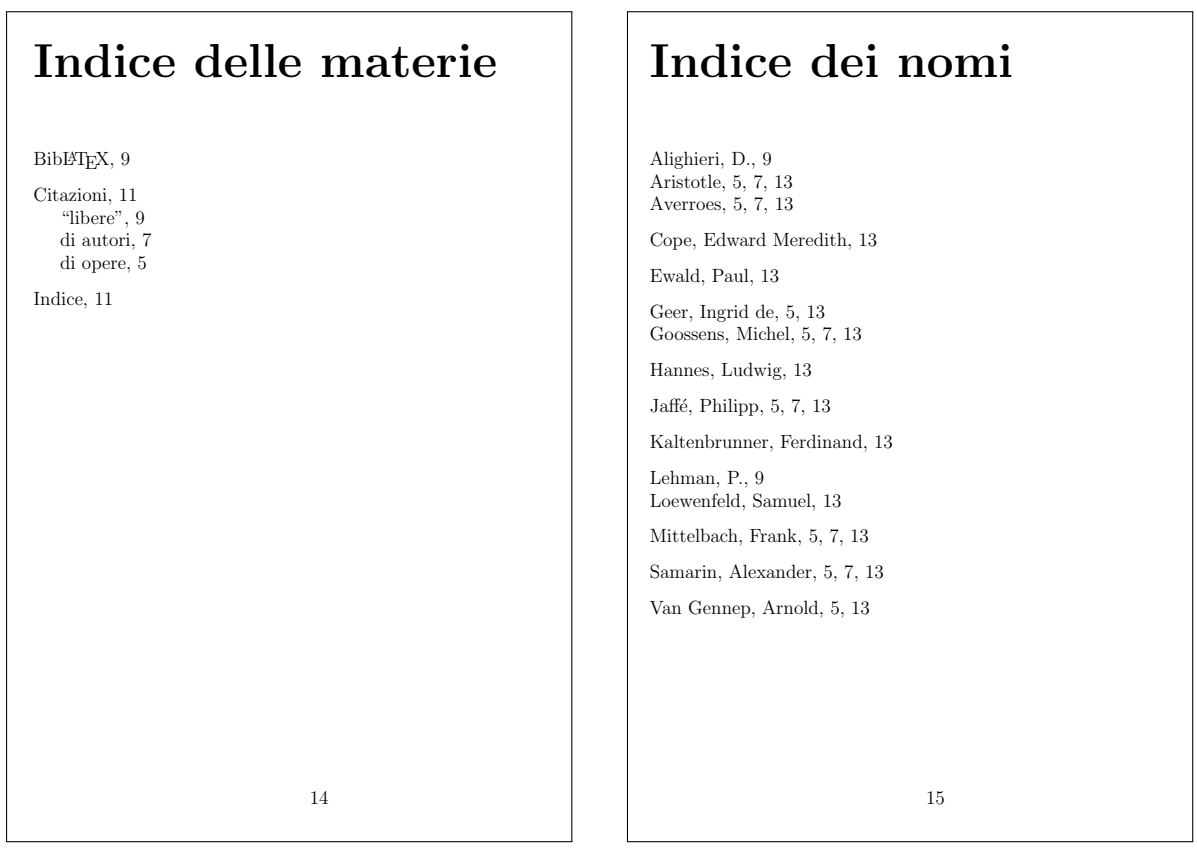

<span id="page-37-1"></span>Figura 2: Indice delle materie e indice dei nomi del secondo esempio trattato nel testo (paragrafo [5\)](#page-35-0). La bibliografia, cui si riferiscono alcuni dei rimandi, è la stessa del primo esempio, in Figura [1.](#page-37-0)

Il secondo esempio riguarda un documento con due o più indici fra cui quello dei nomi. In questo caso occorre usare il pacchetto index (per gestire gli indici multipli) e programmare biblatex in modo che inserisca i nomi nell'indice corretto ([Lehman](#page-39-1), [2010a\)](#page-39-1). A questo scopo è necessario utilizzare il comando \DeclareIndexNameFormat che definisce nei dettagli il comportamento dell'indicizzazione automatica dei nomi, cioè il comportamento del comando \indexnames visto sopra. Il comportamento di default è ottenuto con il comando nella seguente forma:<sup>[19](#page-38-0)</sup>

```
\DeclareIndexNameFormat{default}{%
 \usebibmacro{index:name}{\index}{#1}{#3}{#5}{#7}}
```
che definisce il formato di indicizzazione default richiamando una macro di biblatex, index:name, la quale contiene le istruzioni specifiche per trattare i nomi da indicizzare. La definizione di questa macro è piuttosto complessa perché deve tenere conto di tutte le diverse possibilità di presentazione di un nome (completo, con iniziali, con particelle come «von» o «De», e così via). Qui tuttavia ci interessa solo il suo primo argomento che è il comando di indicizzazione vero e proprio.[20](#page-38-1) Per default questo comando è il comando standard \index. Affinché i nomi vengano inseriti nell'indice apposito e non in quello generale è quindi sufficiente ridefinire index:name nel modo seguente:

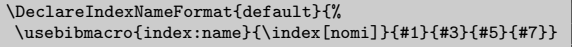

Alla fine, il preambolo del documento sarà il seguente:

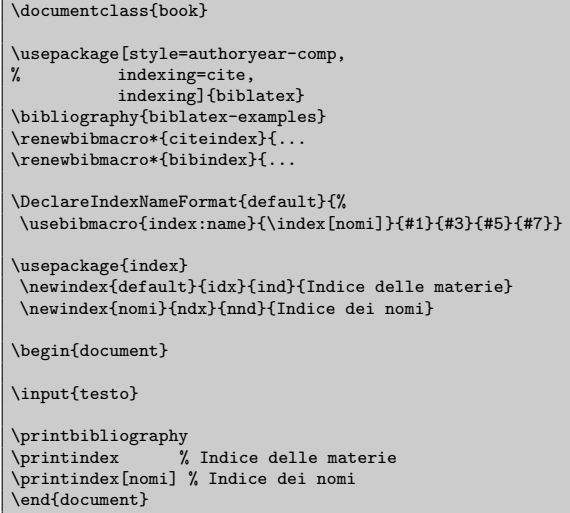

Il documento finale conterrà due indici separati: uno per i nomi (contenente tutti gli autori citati nel testo e in bibliografia, oltre a quelli aggiunti manualmente con \index[nomi]) e l'altro per gli argomenti (contenente tutte le voci inserite

<span id="page-38-1"></span><span id="page-38-0"></span>19. Cfr. il file biblatex.def alla riga 781.

20. Cfr. il file biblatex.def alla riga 823; per una spiegazione degli argomenti della macro, si veda lo stesso file alle righe 765 ss.

con \index). La Figura [2](#page-37-1) mostra i due indici del documento compilato.

I comandi visti finora permettono di indicizzare automaticamente la maggior parte dei documenti. Con citazioni, documenti o voci bibliografiche particolari, possono presentarsi alcuni problemi aggiuntivi da risolvere caso per caso. Un esempio comune è quello in cui viene usato il comando \citetitle per citare il titolo di un'opera in bibliografia. In questo caso l'etichetta di citazione prodotta da labelname è infatti il titolo, il quale quindi viene inserito nell'indice grazie alla nostra ridefinizione della macro citeindex. Per evitarlo, occorre ridefinire (in modo che non faccia nulla) la macro indextittle, che si occupa dell'indicizzazione automatica dei titoli, in questo modo:[21](#page-38-2)

\DeclareIndexNameFormat{indextitle}{}

Così facendo viene disattiva l'indicizzazione dei titoli delle opere in bibliografia in tutto il documento. Gli esempi in Figura [1](#page-37-0) e [2](#page-37-1) utilizzano questo accorgimento.

# **A Riepilogo dei comandi di biblatex**

Di seguito elenchiamo le opzioni, i comandi interni e le macro di biblatex che vanno utilizzati o ridefiniti per ottenere l'indicizzazione automatica dei nomi.

- **indexing** (opzione): attiva l'indicizzazione automatica sia nelle citazioni nel testo sia nella bibliografia. L'opzione indexing=cite limita l'indicizzazione al testo, escludendo la bibliografia.
- **citeindex, bibindex** (macro): specificano quali campi bibliografici vanno indicizzati; possono venir ridefinite col comando \renewbibmacro\*. Se non vengono modificate, vengono indicizzati automaticamente gli autori, i curatori e i titoli delle opere citate.
- **\DeclareIndexNameFormat** (comando): definisce un formato di indicizzazione per i nomi. A questo scopo, si appoggia alla macro index:names.
- **index:names** (macro): è il comando di indicizzazione vero e proprio, normalmente una copia di \index; può essere modificato per gestire gli indici multipli.
- **\DeclareIndexFieldFormat** (comando): definisce un formato di indicizzazione per i campi come il titolo di un'opera. Può essere ridefinito per evitare l'indicizzazione automatica dei titoli di opere senza autore o editore.

# **B Testo di prova**

Di seguito riportiamo il testo d'esempio (file testo.tex) richiamato dai due modelli di documento proposti nel paragrafo [5.](#page-35-0)

<span id="page-38-2"></span>21. Cfr. il file biblatex.def alla riga 740.

\title{Documento minimale\\ per indice dei nomi automatico\\ con biblatex} \maketitle \tableofcontents \chapter{Citazioni di opere} \index{Citazioni!di opere} \begin{itemize} \item Opere con solo autori: \cite{companion}, \textcite {geer} e \textcite{vangennep}. \item Opere con autori e curatori: \textcite{aristotle: rhetoric} e \textcite{averroes/hannes}. \item Opere con solo curatori: \textcite{jaffe}. \item Opere senza autori n\'e curatori: \textcite{cms}. \end{itemize} \chapter{Citazioni di autori} \index{Citazioni!di autori} \begin{itemize} \item Opere con solo autori: \citeauthor{companion}. \item Opere con autori e curatori: \citeauthor{aristotle :rhetoric} e \citeauthor{averroes/hannes}. \item Opere con solo curatori: \citeauthor{jaffe}. \end{itemize} \chapter{Citazioni ''libere'' (non in bibliografia)} \index{Citazioni!''libere''} \begin{itemize} \item Ringraziamo Philipp Lehman\index{Lehman, P.} per aver creato Bib\LaTeX!\index{Bib\LaTeX} \item Come dice Dante\index{Alighieri, D.}\dots %% Col pacchetto "index" modificare in: %\item Ringraziamo Philipp Lehman\index[nomi]{Lehman, P .} per aver creato Bib\LaTeX!\index{Bib\LaTeX} %\item Come dice Dante\index[nomi]{Alighieri, D.}\dots \end{itemize} \chapter{Citazioni di altro genere} \index{Indice}\index{Citazioni} \begin{itemize} \item Citazioni di titoli: \citetitle{companion} ( attenzione all'indice!). \item Opere di date: \citeyear{aristotle:rhetoric}. \end{itemize}

# **Riferimenti bibliografici**

- DALY, P. W. (2009). «Natural sciences citations and references». Documentazione del pacchetto natbib, reperibile in [http://www.ctan.](http://www.ctan.org/tex-archive/macros/latex/contrib/natbib/) [org / tex-archive / macros / latex / contrib /](http://www.ctan.org/tex-archive/macros/latex/contrib/natbib/) [natbib/](http://www.ctan.org/tex-archive/macros/latex/contrib/natbib/).
- Jones, D. M. (1995). «A new implementation of LATEX's indexing commands». Documentazione del pacchetto index, reperibile in [http://www.ctan.org/tex-archive/macros/](http://www.ctan.org/tex-archive/macros/latex/contrib/index/) [latex/contrib/index/](http://www.ctan.org/tex-archive/macros/latex/contrib/index/).
- <span id="page-39-1"></span>Lehman, P. (2010a). «Indexing with the index package». Modello di documento commentato (esempio  $n^{\circ}$  21) allegato alla documentazione del pacchetto biblatex, reperibile in [http://www.ctan.org/tex-archive/macros/](http://www.ctan.org/tex-archive/macros/latex/exptl/biblatex/doc/examples/21-indexing-advanced.tex) [latex / exptl / biblatex / doc / examples /](http://www.ctan.org/tex-archive/macros/latex/exptl/biblatex/doc/examples/21-indexing-advanced.tex) [21-indexing-advanced.tex](http://www.ctan.org/tex-archive/macros/latex/exptl/biblatex/doc/examples/21-indexing-advanced.tex).
- <span id="page-39-2"></span>— (2010b). «Indexing with the makeidx package». Modello di documento commentato

(esempio  $n^{\circ}$  20) allegato alla documentazione del pacchetto biblatex, reperibile in [http://www.ctan.org/tex-archive/macros/](http://www.ctan.org/tex-archive/macros/latex/exptl/biblatex/doc/examples/20-indexing-basic.tex) [latex / exptl / biblatex / doc / examples /](http://www.ctan.org/tex-archive/macros/latex/exptl/biblatex/doc/examples/20-indexing-basic.tex) [20-indexing-basic.tex](http://www.ctan.org/tex-archive/macros/latex/exptl/biblatex/doc/examples/20-indexing-basic.tex).

- <span id="page-39-0"></span>— (2010c). «The biblatex package. programmable bibliographies and citations». Documentazione del pacchetto biblatex, reperibile in [http://www.ctan.org/tex-archive/macros/](http://www.ctan.org/tex-archive/macros/latex/exptl/biblatex/) [latex/exptl/biblatex/](http://www.ctan.org/tex-archive/macros/latex/exptl/biblatex/). Versione 0.9 del 14 febbraio 2010.
- Lesina, R. (1987). *Il manuale di stile*. Zanichelli, Bologna.
- Mori, L. F. (2007). «Scrivere la tesi di laurea con LATEX 2*ε*». <sup>A</sup>rs*TEXnica*, **3**, pp. 27–45.
- $-$  (2008). «Gestire la bibliografia con L<sup>AT</sup>EX». <sup>A</sup>rs*TEXnica*, **6**, pp. 37–51.
- Oetiker, T., Partl, H., Hyna, I. e Schlegl, E. (2000). *Una (mica tanto) breve introduzione a LATEX 2ε*. CTAN. URL [http://](http://www.ctan.org/tex-archive/info/italian/lshort/itlshort.pdf) [www.ctan.org/tex-archive/info/italian/](http://www.ctan.org/tex-archive/info/italian/lshort/itlshort.pdf) [lshort/itlshort.pdf](http://www.ctan.org/tex-archive/info/italian/lshort/itlshort.pdf). Versione 3.16 del 25 settembre 2000.
- PANTIERI, L. (2009a). «L'arte di gestire la bibliografia con biblatex». <sup>A</sup>rs*TEXnica*, **8**, pp. 48–60.
- $-$  (2009b). *L'arte di scrivere con*  $\cancel{B}TFX$ *.* Gruppo Utilizzatori Italiani di TFX. URL [http:](http://www.lorenzopantieri.net/LaTeX_files/ArteLaTeX.pdf) [//www.lorenzopantieri.net/LaTeX\\_files/](http://www.lorenzopantieri.net/LaTeX_files/ArteLaTeX.pdf) [ArteLaTeX.pdf](http://www.lorenzopantieri.net/LaTeX_files/ArteLaTeX.pdf).
- UK TUG (2010). «Multiple indexes». UK List of TEX Frequently Asked Questions, URL [http:](http://www.tex.ac.uk/cgi-bin/texfaq2html?label=multind) [/ / www . tex . ac . uk / cgi-bin / texfaq2html ?](http://www.tex.ac.uk/cgi-bin/texfaq2html?label=multind) [label=multind](http://www.tex.ac.uk/cgi-bin/texfaq2html?label=multind).
- Valbusa, I. (2010). «Gli stili bibliografici philosophy-classic e philosophy-modern». Documentazione del pacchetto biblatexphilosophy, reperibile in [http : / / www . ctan .](http://www.ctan.org/tex-archive/macros/latex/exptl/biblatex-contrib/biblatex-philosophy/) [org / tex-archive / macros / latex / exptl /](http://www.ctan.org/tex-archive/macros/latex/exptl/biblatex-contrib/biblatex-philosophy/) [biblatex-contrib/biblatex-philosophy/](http://www.ctan.org/tex-archive/macros/latex/exptl/biblatex-contrib/biblatex-philosophy/).
- WETTSTEIN, A.  $(2008)$ . «The authorindex package». Documentazione del pacchetto authorindex, reperibile in [http://www.ctan.org/](http://www.ctan.org/tex-archive/indexing/authorindex/) [tex-archive/indexing/authorindex/](http://www.ctan.org/tex-archive/indexing/authorindex/).
	- *.* Gustavo Cevolani Gruppo Utilizzatori Italiani di T<sub>E</sub>X g dot cevolani at gmail dot com

# **Creare stili bibliografici con biblatex: l'esperienza del pacchetto biblatex-philosophy**

*Ivan Valbusa*<sup>∗</sup>

# **Sommario**

Lo scopo di questo articolo è descrivere la genesi e le caratteristiche principali degli stili bibliografici e di citazione messi a disposizione dal pacchetto biblatex-philosophy e di fornire le indicazioni di base per creare uno stile per il pacchetto biblatex di Philipp Lehman. L'articolo richiede conoscenze di base sul funzionamento di BIBTEX e di biblatex.

### <span id="page-40-3"></span>**Abstract**

The aim of this article is to describe the genesis and the main features of the bibliography and citation styles provided by biblatex-philosophy package; moreover, it provides the basic concepts to create a style for use with Philipp Lehman's biblatex package. This article requires basic knowledge of BIBT<sub>EX</sub> and biblatex.

### **1 Introduzione**

Uno dei tanti punti di forza di LATEX è la possibilità di gestire la bibliografia in modo estremamente efficiente. BibTEX, assieme ai molti stili e pacchetti attualmente disponibili, risponde alla maggior parte delle esigenze degli utenti LATEX. Tutti riconoscono però che i sistemi attuali hanno una natura "rigida", o meglio, richiedono grandi competenze per essere adattati a richieste particolari.[1](#page-40-0)

Il pacchetto biblatex di Philipp Lehman ([Leh](#page-51-0)[man](#page-51-0), [2010\)](#page-51-0) risolve questo problema, offrendo uno strumento potente, versatile ed estremamente più semplice, per gestire le bibliografie con L<sup>AT</sup>EX. Anche se prevede comunque l'uso di BibTEX per la gestione dell'ordinamento delle voci e per generare le etichette, si tratta di una totale reimplementazione del sistema di gestione della bibliografia. I codici degli stili di biblatex sono infatti costituiti da macro scritte nel più familiare linguaggio LAT<sub>EX</sub>.

Sebbene sia ancora in fase di sviluppo, biblatex è perfettamente funzionante, e viene fornito assieme a numerosi stili: numerico, autore-anno,

autore-titolo, con parecchie varianti. Il suo principale punto di forza è la possibilità di personalizzare gli stili bibliografici e gli schemi di citazione forniti dal pacchetto attraverso macro LAT<sub>EX</sub> inserite direttamente nel preambolo del proprio documento, ma per esigenze particolari consente anche di creare nuovi stili.[2](#page-40-1)

Il pacchetto biblatex-philosophy ([Valbusa](#page-51-3), [2010\)](#page-51-3) mette a disposizione un insieme di stili bibliografici con relativo schema di citazione composto da due varianti dello schema di citazione autoreanno (stili philosophy-classic e philosophy-modern) e una variante per le citazioni estese in nota (stile phiosophy-verbose).<sup>[3](#page-40-2)</sup>

Nel seguito di questo articolo mi propongo di spiegare come modificare alcune caratteristiche degli stili standard di biblatex e come costruire uno stile bibliografico completo, avendo come punto di riferimento gli stili philosophy-classic e philosophymodern. Tenuto conto che biblatex è ancora in fase sviluppo e che le macro del pacchetto potranno subire cambiamenti anche profondi nelle prossime versioni, preciso che gli esempi di codice che verranno qui esposti sono compatibili con la versione 0.9a di biblatex.

Nel § [2](#page-40-3) verrà dato un breve resoconto del cammino che ha portato alla nascita di questi stili, indicandone le caratteristiche principali (§ [2.1\)](#page-41-0) e le motivazioni che hanno determinato la scelta dello schema di citazione autore-anno (§ [2.2\)](#page-41-0). Nel § [3](#page-41-0) si darà una descrizione del funzionamento di base degli stili di biblatex, relativamente alla gestione della punteggiatura (§ [3.1\)](#page-43-0) e del formato dei campi (§ [3.2\)](#page-44-0). Nel § [4](#page-45-0) verranno infine fornite alcune indicazioni su come creare uno stile completo per biblatex, con alcune delle caratteristiche degli stili philosophy.

### **2 Breve storia degli stili philosophy**

La storia degli stili philosophy ha inizio sul forum del GJr. In un primo momento si è trattato di un problema molto specifico: ricreare una bibliografia che assomigliasse a quella illustrata da Umberto Eco nel suo *Come si fa una tesi di laurea* ([Eco](#page-51-4), [2005,](#page-51-4) 193).

<sup>∗</sup>Esprimo un particolare ringraziamento a Gustavo Cevolani che mi ha spinto ad elaborare questo articolo, dandomi sempre preziosi consigli. Ringrazio inoltre tutti coloro che hanno partecipato alle molte discussioni sul forum del $\rm GJT$ e che mi hanno permesso, con le loro osservazioni, di dare agli stili philosophy una forma compiuta. Infine desidero ringraziare Enrico Gregorio per la sua grande disponibilità e per l'aiuto che mi ha fornito in più occasioni.

<span id="page-40-0"></span><sup>1.</sup> Per approfondire vedi HUFFLEN [\(2007\)](#page-51-1); MORI [\(2008\)](#page-51-2).

<span id="page-40-2"></span><span id="page-40-1"></span><sup>2.</sup> Per un'introduzione a biblatex vedi PANTIERI [\(2009\)](#page-51-5).

<sup>3.</sup> Il pacchetto biblatex-philosophy è disponibile su CTAN all'indirizzo: [http://www.ctan.org/tex-archive/macros/](http://www.ctan.org/tex-archive/macros/latex/exptl/biblatex-contrib/biblatex-philosophy)

[latex/exptl/biblatex-contrib/biblatex-philosophy](http://www.ctan.org/tex-archive/macros/latex/exptl/biblatex-contrib/biblatex-philosophy).

**ARISTOTLE** 

- 1877 The Rhetoric of Aristotle with a commentary by the late Edward Meredith Cope, cur. e comm. da Edward Meredith Cope, 3 voll., Cambridge University Press.
- 1907 De Anima, a cura di Robert Drew Hicks, Cambridge University Press, Cambridge.
- 1929 Physics, trad. da P. H. Wicksteed e F. M. Cornford, G. P. Putnam, New York.
- 1968 Poetics, a cura di D. W. Lucas, Clarendon Aristotle, Clarendon Press, Oxford.
- Kant, Immanuel
	- 1968a Kritik der praktischen Vernunft, in: Kants Werke. Akademie Textausgabe, vol. 5: Kritik der praktischen Vernunft. Kritik der Urtheilskraft, Walter de Gruyter, Berlin, pp. 1–163.
	- 1968b Kritik der Urtheilskraft, in: Kants Werke. Akademie Textausgabe, vol. 5: Kritik der praktischen Vernunft. Kritik der Urtheilskraft, Walter de Gruyter, Berlin, pp. 165–485.

Knuth, Donald E.

- 1984–1986 Computers & Typesetting, 5 voll., Addison-Wesley, Reading, Mass. 1984 Computers & Typesetting, vol. A: The TEXbook, Addison-Wesley, Reading, Mass.
	- 1986a Computers & Typesetting, vol. B: TEX: The Program, Addison-Wesley, Reading, Mass.
	- 1986b Computers & Typesetting, vol. C: The METAFONTbook, Addison-Wesley, Reading, Mass.
	- 1986c Computers & Typesetting, vol. D: METAFONT: The Program, Addison-Wesley, Reading, Mass.
	- 1986d Computers & Typesetting, vol. E: Computer Modern Typefaces, Addison-Wesley, Reading, Mass.

Nietzsche, Friedrich

- 1988a Sämtliche Werke. Kritische Studienausgabe, a cura di Giorgio Colli e Mazzino Montinari, 2<sup>a</sup> ed., 15 voll., Deutscher Taschenbuch-Verlag e Walter de Gruyter, München, Berlin e New York.
- 1988b Sämtliche Werke. Kritische Studienausgabe, vol. 1: Die Geburt der Tragödie. Unzeitgemäße Betrachtungen I–IV. Nachgelassene Schriften 1870–1973, a cura di Giorgio Colli e Mazzino Montinari, 2<sup>a</sup> ed., Deutscher Taschenbuch-Verlag e Walter de Gruyter, München, Berlin e New York.

<span id="page-41-0"></span>philosophy-modern, sul modello di [Eco](#page-51-4) [\(2005,](#page-51-4) 193), rispetto Figura 1: Esempio di bibliografia composta con lo stile al quale è stato migliorato l'allineamento delle date.

La bibliografia in questione, diffusa presso molte case editrici italiane (per esempio Bompiani, Bollati Boringhieri ed Einaudi), appare come nello scorcio di figura [1.](#page-41-0) Come si vede, le opere relative ad ogni autore sono raggruppate in un blocco e questo permette di capire a colpo d'occhio qual è il "peso" dell'autore all'interno del documento. È evidente che questo stile è particolarmente efficace con bibliografie corpose, e magari con pochi autori e molte voci bibliografiche.

Mentre si risolveva questo problema sono sorte però molte altre questioni riguardanti non solamente gli stili bibliografici, e più in generale biblatex, ma anche i problemi legati alle convenzioni bibliografiche, agli usi e costumi dei diversi settori disciplinari, ai gusti personali, ecc. Insomma la questione è diventata, come direbbe un filosofo, *eminentemente* stilistica.

Per creare lo stile philosophy-modern, che come vedremo risponde alle esigenze emerse durante la lunga discussione sul forum, è stato necessario creare dapprima uno stile senza la complicazione dei "blocchi" ed è così nato lo stile philosophy-classic. A questi due stili basati sullo schema autore-anno, si è aggiunto recentemente un altro stile, philosophyverbose, pensato per le citazioni estese fatte nelle note a piè di pagina e diffuse in particolare nell'ambito umanistico.

#### **2.1 Natura degli stili philosophy**

Gli stili philosophy-classic e philosophy-modern sono stati concepiti inizialmente per rispondere in particolare alle esigenze degli utenti umanisti, che devono spesso comporre voci bibliografiche molto complesse; ma sono ugualmente (forse più) adatti per l'ambito tecnico-scientifico.

Le caratteristiche principali degli stili philosophy sono la possibilità di comporre voci contenenti le informazioni sulla traduzione di un testo straniero o sulla ristampa (vedi § [4.1.3\)](#page-47-0) e voci accompagnate da un'annotazione (vedi § [4.1.1\)](#page-46-0), utili soprattutto in testi con finalità didattiche. Consentono di comporre voci anche molto complesse, utilizzando appositi campi per quasi tutti gli elementi della voce. Eccone un esempio:

Poincaré, Jules-Henri (1968), *La science et l'hypothèse*, Flammarion, Paris, prima edizione 1902; trad. it. *La scienza e l'ipotesi*, testo greco a fronte, a cura di Corrado Sinigaglia, Bompiani, Milano 2003.

Un classico della filosofia della scienza, nel quale vengono trattati i temi fondamentali dell'epistemologia del Novecento, dalla natura dello spazio fisico fino al significato della geometria.

Forniscono infine un certo numero di opzioni per modificare in maniera molto semplice alcune caratteristiche della bibliografia e delle citazioni, come il formato dei nomi degli autori, che possono essere stampati in maiuscoletto, e lo stile in cui appaiono l'editore, il luogo e l'anno di edizione. Nell'esempio seguente i campi relativi alla traduzione sono stati racchiusi, grazie a un'apposita opzione, tra parentesi tonde (ma ne esiste una anche per ottenere le parentesi quadre):

Mach, Ernst (1883), *Die Mechanik in ihrer Entwickelung historisch-kritisch dargestellt* (trad. it. *La meccanica nel suo sviluppo storico-critico,* traduzione, introduzione e note di Alfonsina D'Elia, Torino: Bollati Boringhieri, 1977).

Si è discusso molto sul nome da assegnare a questi stili. Inizialmente, scosso dall'entusiasmo di Lorenzo Pantieri, che annunciava con autentica passione *lo stile bibliografico migliore del mondo*, [4](#page-41-1) avevo pensato di chiamare gli stili con l'acronimo msb, che sta per "miglior stile bibliografico". Dopo una lunga discussione la scelta è caduta su philosophy. Questo per tre ragioni: essendo cresciuto nell'ambito della filosofia (sebbene di quella cosiddetta *classica tedesca*) ho voluto lasciare un segno di riconoscenza alla disciplina che mi ha permesso di vivere fino ad ora; in secondo luogo, essendo un sostenitore di quella che un tempo si sarebbe chiamata "filosofia scientifica", ho voluto fare in modo che il nome *philosophy* venisse associato in primo luogo allo schema di citazione autore-anno;[5](#page-41-2) infine, e questa è forse la motivazione principale, ho un certo piacere, quasi un senso di riscatto, nel sapere che uno studente di matematica, di fisica o

<span id="page-41-1"></span><sup>4.</sup> [http://www.guit.sssup.it/phpbb/viewtopic.php?](http://www.guit.sssup.it/phpbb/viewtopic.php?t=6472) [t=6472](http://www.guit.sssup.it/phpbb/viewtopic.php?t=6472)

<span id="page-41-2"></span><sup>5.</sup> La recente nascita dello stile philosophy-verbose ha evidentemente ridimensionato questo intento.

di qualsiasi altra scienza più o meno "esatta" possa avere nel preambolo del suo documento LATEX il termine *philosophy*. D'altra parte non è un affronto così grande per chi ha dimestichezza con la storia della scienza moderna.

### **2.2 La scelta dello schema autore-anno**

Una parte della discussione, animata anche dalla nascita di questi stili, ha riguardato lo schema di citazione autore-anno e la sua presunta inadeguatezza per alcune tipologie di scritto. Gli stili philosophy-classic e philosophy-modern sono, come già detto, basati su questo schema.

Sebbene vi siano molte ragioni (o motivazioni, giusto per non scomodare il *lógos*) a sostegno dello schema di citazione in forma estesa in campo umanistico, sono dell'avviso che il più versatile (più versatile, non *il* migliore!) sia proprio lo schema autore-anno, per diversi aspetti importanti.

Innanzitutto, esso consente di vedere immediatamente a *chi* si riferisce la citazione. Questo lo rende migliore dello schema numerico, che è molto diffuso in ambito scientifico, e improponibile agli umanisti. D'altra parte, nel contesto scientifico non è importante tanto il conoscere subito *chi* viene citato, ma innanzitutto *che* viene citato qualcuno, e successivamente *cosa* dice l'autore citato. Il ricorso all'autorità è deprecato nelle scienze; e abusato nella filosofia.

Lo schema autore-anno permette inoltre di riportare le citazioni direttamente nel testo e aiuta ad abbandonare la cattiva consuetudine di riempire i testi di lunghe note a piè di pagina, che non senza ragione R. Bringhurst definisce come «l'emblema della meticolosità» (BRINGHURST, [2009,](#page-51-6) § 4.3.1). Questo comporta di certo un adattamento del proprio stile, ma per uno scopo nobile: la chiarezza espositiva e la cura estetico-formale del testo, che non è mai separata dal contenuto comunicativo.

Questo schema di citazione, inoltre, ci evita di "duplicare" la bibliografia, fatta per esteso in nota e riportata anche alla fine del documento. È evidente, infatti, che la bibliografia finale è teoricamente superflua se si usano le citazioni estese in nota. D'altra parte si rende praticamente inevitabile soprattutto in testi molto ampi.

Infine, è uno schema di citazione diffuso, anzi, direi molto diffuso in campo filosofico, in particolare nella tradizione "analitica" e diffusissimo nel campo delle scienze, dalla chimica alla psicologia fino alla matematica.

Bisogna però ammettere che c'è almeno un limite proprio di questo schema di citazione: non consente di vedere immediatamente da *dove* (quale opera) è stata ripresa la citazione. In alcune tipologie di testi ciò potrebbe portare a qualche disagio. In casi come questi è possibile tuttavia usare delle sigle, come avviene comunemente, per esempio, con le opere di Kant, Aristotele, Platone e molti altri classici del pensiero. In questo modo si

concilia l'essenzialità dello schema autore-anno con il bisogno di contestualizzazione sentito da molti.

Appare evidente che questo tema è strettamente legato a quello delle convenzioni bibliografiche. Come ha giustamente affermato Gustavo Cevolani, «la bibliografia è forse il più tormentato fra gli aspetti tipografici della composizione di un documento. Se in generale esistono poche regole assolute per la tipografia, nel caso della bibliografia non ne esiste sostanzialmente alcuna» ([Cevolani](#page-51-7), [2006,](#page-51-7) 39). La mancanza di norme precise e di un manuale di stile realmente consolidato ha fatto sì che in Italia non vi sia stata e non vi sia tutt'ora chiarezza sulla gestione della bibliografia (vedi anche [Lesi](#page-51-8)[na](#page-51-8), [2009\)](#page-51-8). I dubbi che continuamente emergono in merito ne sono un'attestazione. Ogni contesto di ricerca solleva le proprie motivazioni a favore di un particolare stile, ma sottoposte a giudizio analitico queste motivazioni appaiono fragili. Quelle che in un primo momento sembrano ragioni si risolvono in semplici abitudini. Alle abitudini ci si affeziona, è vero. Ma fortunatamente possono anche essere cambiate.

Gli stili philosophy sono diventati così anche un'occasione di riflessione sulla possibilità di creare uno standard bibliografico il più possibile razionale che fosse in grado di imporsi alla tipografia italiana, in particolare in ambito accademico; in quest'ottica LATEX sarebbe un ottimo punto di partenza e biblatex il suo strumento di elezione.

Prospettare uno standard bibliografico è abbastanza realistico nel contesto delle discipline scientifiche, dove uno standard, in un certo senso, esiste già, o quasi; più arduo nell'ambito umanistico, dove non solo l'attaccamento verso gli stili di citazione estesa è molto più radicato, ma dove esistono anche necessità oggettive più complesse, come la citazione di classici del pensiero, edizioni critiche, traduzioni, ristampe, ecc. Il progetto, tutt'altro che tramontato (almeno nella mente di chi scrive), aspetta quindi che il bacino di utenti umanisti di LATEX si allarghi a sufficienza e che il dibattito si diffonda.

Ora che abbiamo brevemente raccontato la genesi e le motivazioni alla base di questi stili, cerchiamo di descriverne alcune caratteristiche. Per fare questo ci serviranno poche semplici nozioni preliminari su come possono essere gestiti gli stili bibliografici con biblatex.

## **3 Gli stili di biblatex**

Uno stile bibliografico completo per biblatex comprende tre *file*: un file con estensione .bbx per la gestione della bibliografia vera e propria (detto anche, in senso stretto, "stile bibliografico"); un file con estensione .cbx che gestisce le citazioni (detto "schema di citazione"); un file con estensione .lbx per il supporto linguistico (che chiameremo "file di localizzazione"). Questi file hanno

bisogno in particolare di altri due importanti file, biblatex.sty e biblatex.def, che contengono le definizioni di molte delle macro di base necessarie al funzionamento degli stili.[6](#page-43-1)

Il pacchetto biblatex mette a disposizione diversi stili bibliografici che possono servire come punto di partenza per la creazione di stili personalizzati.

Ogni tipo di voce bibliografica è definita nel file standard.bbx dal comando:

\DeclareBibliographyDriver{ $\langle type \rangle$ }{ $\langle code \rangle$ }

A titolo di esempio riporto di seguito la macro, che definisce il tipo @article (nel seguito "driver @article"):

<span id="page-43-0"></span>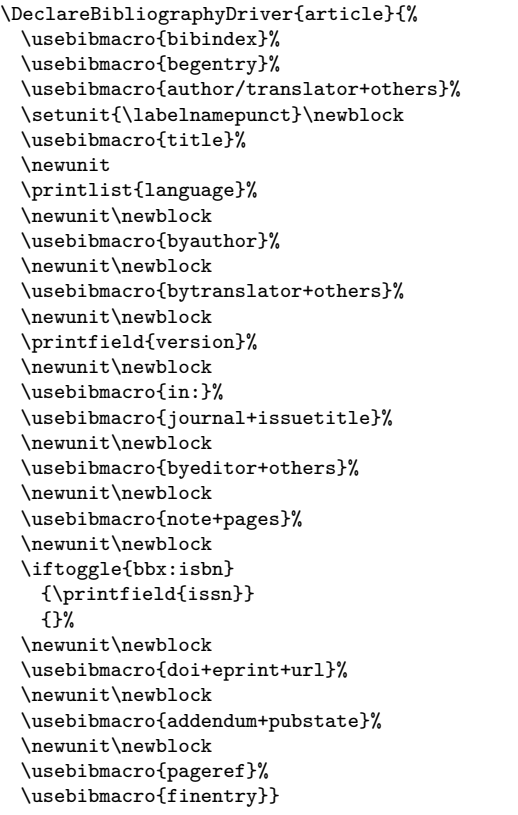

Come si vede, il driver @article è composto da righe in cui si richiamano altre macro (\usebibmacro), righe in cui si richiede di stampare una lista (\printlist) o un campo (\printfield), separate dai comandi \newunit e \newblock. A loro volta le macro richiamate dal driver possono avere al loro interno altre macro e molti altri comandi, in una specie di gioco di scatole cinesi, del tutto naturale per chi è abituato a LATEX.

Molte delle macro usate all'interno dei driver sono definite nel file biblatex.def e nel file biblatex.sty, altre vengono definite direttamente nei file .bbx e .cbx. Per creare stili con biblatex

bisogna prepararsi a navigare senza timore tra tutti questi file.

### **3.1 La punteggiatura**

Una voce bibliografica non è altro che un insieme di "segmenti" che vengono distinti in *unità*, il segmento più piccolo, e *blocchi*, i segmenti più ampi. Ogni unità, creata dal comando \newunit, è costituita di campi, che possono essere liste di nomi, date, intervalli numerici, ecc. Tutti questi elementi possono venire separati da opportuni delimitatori, che sono generalmente i comuni segni di punteggiatura e gli spazi.

All'interno delle macro di biblatex i delimitatori delle diverse unità e dei diversi campi della voce bibliografica non vengono inseriti come semplice testo, ma attraverso dei comandi che possono essere ridefiniti dall'utente. Evidentemente ciò ha motivazioni molto serie.

I seguenti sono solo alcuni dei comandi (senza argomento) definiti nel file biblatex.def:

- **\newunitpunct** il separatore delle diverse unità della voce bibliografica. È il comando eseguito da \newunit;
- **\bibnamedash** la lineetta che sostituisce il nome nelle liste di voci bibliografiche relative a uno stesso autore;
- **\subtitlepunct** il segno che separa il titolo dal sottotitolo (di default un punto fermo).
- **\intitlepunct** il segno che segue la stringa "in" (di default i due punti).

Vi sono poi i comandi che stampano uno dei consueti segni di punteggiatura e gli spazi. Il loro nome è sufficientemente eloquente per evitare di descriverli:

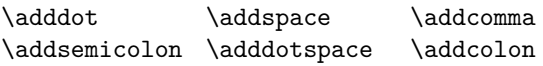

Questi ultimi comandi non si limitano in realtà ad inserire un determinato simbolo, ma prevengono, per esempio, che vi siano doppie punteggiature e spazi in eccesso. In generale, i comandi che iniziano con \add rimuovono automaticamente gli eventuali spazi che li precedono, cosa che avviene internamente attraverso un altro comando importante: \unspace.

Altri due comandi molto importanti sono i seguenti:

- **\newunit** registra la fine di una unità e inserisce il delimitatore di default, \newunitpunct;
- $\setminus$ **setunit** $\{\langle punctuation\rangle\}$  simile al precedente ma con  $\langle punctuation \rangle$ , ovvero uno o più dei delimitatori descritti sopra, al posto di \newunitpunct.

<span id="page-43-1"></span><sup>6.</sup> Il pacchetto viene fornito con tre ulteriori file: blx-compat.def e blx-natbib.def, che contengono alcune macro di compatibilità generica e per il pacchetto natbib; biblatex.cfg, nel quale possono essere inserite le proprie personalizzazioni.

Vi sono poi alcuni comandi con un argomento. Il comando \mkbibemph stampa il suo argomento in carattere italico, \mkbibquote tra virgolette, \mkbibparens tra parentesi tonde e \mkbibbrackets tra parentesi quadre.

Vediamo ora alcuni esempi d'uso di tali comandi. Una delle prime esigenze che l'utente italiano sente, in particolare nel contesto umanistico, è di avere la virgola come segno di separazione tra le diverse unità della voce bibliografica e il punto fermo come separatore del titolo e del sottotitolo. Per ottenere questo è sufficiente ridefinire i relativi comandi in questo modo:

```
\renewcommand*{\newunitpunct}{\addcomma\space}
\renewcommand*{\subtitlepunct}{\adddot\space}
```
Si noti che non è stato usato il comando *\addspace*, ma il semplice \space. In questo caso, infatti, visto che l'ultimo comando eseguito stampa rispettivamente una virgola o un punto, non è necessario che il comando che inserisce lo spazio elimini gli spazi che lo precedono, perché in questo caso non ce ne sono.

Nelle voci @article di bibliografie italiane, il nome della rivista non è generalmente preceduto dall'espressione "in:", la quale compare invece nelle voci @incollection, spesso senza i due punti. Questa stringa viene stampata dalla macro in:, definita nel file biblatex.def in questo modo:

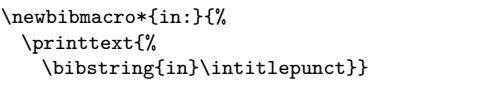

Come si può facilmente vedere, dopo aver stampato l'espressione "in" attraverso il comando \bibstring, viene eseguito il comando \intitlepunct, che stampa di default i due punti. È pertanto opportuno eliminare dal driver @article visto sopra la riga in cui viene caricata questa macro. Se poi vogliamo eliminare i due punti, lo possiamo fare molto semplicemente ridefinendo il comando che li genera (\intitlepunct):

<span id="page-44-0"></span>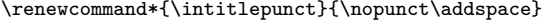

È necessaria qui un'avvertenza generale: quando si ridefiniscono le macro di biblatex bisogna porre particolare attenzione all'uso dei simboli di commento (%). La mia modesta esperienza personale consiglia a chi vuole scrivere stili per biblatex di abbondare con i commenti, per evitare spiacevoli conseguenze. L'assenza di un commento là dove dovrebbe esserci potrebbe portare alla presenza indesiderata di uno spazio nell'output finale e, peggio ancora, potrebbe richiedere contorsioni per evitarlo (per esempio attraverso \unspace), con il rischio di non riuscirci. Se però si conoscono molto bene le finezze della sintassi di LATEX si può essere più parsimoniosi.

### **3.2 Il formato dei campi**

Ogni campo della voce bibliografica ha un suo proprio stile o formato. In particolare alcuni campi, come quello per il titolo di un volume, sono in corsivo, altri in tondo. Altri ancora potrebbero essere in neretto o in maiuscoletto, come quello per i nomi degli autori. Questo formato, a seconda che si tratti di campi letterali, liste o nomi può essere modificato grazie ai comandi:

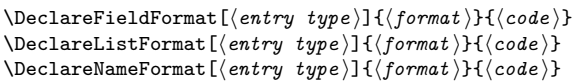

dove  $\langle entry type \rangle$  è il *tipo* di voce bibliografica (book, article, ecc.);  $\langle format \rangle$  è il *campo* che deve essere formattato;  $\langle code \rangle$  è il *codice* che deve essere eseguito per quel campo e quel tipo di voce bibliografica. Se  $\langle entry\ type\rangle$  non viene specificato, il formato verrà ridefinito per tutti i tipi di voce bibliografica.

Il campo url, per esempio, è definito nel file biblatex.def in questo modo:

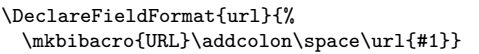

Il comando \mkbibacro è a sua volta definito in modo da stampare il suo argomento (un acronimo) in maiuscoletto, sempre che nel font in uso sia disponibile. Come si vede, la sintassi è molto più intuitiva di quella dei file .bst e per avere semplicemente l'indirizzo web, quindi, è sufficiente modificare il formato del campo url in modo che abbia effetto sui campi url di tutti i tipi di voce bibliografica, ovvero senza indicare alcun tipo di voce nel campo opzionale  $\langle type \rangle$ , in questo modo:

\DeclareFieldFormat{url}{\url{#1}}

Gli stili bibliografici standard di biblatex prevedono poi che i titoli delle voci @inbook vengano stampati in tondo e tra virgolette, ovvero il formato del campo title è definito in questo modo:<sup>[7](#page-44-1)</sup>

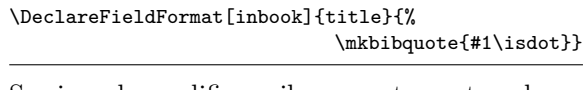

Se si vuole modificare il comportamento solo relativamente a questo tipo di voce ed avere i titoli in corsivo anziché tra virgolette servirà pertanto il codice seguente:

\DeclareFieldFormat[inbook]{title}{\mkbibemph{#1}}

Tipicamente, in una raccolta di opere di uno stesso autore (che va registrata come @book e che generalmente è una edizione critica o comunque un'importante edizione di riferimento per quell'autore), possono comparire sia volumi singoli sia articoli apparsi originariamente su rivista, oltre a scritti inediti, lettere ecc.

<span id="page-44-1"></span>7. Quali virgolette dipende dall'opzione passata al pacchetto csquotes, che con biblatex è sempre consigliabile caricare.

Per ciascuna di queste voci si potrebbe voler usare una formattazione distinta. Oltre al driver @inbook, biblatex prevede il driver @suppbook, per voci bibliografiche relative a prefazioni, introduzioni, ecc., e il driver @bookinbook, per le voci raccolte in un book e pubblicate originariamente come volume singolo. Questi driver sono trattati di default come alias del driver @inbook, ma vi si possono naturalmente assegnare formattazioni distinte. Se volessimo mantenere il formato standard per il titolo delle voci inbook visto sopra, e stampare in corsivo il titolo delle voci bookinbook e suppbook sarebbe sufficiente il seguente codice:

<span id="page-45-0"></span>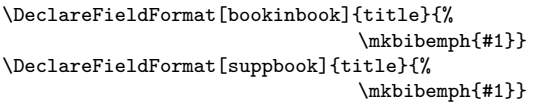

Ora che ci siamo fatti un'idea, anche se vaga, di alcuni aspetti del funzionamento di biblatex possiamo tentare di descrivere come realizzare uno stile bibliografico personalizzato. Ci faranno da sfondo, di nuovo, gli stili philosophy.

### **4 Creare uno stile con biblatex**

#### **4.1 Lo stile bibliografico**

Tutti i codici che abbiamo descritto finora possono essere usati direttamente nel preambolo. È facile intuire che andando avanti di questo passo il preambolo diventerebbe alquanto ingombrante. In casi come questo è opportuno riflettere sulla possibilità di creare un proprio stile bibliografico che contenga tutte le impostazioni che ci servono. Per convenzione, nel file di stile bibliografico viene inserito anche il codice per gestire gli aspetti globali dello stile, e questo è il motivo per cui i file .bbx sono in genere molto più ampi dei file .cbx.

Va detto che creare uno stile per biblatex è molto semplice, ma creare uno stile per biblatex, che risponda a certe esigenze, invece, può essere anche molto complesso, e in alcuni casi addirittura impossibile. Di seguito vedremo come creare uno stile che comprende alcune caratteristiche degli stili philosophy-classic e philosophy-modern. Partiremo quindi dalla struttura dello stile authoryear, su cui si basano gli stili.

Creiamo quindi un file che chiameremo mystyle.bbx e che contenga le seguenti righe:

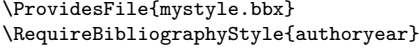

#### \endinput

A questo punto il nostro stile bibliografico è già utilizzabile ma non sarebbe diverso dallo stile authoryear che viene richiamato dal comando \RequireBibliographyStyle. [8](#page-45-1) Tutti i codici che

<span id="page-45-1"></span>8. Gli stili philosophy sono basati in realtà sullo stile authoryear-comp, ma, relativamente alla bibliografia, questo stile è identico ad authoryear.

seguiranno la seconda riga saranno quindi ridefinizioni di macro e di comandi usati dallo stile authoryear, che richiama a sua volta lo stile standard, oppure codici completamente nuovi che implementano nuove funzioni non presenti nello stile authoryear.

All'interno del file di stile bibliografico appena creato, possiamo inserire, per esempio, il driver @article opportunamente modificato, la macro in: ridefinita e i comandi per modificare i formati dei campi che abbiamo visto precedentemente. Di seguito verranno descritti altri codici che potranno arricchire il nostro nuovo file di stile bibliografico e che verrà riportato integralmente alla fine di questa sezione.

### *4.1.1 Come creare una nuova opzione*

Uno stile bibliografico può anche essere corredato da opzioni che permettono all'utente di personalizzare alcuni elementi dello stile in maniera molto semplice, senza dover ridefinire le macro o i formati dei campi. Con biblatex si possono creare sia opzioni globali sia opzioni che possono essere inserite all'interno del record bibliografico e che valgono quindi solo per la voce che le contiene. Ci soffermeremo su quelle del primo tipo.

#### *I nomi in maiuscoletto*

Vediamo ora come creare una nuova opzione che permetta di ottenere i nomi che compaiono nella voce bibliografica in maiuscoletto.

Innanzitutto va dichiarata una nuova variabile booleana, cioè una variabile che può assumere due valori, vero o falso:

#### \newbool{bbx:scauthorsbib}

La prima parte del nome di questa variabile (bbx:) è semplicemente un'etichetta convenzionale per ricordarsi che la variabile viene definita all'interno di un file di stile bibliografico.

Il secondo passaggio consiste nella dichiarazione dell'opzione, che chiameremo scauthorsbib, con il comando \DeclareBibliographyOption:

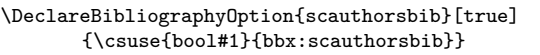

Come si vede, questo comando ha un argomento opzionale. Si tratta del valore di default (in questo caso true) assegnato all'opzione scauthorsbib nel caso non venga indicato esplicitamente alcun valore. Il che significa che in questo modo sarà equivalente scrivere scauthorsbib=true o semplicemente scauthorsbib.

Per fare in modo che questa opzione non valga di default è necessario assegnare alla variabile il valore falso. Con biblatex si ha a disposizione un apposito comando per inizializzare le opzioni dello stile ovvero decidere quali opzioni impostare di default:

#### \ExecuteBibliographyOptions{scauthorsbib=false}

Fortunatamente biblatex ha previsto la possibilità di modificare il formato dei nomi, sebbene per scopi più complessi questa procedura non possa essere di aiuto. Nel formato che gestisce la stampa dei nomi, che avviene tramite il comando \printnames, le varie parti dei nomi (il nome proprio, il cognome, il prefisso, ecc.) sono state racchiuse in appositi comandi. Questi comandi vengono definiti nel file biblatex.def in questo modo:

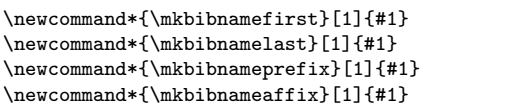

Per ottenere quello che ci siamo proposti è quindi sufficiente ridefinire questi comandi. Ora abbiamo tutto quello che ci serve per creare la nuova opzione.

Concettualmente il problema è molto semplice. Dobbiamo dire a LATEX che se la variabile bbx:scauthorsbib assume il valore *vero* i comandi sopra riportati devono essere ridefiniti in modo da stampare il loro argomento in maiuscoletto. Ciò può essere fatto attraverso attraverso il condizionale \ifbool:

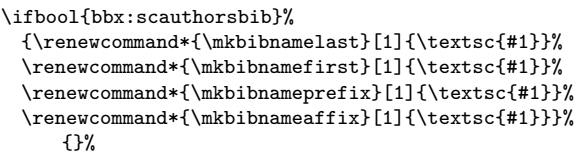

Vogliamo però fare in modo che questa opzione valga solo all'interno della bibliografia e non influisca sulle citazioni. Per questo è sufficiente inserire il codice precedente nell'argomento di

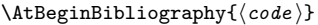

La nostra nuova opzione è così pronta per essere passata a biblatex:

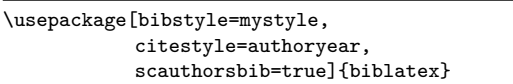

e sarà valida solo all'interno della bibliografia.

Naturalmente questa opzione permette di stampare in maiuscoletto *tutti* i nomi che compaiono in bibliografia, compresi quelli degli eventuali traduttori, curatori, ecc. Gli stili philosophy sono da questo punto di vista più sobri perché forniscono un'opzione per rendere in maiuscoletto solo i nomi che compaiono all'inizio della voce bibliografica. Sebbene l'effetto possa apparire più semplice, la soluzione è molto più complicata, perché richiede di modificare opportunamente il formato sortname, definito nel file biblatex.def, responsabile del formato dei nomi all'interno della bibliografia.[9](#page-46-1)

Qui ci troviamo a un livello abbastanza profondo del pacchetto biblatex e va oltre le pretese di questo articolo spiegarne i dettagli, che richiederebbero l'illustrazione di un certo numero di macro tutt'altro che semplici. Dal punto di vista concettuale, tuttavia, non c'è niente di diverso da quanto visto finora: si tratta di modificare opportunamente alcune macro.

#### <span id="page-46-0"></span>*Bibliografie commentate*

Alcuni stili bibliografici utilizzano il campo annotation per produrre bibliografie commentate, molto utili sebbene poco diffuse. Generalmente si tratta di bibliografie in cui dopo ogni voce bibliografica viene inserita una breve descrizione del testo, come nell'esempio riportato a p. [40.](#page-41-0) Questo è il caso degli stili philosophy.

Vogliamo quindi fare in modo che alla fine della voce bibliografica e in un nuovo paragrafo venga stampato il contenuto del campo annotation e creare una nuova opzione per poter decidere se stampare o no tale campo, analoga all'opzione scauthorsbib vista sopra.

Vediamo il primo punto. Il campo annotation deve essere stampato alla fine della voce bibliografica. L'ultima macro usata da ogni driver è la macro finentry, definita nel file standard.bbx in questo modo:

\newbibmacro\*{finentry}{\finentry}

Questa macro si limita quindi ad eseguire semplicemente il comando \finentry, il quale a sua volta esegue \finentrypunct (ovvero, di default, stampa un punto fermo).

La macro finentry andrà pertanto ridefinita in modo da stampare il campo annotation solo se viene dichiarata l'opzione annotation=true:

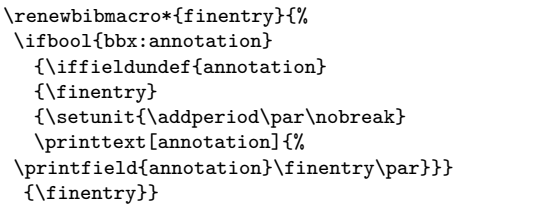

Cerchiamo ora di spiegarla. Il primo condizionale (\ifbool) valuta se è attiva o meno l'opzione annotation. Se l'opzione è attiva entra in gioco il condizionale

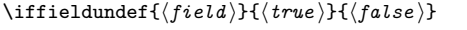

che esegue  $\langle true \rangle$  se  $\langle field \rangle$  non è definito,  $\langle false \rangle$ altrimenti.

Nel nostro caso, se non è definito il campo annotation viene eseguito il comando \finentry,

<span id="page-46-1"></span>9. Lo stile philosophy-verbose richiede anche di modificare il formato labelname, che gestisce il formato dei nomi in tutte le citazioni.

*Ivan Valbusa* <sup>A</sup>rs*TEXnica Nº 9, Aprile 2010*

ovvero, in altri termini, se l'opzione annotation è attiva e non viene usato il campo annotation la macro si comporta come la sua definizione di default. Se invece è stato utilizzato il campo annotation viene stampato un punto fermo e si va a capo. Il comando \nobreak serve per evitare che la pagina inizi con un'annotazione.

A questo punto viene eseguito il comando \printtext. Questo comando esegue il codice che ha come argomento, ovvero stampa il campo annotation ed esegue il comando \finentry.

Per la sua natura, è bene poi che il campo annotation sia distinto dalle voci bibliografiche, usando un font diverso o un corpo minore. Ciò è naturalmente possibile attraverso \DeclareFieldFormat, magari definendo un nuovo comando:

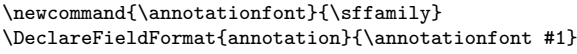

In questo modo abbiamo definito un nuovo formato (annotation) che è quello passato all'argomento opzionale di \printtext. Se ora vogliamo cambiare lo stile con il quale viene stampato il campo annotation è sufficiente ridefinire il comando \annotationfont. Ugualmente, se vogliamo comporre tale campo in corpo minore. È per casi come quest'ultimo che si rende necessario il secondo \par, al fine di ottenere l'interlinea corretta all'interno del campo annotation.

## *4.1.2 Miglioramento dell'opzione* backref

L'opzione backref di biblatex permette di stampare nella bibliografia i riferimenti alle pagine in cui il testo è stato citato all'interno del proprio documento.[10](#page-47-1)

Gli stili philosophy permettono di ottenere i riferimenti tra parentesi tonde, in un nuovo periodo, e in una forma meno sintetica: "(Citato a p. 5.)".<sup>[11](#page-47-2)</sup> Ciò è stato possibile ridefinendo le stringhe backrefpage e backrefpages nel file di localizzazione (vedi § [4.3\)](#page-50-0) e modificando opportunamente la macro che gestisce questi riferimenti, ovvero pageref, definita nel file biblatex.def in questo modo:

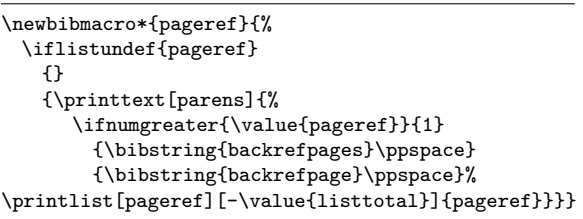

Dobbiamo innanzitutto fare in modo che prima dei riferimenti venga stampato un punto e uno spazio. Questa operazione è semplice, perché basta

<span id="page-47-1"></span>10. Ricordo che il pacchetto backref è incompatibile con biblatex.

aggiungere \setunit{\addperiod\space} prima di \printtext. Ecco la macro a cui dovremmo arrivare:

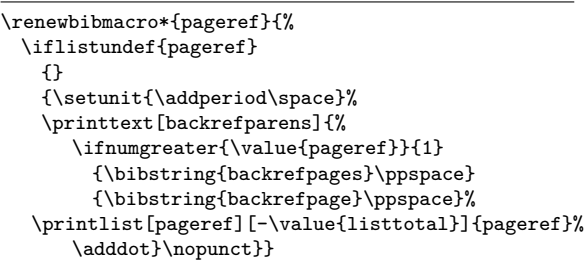

Questa macro controlla innanzitutto se vi sono delle pagine in cui una voce è stata citata. In caso affermativo aggiunge un punto fermo e uno spazio. Quindi esegue il comando \printtext e al suo interno, attraverso il condizionale \ifnumgreater, valuta i due casi possibili. Infine stampa la lista delle pagine e aggiunge un punto. Il comando \nopunct successivo serve per evitare che all'esterno della parentesi di chiusura vi sia il punto di fine periodo che chiude generalmente la voce bibliografica. Il punto, infatti, in questo caso è già (deve essere) all'interno della parentesi.

L'argomento opzionale del comando \printtext definisce il formato delle parentesi da usare in questi riferimenti ed è stato introdotto per evitare che una ridefinizione del comando \mkbibparens modifichi anche queste parentesi. L'opzione square fornita dagli stili philosophy-classic e philosophymodern, che permette di ottenere le citazioni con parentesi quadre anziché tonde, non ha infatti alcun effetto sulle parentesi di questi riferimenti proprio grazie al nuovo formato backrefparens. Un modo semplice per definire questo formato è il seguente:

<span id="page-47-0"></span>\DeclareFieldFormat{backrefparens}{(#1)}

Qui si è fatto uso delle parentesi, inserendole come puro testo. Negli stili philosophy si è seguita una strada un po' più lunga e corretta.

#### *4.1.3 I campi per la traduzione*

Veniamo ora alla caratteristica principale degli stili philosophy che consiste nella possibilità di gestire voci bibliografiche che comprendano le eventuali informazioni sulla traduzione italiana di un testo straniero o sulla ristampa.

Una tipica voce bibliografica in cui si faccia uso di questi campi è simile alla seguente:

Bringhurst, Robert, *The Elements of Typographic Style*, 2a ed., Hurtley & Marks Publisher, Vancouver 1996; trad. it. *Gli elementi dello stile tipografico*, Sylvestre Bonnard, Milano 2009.

L'idea alla base degli stili philosophy è di utilizzare i campi origtitle, origpublisher, origlocation e origdate per inserirvi le informa-

<span id="page-47-2"></span><sup>11.</sup> Il punto è all'interno della parentesi proprio perché, dal punto di vista sintattico, questi riferimenti costituiscono di fatto un periodo.

zioni sulla traduzione italiana.[12](#page-48-0) Il nome di questi campi potrebbe creare qualche disagio "linguistico", almeno in un primo tempo. Si è scelto tuttavia di non invertire i ruoli dei campi per rispondere anche alle esigenze di chi non compone spesso voci bibliografiche simili all'esempio fatto, i quali possono in questo modo continuare ad utilizzare i propri archivi bibliografici anche con gli stili philosophy.

Consideriamo ora il caso più semplice di una voce book che faccia uso di questi campi. Ecco una parte della macro con cui viene definito il driver @book:

```
\DeclareBibliographyDriver{book}{%
 \usebibmacro{bibindex}%
...
 \usebibmacro{addendum+pubstate}%
 \newunit\newblock
 \usebibmacro{pageref}%
 \usebibmacro{finentry}}
```
Le informazioni sulla traduzione devono essere stampate alla fine della voce bibligrafica subito dopo gli eventuali campi addendum e pubstate. La cosa più semplice è quindi ridefinire la macro addendum+pubstate in modo che includa il codice per gestire le informazioni sulla traduzione. Poiché questa macro viene caricata da tutti i driver, questo ci eviterà di modificare ogni singolo driver.

Prima di tutto dobbiamo creare la macro necessaria per gestire i campi relativi alla traduzione, che chiameremo origfields:

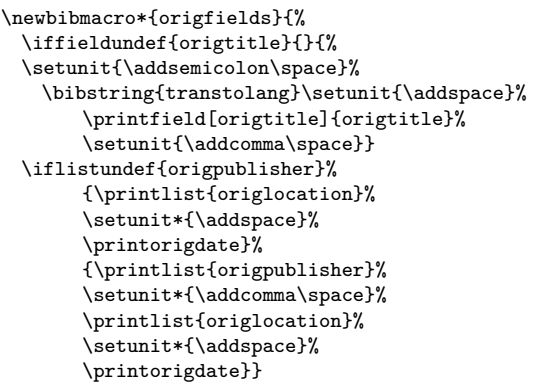

Questa macro controlla innanzitutto che sia presente il campo origtitle, ovvero il titolo della traduzione; in questo caso stampa un punto e virgola seguito dallo spazio, la stringa transtolang, che verrà definita nel file di localizzazione con "trad. it." (vedi § [4.3\)](#page-50-0) e il campo origtitle seguito da una virgola. Poi controlla se è definito il campo origpublisher; in caso affermativo stampa la lista contenuta in origublisher, aggiunge una virgola e lo spazio, e stampa la data della traduzione (\printorigdate). Nel caso non sia definito origpublisher viene stampato il campo origlocation, lo spazio e la data della traduzione.

<span id="page-48-0"></span>12. Qui ci limitiamo al caso di traduzioni italiane, tuttavia gli stili sono compatibili con qualsiasi lingua riconosciuta da babel.

A questo punto possiamo ridefinire la macro addendum+pubstate, richiamando al suo interno la macro origfields appena creata:

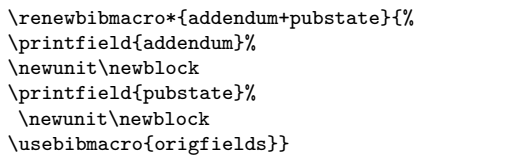

#### *4.1.4 Lo stile* philosophy-modern

Nel breve resoconto storico degli stili philosophy (nelle due versioni classic e modern) abbiamo spiegato come questi stili siano nati per produrre una bibliografia a "blocchi", come quella di figura [1.](#page-41-0) È arrivato il momento di mostrare come sia possibile arrivare a (una parte di) quel risultato.

In questo tipo di bibliografia ogni gruppo di voci bibliografiche può far riferimento a un autore o a un curatore, ma ci sono anche voci che vengono indicate attraverso un'etichetta convenzionale (il campo label), nel caso la voce stessa non abbia né autore né curatore.

Le macro responsabili della gestione delle liste di autori e curatori si chiamano rispettivamente author ed editor. Vediamo come modificare la macro author per ottenere il risultato mostrato in figura [1.](#page-41-0) La macro author viene definita nel file biblatex.def e ridefinita nel file authoryear.bbx come segue:

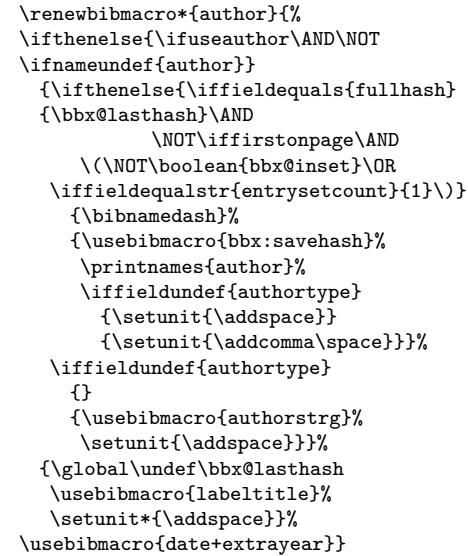

Prima di tutto va definita una nuova lunghezza elastica e un nuovo comando:

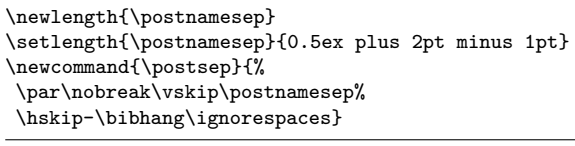

Il comando \postsep, che genera un nuovo capoverso e aggiunge uno spazio verticale del valore di \postnamesep, deve essere eseguito dopo il co*Ivan Valbusa* <sup>A</sup>rs*TEXnica Nº 9, Aprile 2010*

mando \printnames, che in questo caso stampa la lista degli autori.

La macro author originaria, infine, stampa una lineetta (\bibnamedash) al posto del nome dell'autore per le voci successive alla prima relative a uno stesso autore. Questa lineetta va naturalmente eliminata in una bibliografia come quella che stiamo costruendo, perché verrà sostituita dall'etichetta dell'anno.

Siamo così riusciti a far sì che dopo la lista degli autori la voce bibliografica vada a capo. Non ci rimane ora che fare in modo che l'etichetta dell'anno sia inserita in una "colonna" di larghezza predeterminata a sinistra della voce bibliografica. La macro che gestisce l'etichetta dell'anno si chiama date+extrayear, definita nel file authoryear.bbx. La cosa più semplice è ridefinirla racchiudendo la data in un box della larghezza del rientro sinistro della bibliografia (\bibhang):

```
\renewbibmacro*{date+extrayear}{%
       \iffieldundef{year}%
       {}%
       {\makebox[\bibhang][r]{%
               \printtext{\printfield{labelyear}%
               \printfield{extrayear}%
              \hskip\yeartitle}}}}
```
All'interno di questo box l'etichetta dell'anno viene allineata a destra. Per aggiungere un po' di spazio è stata definita la lunghezza \yeartitle, questa volta rigida, che può eventualmente essere modificata dall'utente a seconda delle sue esigenze.[13](#page-49-0) Per riservare un po' di spazio in più all'etichetta dell'anno è inoltre necessario impostare la lunghezza \bibhang a un valore di almeno 4\parindent

Negli stili authoryear, dopo l'etichetta dell'anno viene eseguito il comando \labelnamepunct (di default equivalente a \newunitpunct). Questo comando va pertanto ridefinito in modo che non stampi nulla, nemmeno lo spazio:

\renewcommand\*{\labelnamepunct}{\unspace}

Ci siamo limitati ad intervenire su voci bibliografiche con un autore. Per quelle con curatore (generalmente collection) dovrà essere modificata la macro bbx:editor e in questo caso sono richiesti ulteriori aggiustamenti, dei quali il lettore interessato potrà rendersi conto leggendo il file philosophy-modern.bbx.

Rimangono solo da sistemare le macro che entrano in gioco con voci che usano il campo label, per le quali è necessario modificare la macro labeltitle e aggiungere un semplice trucco nel driver @collection. Riporto infine di seguito il file dello stile bibliografico mystyle.bbx che abbiamo creato con i codici precedenti:

<span id="page-49-0"></span>13. Gli stili philosophy forniscono anche l'opzione yearleft, per ottenere l'allineamento a sinistra, come avviene nell'esempio di [Eco](#page-51-4) [\(2005,](#page-51-4) 193). Per evidenti motivi estetici, sconsiglio tuttavia l'uso di quest'opzione.

```
\ProvidesFile{mystyle.bbx}
\RequireBibliographyStyle{authoryear}
\DeclareLanguageMapping{italian}{italian-mystyle}
\newbool{bbx:scauthorsbib}
\newbool{bbx:annotation}
\DeclareBibliographyOption{scauthorsbib}[true]
       {\csuse{bool#1}{bbx:scauthorsbib}}
\DeclareBibliographyOption{annotation}[true]{%
\csuse{bool#1}{bbx:annotation}}
\ExecuteBibliographyOptions{%
       scauthorsbib=false,annotation=false}
\newlength{\yeartitle}
\newlength{\postnamesep]
\setlength{\yeartitle}{0.8em}%
\setlength{\postnamesep}{0.5ex plus 2pt minus 1pt}
\setlength{\bibitemsep}{\postnamesep}
%\setlength{\bibnamesep}{1.5ex plus 2pt minus 1pt}
\setlength{\bibhang}{4\parindent}
\newcommand{\postsep}{\par\nobreak\vskip\postnamesep
\hskip-\bibhang\ignorespaces}
\newcommand{\annotationfont}{\sffamily}
\renewcommand*{\labelnamepunct}{\unspace}
\renewcommand*{\intitlepunct}{\nopunct\addspace}
\DeclareFieldFormat{url}{\url{#1}}
\DeclareFieldFormat[bookinbook]{title}{\mkbibemph{#1}}
\DeclareFieldFormat[suppbook]{title}{\mkbibemph{#1}}
\DeclareFieldFormat{origtitle}{\mkbibemph{#1}}
\DeclareFieldFormat{annotation}{\annotationfont #1}
\DeclareFieldFormat{backrefparens}{(#1)}
\AtBeginBibliography{\ifbool{bbx:scauthorsbib}%
 {\renewcommand*{\mkbibnamelast}[1]{\textsc{#1}}%
 \renewcommand*{\mkbibnamefirst}[1]{\textsc{#1}}%
 \renewcommand*{\mkbibnameprefix}[1]{\textsc{#1}}%
 \renewcommand*{\mkbibnameaffix}[1]{#1}}%
     {}}%
\renewbibmacro*{date+extrayear}{%
       \iffieldundef{year}%
       fY{\makebox[\bibhang][r]{%
               \printtext{\printfield{labelyear}%
               \printfield{extrayear}%
               \hskip\yeartitle}}}}
\renewbibmacro*{addendum+pubstate}{%
 \printfield{addendum}%
 \newunit\newblock
 \printfield{pubstate}%
   \newunit\newblock
 \usebibmacro{origfields}}
\renewbibmacro*{finentry}{%
 \ifbool{bbx:annotation}%
   {\iffieldundef{annotation}%
       {\finentry}%
       {\setunit{\addperiod\par\nobreak}%
       \printtext[annotation]{%
       \printfield{annotation}\finentry\par}}}
       {\finentry}}
\renewbibmacro*{pageref}{%
 \iflistundef{pageref}
   {}
   {\setunit{\addperiod\space}%
   \printtext[backrefparens]{%
      \ifnumgreater{\value{pageref}}{1}
        {\bibstring{backrefpages}\ppspace}
        {\bibstring{backrefpage}\ppspace}%
  \printlist[pageref][-\value{listtotal}]{pageref}%
      \adddot}\nopunct}}
\newbibmacro*{origfields}{%
 \iffieldundef{origtitle}{}{%
 \setunit{\addsemicolon\space}%
   \bibstring{transtolang}\setunit{\addspace}%
       \printfield[origtitle]{origtitle}%
       \setunit{\addcomma\space}}
 \iflistundef{origpublisher}%
```
{\printlist{origlocation}% \setunit\*{\addspace}%

```
\printorigdate}%
       {\printlist{origpublisher}%
       \setunit*{\addcomma\space}%
       \printlist{origlocation}%
       \setunit*{\addspace}%
       \printorigdate}}
 \renewbibmacro*{author}{%
 \ifthenelse{\ifuseauthor\AND\NOT\ifnameundef{author}}
{\label{thm:main}\NOT\iffirstonpage\AND
              \(\NOT\boolean{bbx@inset}\OR
                \iffieldequalstr{entrysetcount}{1}\)}
      {}%MOD
      {\usebibmacro{bbx:savehash}%
       \printnames{author}%
       \postsep%ADD
      \iffieldundef{authortype}
        {\setunit{\addspace}}
        {\setunit{\addcomma\space}}}%
    \iffieldundef{authortype}
      {}
      {\usebibmacro{authorstrg}%
       \setunit{\addspace}}}%
   {\global\undef\bbx@lasthash
    \usebibmacro{labeltitle}%
        \setunit*{\addspace}}%
 \usebibmacro{date+extrayear}}
\endinput
```
### **4.2 Lo schema di citazione**

Abbiamo visto come creare uno stile bibliografico. Vediamo ora come costruire il relativo schema di citazione, che chiameremo mystyle.cbx. Il nostro schema di citazione, a dire il vero molto semplice, sarà basato sullo schema authoryear-comp:

```
\ProvidesFile{mystyle.cbx}
\RequireCitationStyle{authoryear-comp}
\newbool{cbx:scauthorscite}
\DeclareBibliographyOption{scauthorscite}[true]{%
\csuse{bool#1}{cbx:scauthorscite}}
\ExecuteBibliographyOptions{scauthorscite=false}
\AtEveryCite{%
\ifbool{cbx:scauthorscite}%
{\renewcommand*{\mkbibnamelast}[1]{\textsc{#1}}%
\renewcommand*{\mkbibnamefirst}[1]{\textsc{#1}}%
\renewcommand*{\mkbibnameprefix}[1]{\textsc{#1}}%
\renewcommand*{\mkbibnameaffix}[1]{\textsc{#1}}}%
{}}
\endinput
```
Questo codice dovrebbe essere ormai abbastanza eloquente. A differenza dello stile bibliografico, in questo caso dobbiamo richiamare uno schema di citazione attraverso il comando

```
\ReequireCitationStyle\langle style\rangle}
```
Viene successivamente definita un'ulteriore opzione, scauthorscite, analoga a scauthorsbib ma valida solo per le citazioni. Questo si ottiene attraverso il condizionale \ifbool passato come argomento di \AtEveryCite il quale, come suggerisce il nome, permette di eseguire il codice in esso contenuto per ogni citazione.

Abbiamo così introdotto due opzioni, scauthorsbib e scauthorscite, per ottenere i nomi in maiuscoletto nella bibliografia e nelle citazioni, indipendentemente l'una dalle altre. Naturalmente è anche possibile creare un'opzione globale scauthors, come avviene negli stili philosophy, che attiva entrambe le opzioni precedenti:

<span id="page-50-0"></span>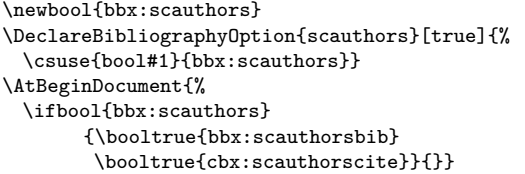

#### **4.3 Il file di localizzazione**

Le macro di biblatex fanno uso di stringhe che vengono definite nei file di localizzazione (.lbx). Questo file viene caricato automaticamente in base alla lingua principale del documento. Ogni stringa ha due definizioni, una per la forma estesa e una per la forma abbreviata. Sebbene sia prevista l'opzione globale abbreviate=false per utilizzare la forma estesa delle stringhe, potrebbe essere necessario agire localmente, per usare la forma estesa solo e in ogni caso per alcune stringhe.

All'interno dei file di localizzazione le stringhe vengono definite attraverso il comando \DeclareBibliographyStrings. Per quanto riguarda la lingua italiana (file italian.lbx) ecco la definizione di alcune stringhe:

```
\DeclareBibliographyStrings{%
 ...
 editor = {{curatore}{cur\adddot}},
 editors = {{curatori}{cur\adddot}},
 backrefpage = {{citato a pagina}
              {cit\adddotspace a p\adddot}},
 backrefpages = {{citato alle pagine}
              {cit\adddotspace alle pp\adddot}},
 ...
 }
```
Vogliamo ora fare in modo che indipendentemente dall'opzione abbreviate, la stringa editor venga sempre interpretata con "(a cura di)", inoltre vorremmo sempre una versione semi-estesa delle stringhe backrefpage e backrefpages, ovvero "Citato a p." e "Citato alle pp.". Queste modifiche possono essere fatte direttamente nel preambolo attraverso il comando \DefineBibliographyStrings, con un codice come il seguente:

```
\DefineBibliographyStrings{italian}{%
 editor = \{(a \text{ cura di})\},\editors = \{(a \text{ cura di})\},
 backrefpage = {citato a p\adddot},
 backrefpages = {citato alle pp\adddot}}
```
Con questo codice l'opzione abbreviate non avrà alcun effetto sulle stringhe editor, editors, backrefpage e backrefpages, che verranno stampate sempre nella forma estesa.

Fatta questa premessa, l'ultimo passaggio per ottenere uno stile completo per biblatex è la creazione di un file di localizzazione che contenga le definizioni delle stringhe usate dallo stile. Ecco il codice finale del file italian-mystyle.lbx:

\ProvidesFile{italian-mystyle.lbx} \InheritBibliographyExtras{italian} \NewBibliographyString{transtolang}

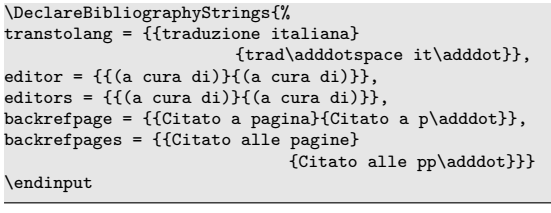

Il comando

\InheritBibliographyStrings{italian}

copia le stringhe definite nel file di localizzazione standard italian.lbx all'interno del nuovo file, evitando in questo modo di ridefinirle una per una. Il successivo comando

```
\NewBibliographyString{transtolang}
```
permette di definire una nuova stringa, che può essere utilizzata all'interno delle macro con l'apposito comando \bibstring. Questo comporterà l'incompatibilità dello stile con le altre lingue, che evidentemente non riconosceranno la nuova stringa, a meno che non venga definita nel relativo file di localizzazione. Gli stili philosophy (versione 0.7a) forniscono i file di localizzazione per la lingua italiana e per la lingua inglese.

Il comando \DeclareBibliographyStrings definisce quindi ogni stringa nelle due forme possibili. Quest'ultimo comando, a differenza di \DefineBibliographyStrings può essere usato esclusivamente nei file .lbx.

Si noti che nella definizione della stringa transtolang è stato utilizzato il comando \adddotspace. Questo comando non si limita semplicemente ad aggiungere un punto e uno spazio, ma dopo lo spazio viene inserita una penalità stabilita dal contatore abbrvpenalty, che di default è impostato al valore di \hyphenpenalty. Ciò fa in modo che l'espressione "trad. it." possa venire spezzata, se necessario. Tuttavia se si volesse che questa e altre simili espressioni usate in bibliografia non vengano in nessun caso spezzate è sufficiente impostare globalmente il valore di abbrvpenalty a 10000, evitando così di aggiungere molti spazi insecabili in ogni espressione.

Arrivati a questo punto, il file di localizzazione mystyle.lbx appena creato dovrà essere richiamato all'interno del file mystyle.bbx (vedi sopra):

\DeclareLanguageMapping{italian}{italian-mystyle}

# **5 Conclusione**

Con questo articolo abbiamo cercato di dare un'idea di cosa significhi creare uno stile con biblatex. Soltanto un'idea. Molte cose, la maggior parte, sono rimaste *non dette*, fatto che sarebbe apprezzato da certa filosofia post–ermeneutica. Ma il motivo non pretende di essere qui così profondo. Come in altri campi del linguaggio  $\mathbb{A}T\mathbb{F}X$ , anche con biblatex ci sono molte vie per arrivare a un determinato traguardo, più o meno raffinate sotto il profilo TEXnico, e in genere è molto più semplice ottenere il risultato voluto che spiegare *come* lo si è ottenuto. Ancor più difficile è spiegare il *perché*, e chi scrive non ha di certo avuto una così grande pretesa.

# **Riferimenti bibliografici**

- <span id="page-51-6"></span>Bringhurst, R. (2009). *Gli elementi dello stile tipografico*. Sylvestre Bonnard.
- <span id="page-51-7"></span>Cevolani, G. (2006). «Norme tipografiche per l'italiano in LATEX». <sup>A</sup>rs*TEXnica*, **1**, pp. 28–42.
- <span id="page-51-4"></span>Eco, U. (2005). *Come si fa una tesi di laurea*. Bompiani.
- <span id="page-51-1"></span>HUFFLEN, J.-M. (2007). «Guidelines for bibliographical citations in LATEX». <sup>A</sup>rs*TEXnica*, **4**, pp. 103–110.
- <span id="page-51-0"></span>Lehman, P. (2010). «The biblatex package». URL [http://www.ctan.org/tex-archive/macros/](http://www.ctan.org/tex-archive/macros/latex/exptl/biblatex/) [latex/exptl/biblatex/](http://www.ctan.org/tex-archive/macros/latex/exptl/biblatex/). Versione 0.9a.
- <span id="page-51-8"></span>Lesina, R. (2009). *Il Nuovo Manuale di Stile*. Zanichelli.
- <span id="page-51-2"></span>Mori, L. F. (2008). «Gestire la bibliografia con LATEX». <sup>A</sup>rs*TEXnica*, **6**, pp. 37–51.
- <span id="page-51-5"></span>PANTIERI, L. (2009). «L'arte di gestire la bibliografia con biblatex». URL [http :](http://www.lorenzopantieri.net/LaTeX_files/Bibliografia.pdf) [//www.lorenzopantieri.net/LaTeX\\_files/](http://www.lorenzopantieri.net/LaTeX_files/Bibliografia.pdf) [Bibliografia.pdf](http://www.lorenzopantieri.net/LaTeX_files/Bibliografia.pdf).
- <span id="page-51-3"></span>Valbusa, I. (2010). «Il pacchetto biblatex– philosophy». Disponibile su CTAN all'indirizzo: [http://www.ctan.org/tex-archive/](http://www.ctan.org/tex-archive/macros/latex/exptl/biblatex-contrib/biblatex-philosophy/) [macros / latex / exptl / biblatex-contrib /](http://www.ctan.org/tex-archive/macros/latex/exptl/biblatex-contrib/biblatex-philosophy/) [biblatex-philosophy/](http://www.ctan.org/tex-archive/macros/latex/exptl/biblatex-contrib/biblatex-philosophy/).
	- *.* Ivan Valbusa Dipartimento di Filosofia, Università degli Studi di Verona ivan dot valbusa at univr dot it

# Fell Types in ConT<sub>EXt</sub>

# *Luigi Scarso*

### **Sommario**

In questo articolo vengono illustrate installazione ed uso di un font OpenType con ConTEXt-mkiv, i *Fell Types*, descritti da M. Dominici nell'articolo "Utilizzo di caratteri TrueType con LATEX. Un esempio pratico: i *Fell Types*". Viene inoltre descritto un particolare problema causato da un parametro di progettazione dei font e discussa una soluzione offerta da ConTFXt-mkiv.

## **Abstract**

In this paper we will briefly show how to install and use an OpenType font with ConTEXt-mkiv. We will use the *Fell Types* fonts as in M. Dominici's paper "Utilizzo di caratteri TrueType con LATEX. Un esempio pratico: i *Fell Types*". A problem with an unusual font parameter is described and a solution offered by ConTEXt-mkiv is discussed.

# **1 Introduzione**

Come è noto, LuaT<sub>E</sub>X è nato anche poter gestire in modo efficace i font OpenType. Giunto ormai alla versione 0.52 possiamo ritenerlo adeguato per esplorare questa parte, ma piuttosto che addentrarci nei dettagli ed ipotizzare un possibile utilizzo ad alto livello, è preferibile guardare subito il formato che, procedendo in simbiosi con lo sviluppo di LuaTEX, offre all'utente finale la possibilità di un uso immediato: ConTEXt-mkiv.

Nell'articolo "Utilizzo di caratteri TrueType con LATEX. Un esempio pratico: i *Fell Types*" ([Dominici](#page-56-0), [2007\)](#page-56-0), M. Dominici illustra come utilizzare in generale i font TrueType in LATEX, ed in particolare descrive una famiglia di font, i Fell Types, disponibili in due formati, OpenType con *outline* in PostScript (ovvero curve di Bézier cubiche) e TrueType con le proprie outline (curve di Bézier quadratiche).

In questo articolo ci concentreremo sulla versione OpenType, sebbene ConTEXt-mkiv possa gestire *direttamente* i font Type1, TrueType ed OpenType. Il motivo risiede nel fatto che la versione OpenType ha un FontMatrix pari a 2048 mentre usualmente è pari a 1000, e vedremo le conseguenze di questa scelta da parte dell'autore del font.

# **2 Breve panoramica sui font Open-Type**

Un font OpenType permette di gestire con un unico file binario tre fondamentali tipi di fonts:

- 1. Type1, un formato di font definito da Adobe in cui il disegno del carattere (il glifo) è essenzialmente descritto da curve di Beziér di terzo ordine espresse in un sottoinsieme del linguaggio PostScript (font vettoriale);
- 2. TrueType, un formato di font vettoriale definito da Apple e MicroSoft, in cui il glifo è descritto da curve di Beziér di secondo ordine con un linguaggio dedicato;
- 3. bitmap, un tipo font in cui il glifo è una immagine in bianco e nero. Le specifiche True-Type permettono di incorporare un file tipo immagine nella definizione di un glifo e queste specifiche sono valide anche per i font OpenType.

OpenType permette di gestire anche *collezioni TrueType* di font (font .ttc), ma non di "fondere" glifi Type1 con glifi TrueType in un unico file e neppure collezioni miste Type1 e TrueType; è invece possibile definire glifi bitmap e glifi vettoriali TrueType, sia in collezioni che in un font singolo. Il numero massimo di glifi è fissato a 65536.

Rimandando a WIKIPEDIA [\(2010\)](#page-57-0) per una rapida panoramica ed a [Haralambous](#page-56-1) [\(2007\)](#page-56-1) e [OpenType specification](#page-56-2) per approfondimenti, interessa sottolineare in questo contesto i seguenti aspetti:

• è possibile definire un *encoding* (la mappa tra il nome del carattere del font ed il suo glifo) compatibile con Unicode. Dato che a sua volta LuaTEX accetta testo sorgente in formato Unicode con codifica UTF-8 (la codifica più compatta per le lingue latine, ma non necessariamente la migliore in assoluto, cfr. "Getting Ready for Unicode" (KNUTH, [2010\)](#page-56-3)) è quindi naturalmente predisposto verso una codifica Unicode del font: in questo modo i caratteri di un testo sorgente .tex in formato Unicode vengono mappati in modo semplice verso i corrispondenti glifi;

• un font può contenere delle varianti attivabili a richiesta. Il termine "variante" non è da intendersi nel senso tradizionale di variazione del peso (light,normal, boldface etc.) od inclinazione (ad es. roman vs. slanted) ma alla possibilità di controllare il posizionamento del glifo e di sostituire il glifo stesso in modo sensibile al contesto *ed in modo organizzato, coerente e normato*. Per un utente METAFONT non sono concetti nuovi, solo molto più estesi e sofisticati: in [Haralambous](#page-56-1) [\(2007\)](#page-56-1) vengono descritte poco meno di cento "varianti" o meglio *feature*, per usare il termine corretto, organizzate in base al tipo di linguaggio latino, semitico, indiano/sud-est asiatico ed ideografico. È importante sottolineare che *le varianti del font non richiedono la modifica del testo sorgente per essere attivate*;

• un glifo è definito in un sistema di coordinate (*x, y*) intere adimensionali. Normalmente queste coordinate individuano una regione quadrata del piano, e per motivi storici i font Type1 definiscono usualmente un quadrato di 1000 unità mentre i font TrueType definiscono usualmente un quadrato di 2048 unità (in ogni caso, le specifiche impongono una ragione limite data dal rettangolo definito dai vertici (-16384,-16384) e (16383,16383)). Per i font Type1 la regione è definita tramite una matrice di trasformazione FontMatrix=[sx 0 0 sy 0 0] in cui normalmente sx=sy=0.001: in questo modo ogni parametro relativo a curve, spostamenti etc. pari a *d* unità del font diventano 0*.*001 ∗ *d* punti PostScript (il lettore orientato verso aspetti matematico-computazionali potrà trovare interessante il corso di Computer Aided Geometric Design ([Sederberg](#page-56-4) e Peterson, [2010\)](#page-56-4)).

Infine è da notare che il formato OpenType è anche un descritto in [Information technology.](#page-56-5)

# **3 Installazione font**

ConTEXt viene distribuito in due modi:

- 1. attraverso la TEXlive;
- 2. attraverso la minimals.

Per questo progetto utilizzeremo la minimals, installabile seguendo le istruzioni descritte in http://wiki.contextgarden.net/ConTeXt [Minimals](http://wiki.contextgarden.net/ConTeXt_Minimals).

La struttura della minimals è

bin tex texmf texmf-cache texmf-context texmf-linux texmf-local setuptex setuptex.bat setuptex.csh setuptex.tmf

ed andiamo a copiare i file OpenType

FeDPit27C.otf FeDPrm27C.otf FeENit27C.otf FeENrm28C.otf FeFCit27C.otf FeFCrm27C.otf FeFlow1.otf FeFlow2.otf FeGPit27C.otf FeGPrm27C.otf FePIit27C.otf FePIrm27C.otf FeTLrm27C.otf all'interno della cartella tex/texmf-fonts/fonts/

opentype/public/felltypes A questo punto aggiorniamo la minimals della presenza dei nuovi font con

```
#> mtxrun --script fonts --reload
#> luatools --generate
```
e testiamo il tutto con

%%test.tex \font\test=FeDPit27C \starttext \test\input tufte\par \stoptext

#> context test.tex

### **4 Uso**

I Fell Types contengono 6 famiglie di font, ciascuna nella variante Roman e Italic:

- 1. THE ENGLISH ROMAN AND ITALIC, da usare nella dimensioni di 13.5 punti,
- 2. THREE LINES PICA, 48 punti
- 3. FRENCH CANON, 39 punti,
- 4. DOUBLE PICA, 21 punti,
- 5. GREAT PRIMER, 17 punti,
- 6. DE WALPERGEN'S PICA, 12.5 punti

Prima di mostrare come ConTEXt-mkiv organizza i font utilizziamo un semplice programma in LuaTEX per ricavare alcune informazioni. Il cuore del programma è la funzione LuaTEX font,warning=fontloader.open(<filename>) che permette, in caso di successo, di caricare un font e di renderlo disponibile con my fontdata=fontloader.to table(font). Nel nostro caso salviamo le informazioni in un file .txt (FeDPrm27C.txt nell'esempio), per poterle consultare in un secondo momento.

```
%%my_font_loader.tex
\startluacode
local function my_loader_otf()
\texttt{rep = io.open('FeDPrm27C.txt', 'w')}local f,w = fontloader.open('FeDPrm27C.otf')
my_fontdata = \{\}if w then
 rep:write("Warning:\n")
  for k,v in pairs(w)
   do rep:write(string.format("%s = %s\n",
                            k,tostring(v)))
  end
  rep:write("=========\n")
 end
 if f then
   my_fontdata = fontloader.to_table(f)fontloader.close(f)
 end
 for k,v in pairs(my_fontdata) do
  rep:write(string.format("%s = \frac{8}{9}s\n",
                        k,tostring(v)))
```

```
end
 rep:close()
end
my_loader_otf()
\stopluacode
\starttext\relax\stoptext
```
### Eseguendo

#### #> context my\_font\_loader.tex

verrà scritto un report minimale relativo al font FeDPrm27C.txt. Non è difficile estendere il programma per il report di font arbitrario (cfr. LUATEX DEVELOPMENT TEAM [\(2010\)](#page-56-6)).

Per utilizzare il font in ConT<sub>EXt-mkiv</sub> bisogna poi definire una typeface, ovvero un set coordinato di font identificato da un nome.

Ad esempio, pensiamo al "typeface" postscript composto dai "fonts" times, helvetica e courier. I suoi elementi (ad es. times) saranno a loro volta collezioni di font che descrivono le varianti (come Serif, SerifItalic, SmallCaps nelle rispettive dimensioni) e questi elementi sono a loro volta definiti tramite un typescript.

Nel nostro caso definiamo a titolo di esempio le typeface felldewalpergenpica, felldoublepica, fellgreatprimer, fellenglish, nelle varianti Serif e SerifItalic e le associamo al corrispondente file non tramite il nome del file .otf (cosa per altro possibile) ma tramite il fontname del font. Questo è uno dei parametri del font ottenibile con lo script precedente e memorizzato in una cache interna di ConTEXt-mkiv.

Ogni set contiene dunque un solo elemento; potevamo comunque seguire una strada opposta, ovvero definire un unico set felltype e "comporlo" con gli elementi, felldewalpergenpica, felldoublepica, fellgreatprimer e fellenglish.

```
\starttypescript[serif][felldewalpergenpica]
%
 \definefontsynonym
 [Serif][name:IM_FELL_DW_Pica_PRO_Roman]
 \definefontsynonym
 [SerifItalic]
 [name:IM_FELL_DW_Pica_PRO_Italic]
%
\stoptypescript
\starttypescript[serif][felldoublepica]
%
 \definefontsynonym
 [Serif][name:IM_FELL_Double_Pica_PRO_Roman]
 \definefontsynonym
 [SerifItalic]
 [name:IM_FELL_Double_Pica_PRO_Italic]
%
\stoptypescript
\starttypescript[serif][fellgreatprimer]
%
 \definefontsynonym
```

```
[Serif][name:IM_FELL_Great_Primer_PRO_Roman]
```

```
\definefontsynonym
 [SerifItalic]
 [name:IM_FELL_Great_Primer_PRO_Italic]
%
\stoptypescript
\starttypescript[serif][fellenglish]
%
 \definefontsynonym
 [Serif][name:IM_FELL_English_PRO_Roman]
 \definefontsynonym
 [SerifItalic]
 [name:IM_FELL_English_PRO_Italic]
%
```
La definizione di ogni set (typeface) è poi banale: dato che il set ha un solo elemento, scegliamo come nome del set il nome del suo elemento.

```
\definetypeface[felldewalpergenpica]
       [rm][serif][felldewalpergenpica]
\definetypeface[felldoublepica]
       [rm][serif][felldoublepica]
\definetypeface[fellgreatprimer]
       [rm][serif][fellgreatprimer]
\definetypeface[fellenglish]
       [rm][serif][fellenglish]
```
A questo punto i font sono disponibili:

```
\setupbodyfont[fellenglish,
               serif,13.5bp]
```

```
\starttext
\rm \input browne.tex
\it \input browne.tex
```
\stoptypescript

```
{\switchtobodyfont[fellgreatprimer,
                  serif,17bp]
\rm \input browne.tex\\
\it \input browne.tex
```

```
}
{\switchtobodyfont[felldewalpergenpica,
```

```
serif,12.5bp]
\rm \input browne.tex \\
```

```
\it \input browne.tex
```
{\switchtobodyfont[felldoublepica, serif,21bp] \rm \input browne.tex\\ \it \input browne.tex }

# \stoptext

}

### **4.1 Accesso alle feature**

L'accesso alle feature di un font OpentType non è difficile: essenzialmente si definisce una fontfeature (ad es. featI) attivando le feature che ci interessano:

```
\definefontfeature
   [featI]
   [script=latn,
```
k3,tostring(v3)))

```
aalt=yes,% Access All Alternates
dlig=yes,% Discretionary Ligatures
hist=yes,% Historical Forms
kern=yes,% Kerning
liga=yes,% Standard Ligatures
salt=yes,% Stylistic Alternates
ss01=yes,% Stylistic Set 1
ss02=yes,% Stylistic Set 2
ss03=yes,% Stylistic Set 3
ss04=yes,% Stylistic Set 4
protusion=no,
expansion=yes
]
```
Si associa la fontfeature tramite un typescript:

```
\starttypescript[serif]
                 [fellenglishfeatI][default]
 \definefontsynonym
  [Serif]
  [name:IM_FELL_English_PRO_Roman]
  [features=featI]
 \definefontsynonym
  [SerifItalic]
  [name:IM_FELL_English_PRO_Italic]
  [features=featI]
\stoptypescript
```
oppure si può attivare la fontfeature nel corpo del testo con la macro setff:

```
\setupbodyfont[fellenglish,13.5bp]
\starttext
{\rm assalire \it assalire}\\
{\setff{featI}
\rm assalire \it assalire}
\stoptext
```
che produce assalire *assalire* 

### affalire *affalire*,

Anche in questo caso è possibile ricavare le informazioni riguardanti le feature con uno script  $LuaT<sub>F</sub>X$ :

```
--
-- my_fontdata come
-- nello script precedente
--
local gsub = my_fontdata['gsub']
rep:write("GSUB\n")
for k,v in pairs(gsub) do
 rep:write(
  string.format(" %s = %s\n", k,tostring(v)))
 for k1,v1 in pairs(v) do
  rep:write(
   string.format(" \%s = \%s \n\cdot",
                  k1,tostring(v1)))
  if k1 == 'features' then
   for k2,v2 in pairs(v1) do
     rep:write(
      string.format(" % s = % s \nvert x",
                     k2,tostring(v2)))
     for k3,v3 in pairs(v2) do
      rep:write(
       string.format(" \%s = \%s \n\pi",
```

```
end
   end
  end
 end
end
```
## **5 Un bug di Adobe Reader?**

I Fell Types definiscono una FontMatrix di 2048 unità e outline descritte da curve di Bézier cubiche. Questa caratteristica è piuttosto rara: normalmente la FontMatrix per un font Type1 è pari a 1000 unità, mentre per una outline quadratica è 2048 oppure 1024 unità, ma sono possibili altri valori. AdobeReader 7 non ha alcuna difficoltà a mostrare correttamente questi font particolari, ma, a partire dalla versione 8 fino a quella attuale, Acrobat (e Reader) distorce la visualizzazione del glifo in modo da rendere impossibile la lettura: ecco ad esempio la parola *assalire* come appare

# **25200C**

e come invece dovrebbe apparire

# assalire

L'aspetto interessante è che l'effetto *non* si manifesta se il font viene salvato all'interno del pdf come font Type1 CFF (cfr. [Compact Font Format\)](#page-56-7), mantenendo inalterato il valore di 2048 unità; anche la soluzione di convertire il font ad un Type1 con una FontMatrix pari a 1000 unità elimina il "bug", ma la conversione introduce arrotondamenti non voluti ed in ogni caso non sembra permessa dalla licenza del font.

La conversione in Type1 comporta in ogni caso la creazione di un encoding a 256 slot e sostanzialmente si deve percorrere la stessa strada indicata per i TrueType nell'articolo di M. Dominici ([Dominici](#page-56-0), [2007\)](#page-56-0), ovvero creare tante "versioni" Type1 del font quante sono le codifiche necessarie. Questa strada inoltre è difficile da percorre in ConTEXt-mkiv, perché per default i font Type1 vengono comunque salvati nel pdf come se provenissero da un equivalente OpenType al fine di mantenere l'encoding Unicode. Infine, questo "bug" si manifesta anche con ghostscript, ma non con mupdf ne con xpdf.

L'autore ha segnalato la cosa al team di sviluppo di luatex nel marzo del 2009 e, dopo un anno, è stata trovata una soluzione accettabile: luatex è stato modificato per

- 1. normalizzare la FontMatrix a 1000 unità, ovvero FontMatrix=[sx 0 0 sy 0 0] con sx=sy=0.001. Questo comporta però una distorsione: il font risulta ingrandito di circa due volte (per la precisione 2.048) ;
- 2. correggere la distorsione introdotta riducendo di 2.048 volte i caratteri del testo (ovviamente solo quelli che hanno la FontMatrix inusuale).

In questo modo non si modifica il font originale con il rescaling, riducendo errori di arrotondamento, e non si passa attraverso la conversione al formato Type1, evitando ogni problematica di encoding. Questa modifica al programma luatex è stata recepita da H. Hagen ed è già disponibile nella nuova minimals; inoltre gli sviluppatori, nonostante le osservazioni precedenti, non sono contrari ad implementare la conversione *automatica* del font in formato Type1, riprendendo quindi la strada descritta in [Dominici](#page-56-0) [\(2007\)](#page-56-0).

*A conoscenza dell'autore, attualmente ConTEXt- -*mkiv *è l'unico sistema in grado di gestire i font OpenType con outline Postscript e FontMatrix diverso da 1000 unità*.

Una osservazione è però d'obbligo: si tratta di un bug o no? Le specifiche [PDF Reference](#page-56-8) recitano testualmente a pag. 394 (grassetto dell'autore):

*"The glyph coordinate system is the space in which an individual character's glyph is defined. All path coordinates and metrics are interpreted in glyph space. For all font types except Type 3, the units of glyph space are one-thousandth of a unit of text space; for a Type 3 font, the transformation from glyph space to text space is defined by a font matrix specified in an explicit FontMatrix entry in the font."*

Il documento riguardante i font Type1 [\(Adobe](#page-56-9) [Font Format\)](#page-56-9) recita poi a pag.13 :

*"The program inserts eight items (FontInfo, Font-Name, PaintType, FontType, FontMatrix, Encoding, FontBBox, and UniqueID) into the dictionary. The 1000 to 1 scaling in the Font- Matrix as shown is typical of a Type 1 font program and is highly recommended."*

Inoltre nella descrizione del formato CFF [\(Compact Font Format\)](#page-56-7) a pag. 15 il valore di FontMatrix è di *default* 0.001 0 0 0.001 0 0 ma null'altro viene detto.

Infine il fatto che la versione 7 del Reader non mostri questo effetto può essere spiegato con il fatto che questa versione è antecedente alle specifiche [PDF Reference](#page-56-8) le quali, bisogna ricordarlo, sono allineate allo standard ISO-32000.

Questi elementi, e la personale esperienza dell'autore, portano a concludere che il design di font OpenType tipo PostScript con FontMatrix non canonica di 1000 unità *è fortemente sconsigliato*.

# **6 Conclusioni**

In questo articolo abbiamo rapidamente visto come è possibile installare un font OpenType e come renderlo disponibile a ConTEXt-mkiv tramite typescripts. L'utilizzo delle feature di un font non è di per sé difficile ma non bisogna dimenticare che Unicode ha un vastissimo repertorio di "caratteri" e questi possono interagire in modo inaspettato con le feature di un font.

Abbiamo poi visto come la parte Lua di LuaT<sub>EX</sub> possa essere usata per ottenere informazioni su un font senza l'ausilio di programmi esterni, anche se attualmente le curve delle outline del glifo non sono memorizzate da LuaT<sub>E</sub>X e quindi programmi come ttx sono ancora superiori. Comunque, visto che luatex si basa su fontforge, è possibile che in futuro vengano aggiunte le routine per la memorizzazione delle outline, magari al fine di poter creare font artificiali più ricchi.

# **7 Ringraziamenti**

L'autore desidera ringraziare i membri del team di sviluppo di luatex ed in particolare Taco Hoekwater ed Hartmut Henkel per il loro sostegno ed Hans Hagen per aver preparato una prima versione di ConTEXt-mkiv ad-hoc per questo articolo.

# **Riferimenti bibliografici**

- <span id="page-56-9"></span>Adobe Font Format (1993). *Adobe Type 1 Font Format*. Addison-Wesley. URL [http://www.](http://www.adobe.com/devnet/font/pdfs/T1_SPEC.PDF) [adobe.com/devnet/font/pdfs/T1\\_SPEC.PDF](http://www.adobe.com/devnet/font/pdfs/T1_SPEC.PDF).
- <span id="page-56-7"></span>Compact Font Format (2003). «The compact font format specification». Technical Report 5176. URL [http://www.adobe.com/devnet/font/](http://www.adobe.com/devnet/font/pdfs/5176.CFF.pdf) [pdfs/5176.CFF.pdf](http://www.adobe.com/devnet/font/pdfs/5176.CFF.pdf).
- <span id="page-56-0"></span>Dominici, M. (2007). «Utilizzo di caratteri True-Type con LATEX. Un esempio pratico: i *Fell*  $Types$ ».  $\blacktriangleleft$ rs $T$ <sub>E</sub>Xnica, (4).
- <span id="page-56-1"></span>Haralambous, Y. (2007). *Fonts & Encodings*. O'Reilly.
- <span id="page-56-5"></span>Information technology (2009). *Information technology — Coding of audio-visual objects — Part 22: Open Font Format*. ISO/IEC, seconda edizione. URL [http://standards.iso.org/ittf/](http://standards.iso.org/ittf/PubliclyAvailableStandards/c052136_ISO_IEC_14496-22_2009(E).zip) [PubliclyAvailableStandards/c052136\\_ISO\\_](http://standards.iso.org/ittf/PubliclyAvailableStandards/c052136_ISO_IEC_14496-22_2009(E).zip) [IEC\\_14496-22\\_2009\(E\).zip](http://standards.iso.org/ittf/PubliclyAvailableStandards/c052136_ISO_IEC_14496-22_2009(E).zip).
- <span id="page-56-3"></span>KNUTH, D. E. (2010). «Mmix news». URL [http:](http://www-cs-faculty.stanford.edu/~knuth/mmix-news.html) [/ / www-cs-faculty . stanford . edu / ~knuth /](http://www-cs-faculty.stanford.edu/~knuth/mmix-news.html) [mmix-news.html](http://www-cs-faculty.stanford.edu/~knuth/mmix-news.html).
- <span id="page-56-6"></span>LuaTEX development team (2010). *LuaTEX Reference Manual*.
- <span id="page-56-2"></span>OpenType specification (2010). «OpenType specification». URL [http://www.microsoft.com/](http://www.microsoft.com/typography/otspec/) [typography/otspec/](http://www.microsoft.com/typography/otspec/).
- <span id="page-56-8"></span>PDF Reference (2008). *PDF Reference*. Adobe Systems Incorporated, sesta edizione. URL [http : / / www . adobe . com / devnet / acrobat /](http://www.adobe.com/devnet/acrobat/pdfs/pdf_reference_1-7.pdf) [pdfs/pdf\\_reference\\_1-7.pdf](http://www.adobe.com/devnet/acrobat/pdfs/pdf_reference_1-7.pdf).
- <span id="page-56-4"></span>Sederberg, T. W. e Peterson, C. (2010). «Computer aided geometric design». URL [http:](http://tom.cs.byu.edu/~557/) [//tom.cs.byu.edu/~557/](http://tom.cs.byu.edu/~557/).

<span id="page-57-0"></span>Wikipedia (2010). «Opentype». URL [http://](http://en.wikipedia.org/wiki/OpenType) [en.wikipedia.org/wiki/OpenType](http://en.wikipedia.org/wiki/OpenType).

*.* Luigi Scarso Logo S.r.l.

# L'arte esoterica di scrivere in cirillico con  $\text{MTEX}$

*Enrico Gregorio*

## **Sommario**

La scrittura di parole in caratteri cirillici con LATEX è facile una volta che si conosce qualche piccolo trucco del mestiere. Con babel è poi facile scrivere documenti con lunghi brani in una lingua che usi l'alfabeto cirillico. Nell'articolo si descrivono anche alcuni difetti di babel al riguardo e modi per correggerli.

### **Abstract**

Writing words in the cyrillic script with LAT<sub>EX</sub> is easy once we know some small tricks of the trade. With babel it's also easy to write documents with longer parts in a language using the cyrillic script. We describe also some small defects of babel in this area and some ways to correct them.

## **1 Introduzione**

L'alfabeto cirillico deriva dagli alfabeti greco e glagolitico, che si dice inventato dai fratelli Cirillo e Metodio nel nono secolo nell'ambito dell'evangelizzazione delle popolazioni slave del sud (Bulgaria). Lo stesso alfabeto glagolitico originale ebbe un'evoluzione a parte tra le popolazioni croate dove, a causa della dominazione ungherese, fu soppiantato dall'alfabeto latino. Si veda in figura [1](#page-59-0) la forma dei caratteri glagolitici e si consulti l'articolo di D. Žubrinić ([Žubrinić](#page-68-0), [1996\)](#page-68-0) per maggiori notizie su questo alfabeto.

Le forme dei caratteri cirillici ricordano quelle dell'alfabeto greco di Bisanzio per i suoni che hanno un corrispondente; altri sono presi quasi direttamente dal glagolitico. Dalla Bulgaria l'alfabeto si diffuse in molte nazioni slave, diventando la forma comune di scrittura in quelle di religione ortodossa. Con l'espandersi dell'impero russo l'alfabeto fu adattato alle lingue dei paesi sottomessi, soprattutto in Asia. Con la dissoluzione dell'Unione Sovietica, alcuni paesi riadottarono altri alfabeti; è il caso della Moldova, dove la lingua è una variante del romeno e fino al 1991 veniva scritta con l'alfabeto cirillico. Altre lingue, come il lituano, il lettone e l'estone, avevano conservato l'alfabeto latino; in Georgia e in Armenia continuavano a essere usati gli alfabeti tradizionali. Non è il caso di addentrarsi nei meandri di una storia complicata anche da questioni politiche; per esempio, fino alla morte di Tito l'alfabeto usato dai serbi in Iugoslavia era principalmente quello latino, e solo nella repubblica federata di Macedonia era usato l'alfabeto cirillico. Le note vicende prima e

dopo la cruenta dissoluzione della Iugoslavia hanno riportato in auge in Serbia l'alfabeto cirillico.

Nel seguito useremo alcune convenzioni per le traslitterazioni: quella cosiddetta 'scientifica', basata sull'ortografia del ceco, sarà indicata con questo tipo di carattere; quella 'internazionale', basata sull'inglese, sarà indicata /così/. Per esempio, il nome russo Горбачёв può essere traslitterato come Gorbačëv oppure come /Gorbachev/. Non è necessario usare modi particolari per le parole in alfabeto cirillico che saranno ben distinguibili nel contesto latino, lettere isolate saranno tra virgolette singole. Nel caso del serbo, essendo disponibile una conversione ufficiale da caratteri cirillici a latini, useremo sempre questo carattere, ma con quella convenzione.[1](#page-58-0)

L'articolo è orientato verso l'utente italiano che abbia bisogno di adoperare caratteri cirillici. Esistono pacchetti sviluppati in Russia per facilitare l'impiego di LATEX in ambiente completamente cirillico. Si ringrazia Lorenzo Pantieri per aver stimolato la scrittura di questo articolo (PANTIERI).

# **2 Gli alfabeti cirillici**

In realtà non esiste *un* alfabeto cirillico, ma molti ([Píška](#page-68-2), [1996\)](#page-68-2). Limitandoci alle lingue slave, ciascuna di esse ha distintive particolarità fonetiche e per ciascuna occorrono lettere che ad altre non servono. La faccenda è ancora più complicata da fattori storici; in russo le lettere usate fino al 1918 erano più delle attuali: per motivi etimologici, alcuni suoni erano rappresentati dalla stessa lettera. Un classico esempio è il nome Өедоръ che dopo la riforma ortografica seguita alla rivoluzione venne scritto Фёдор. Il nome traslitterato è 'Fëdor' che corrisponde a 'Teodoro': il suono simile a quello della lettera greca Θ cambiò pronuncia fino a confondersi con il nostro suono 'F'.[2](#page-58-1) La lettera cirillica 'Ө' viene chiamata 'fita'. Le altre lettere cadute sono 'Ѵ' (ižica), che discende dalla Υ greca, sostituita con ' $W$ ', e ' $\mathbf{B}'$  (ât') sostituita con 'E' o con 'И'. Fu introdotta anche la lettera 'Ё', che però attualmente è spesso scritta semplicemente come 'Е' (ma pronunciata diversamente, jo). Anche la

<span id="page-58-0"></span><sup>1.</sup> Esistono altre traslitterazioni, quella scientifica, più propriamente ISO-9:1995, è ufficiale nella Federazione Russa. In una versione precedente le traslitterazioni di III,  $HO e A$ erano šč, ju e ja.

<span id="page-58-1"></span><sup>2.</sup> In bulgaro, invece, la pronuncia divenne simile alla nostra T, ciò che spiega il corrispondente nome Тодор, **Todor** 

lettera 'I' (i desâteričnoe<sup>[3](#page-59-1)</sup>) venne eliminata perché inutile; è interessante notare come la lettera 'И' sembri la legatura di due 'I', ma invece derivi dalla lettera greca 'eta'.

Nella tabella [2](#page-60-0) vediamo l'alfabeto russo attuale. L'alfabeto bulgaro è molto simile, ma mancano le lettere 'Ё' e 'Ы'. Nella tabella [3](#page-60-1) invece usiamo la latinizzazione ufficiale per l'alfabeto serbo.

Come si vede solo esaminando gli alfabeti, il russo e il serbo hanno differenze fonetiche sostanziali. Si deve notare come il serbo abbia una scrittura quasi completamente fonetica, mentre in russo la stessa lettera può avere pronunce diverse; l'esempio delle desinenze del genitivo degli aggettivi come -ого pronunciate come -ovo è classico, così come quello delle trasformazioni di consonanti sorde in sonore e viceversa. Il serbo ha invece una corrispondenza quasi esatta fra lettere e suoni, dovuta al fatto che l'alfabeto nella forma attuale, sviluppata da Vuk Karadžić (Вук Караџић), fu adottato nel 1868.

La stessa lettera cirillica può indicare suoni diversi in varie lingue: in ucraino la 'Г' corrisponde a un'aspirazione meno forte di 'Х'; in bulgaro la lettera 'Ъ' denota una semivocale, presente nel nome България, mentre in russo non ha suono e indica solo una maggiore marcatura della sillaba in cui compare; la lettera 'Ч' del russo corrisponde più alla 'Ћ' che alla 'Ч' del serbo. La lettera 'Е' che in russo è pronunciata 'ie' come in 'ieri' ma in serbo e ucraino è una 'e' come in 'eri'.

pendenza. Per terminare questa veloce scorsa delle maggiori lingue che usano l'alfabeto cirillico, notiamo che l'alfabeto bielorusso è quasi uguale al russo: la lettera 'И' diventa 'І'; esiste la 'Ў' che corrisponde alla 'u' semivocalica; mancano poi la 'Щ' e la 'Ъ'. L'alfabeto macedone, introdotto ufficialmente solo nel 1944, invece contiene parecchi caratteri diversi sia dal serbo che dal bulgaro (tabella [5\)](#page-60-3).

### **3 Nomi e pronuncia delle lettere**

I bambini delle scuole russe imparavano l'alfabeto associando a ciascuna lettera una parola comune o, in alcuni casi, il suono proprio; si veda la tabella [6,](#page-61-0) dove si usano le lettere soppresse dalla riforma del 1918. Non sono riuscito a trovare l'ordine alfabetico valido prima della riforma, perciò le lettere soppresse sono aggiunte in fondo; altre lettere erano state eliminate nel diciottesimo secolo.

Al giorno d'oggi le lettere hanno un nome che rispecchia solo il suono; dai nomi tradizionali deriva la parola азбука per indicare l'alfabeto. Nella tabella [7](#page-61-1) si trovano i nomi moderni. Si noti che la traslitterazione corretta della pronuncia dell'acronimo КГБ (Комитет государственной безопасности), cioè il famigerato KGB, è kagèbè.<sup>[4](#page-59-2)</sup>

<span id="page-59-2"></span>Non è qui il caso di addentrarci nei problemi della pronuncia delle lingue slave che, fra l'altro, presentano fenomeni molto diversi tra l'una e l'altra. In russo si ha la palatalizzazione delle consonanti davanti a vocali deboli: la 'Т' di табак (tabacco) si pronuncia in modo diverso dalla 'Т' di тело (corpo), perché la vocale che segue è forte nella prima

<span id="page-59-1"></span>

|                        |                          | Nella tabella 4 è riportato l'alfabeto ucraino<br>dopo le recenti riforme ortografiche seguite all'indi-   |                     |                                                |                     |                   | pronuncia in modo diverso dalla 'T' di тело (con<br>po), perché la vocale che segue è forte nella prima |                         |                       |  |
|------------------------|--------------------------|----------------------------------------------------------------------------------------------------|---------------------|------------------------------------------------|---------------------|-------------------|----------------------------------------------------------------------------------------------------|-------------------------|-----------------------|--|
|                        |                          | 3. Il nome significa "i decimale": nel sistema numerico<br>derivato da quello greco assumeva il valore 10. |                     |                                                |                     |                   | 4. In ortografia italiana è dunque 'caghebé' e non i<br>ridicolo 'cheghebé' che si sente spesso.        |                         |                       |  |
|                        |                          |                                                                                                    |                     | TABELLA 1: Caratteri dell'alfabeto glagolitico |                     |                   |                                                                                                    |                         |                       |  |
|                        | $\theta$                 | $\mathcal{I}$                                                                                              | $\hat{z}$           | $\hat{\mathcal{E}}$                            | $\frac{7}{4}$       | $\frac{7}{5}$     | $\hat{b}$                                                                                               | $\gamma$                |                       |  |
| $\theta$               | <b>五</b> 0               | 量 1                                                                                                    | $h_{2}$             | $\mathbf{h}_{-3}$                              | $\mathbf{D}$ 4      | $\mathbf{D}_{5}$  | $\delta$ 6                                                                                              | $\delta 6$ $\bar{z}$    | $^{\prime\prime}$ Ox  |  |
| $\hat{v}$              | 8                        | H <sub>9</sub>                                                                                             | 10                  | <b>骨</b> 11                                    | $\mathbf{II}$ 12    | $\tilde{III}$ 13  | $IP$ 14                                                                                                 | $15\,$                  |                       |  |
| $\partial 2x$          | 16                       | $H_{17}$                                                                                                   | 18                  |                                                | Ш<br>20             | $\prod_{21}$      | IIP.<br>22                                                                                              | 23                      | $^{\prime\prime}1x$   |  |
| $\partial \Im x$       | 24                       | $\bf 25$                                                                                                   | 26                  | 27                                             | 28                  | 29                | $30\,$                                                                                                  | 31                      |                       |  |
| $\partial \mathcal{L}$ | 32                       | 33                                                                                                    | 34                  | 35                                             | 36                  | 37                | 38                                                                                                    | ×<br>39                 | $^{\prime\prime}2x$   |  |
| $\hat{c}$              | 40                       | 41                                                                                                    | ٠<br>42             | $+$ 43                                         | 44<br>$\mathbf{r}$  | $-45$             | 46                                                                                                    | 47                      |                       |  |
| $\hat{y}$              | 48                       | $d = 49$                                                                                                   | $\overline{d}$ 50   | 51                                             | $52\,$              | $^{\rm 53}$       | $I_{54}$                                                                                                | 55                      | $^{\prime\prime}3x$   |  |
| $\partial \gamma_x$    | $E_{56}$                 | 占 57                                                                                                    | 58                  | , 59                                           | 60                  | $= 61$            | 62                                                                                                    | ? 63                    |                       |  |
| '10x                   | 64                       | $\mathsf{h}$ 65                                                                                            | 巴 66                | $V_{67}$                                       | $\mathbb{L}$ 68     | $\Theta$ 69       | Φ<br>70                                                                                                 | $\chi_{1}$ 71           | $^{\prime\prime}4x$   |  |
| '11x                   | $\lambda$ 72             | $8_{73}$                                                                                                   | $H\rightarrow$ 74   | $2\frac{75}{6}$                                | 曲<br>76             | $\mathsf{M}_{77}$ | $P_{78}$                                                                                                | $\sum_{79}$             |                       |  |
| '12x                   | $\mathbf{u}$ so          | 뽀<br>81                                                                                                    | $5_{82}$            | $\mathbf{P}$ 83                                | $\prod_{84}$        | $\mathbf{D}$ 85   | $\prod$ 86                                                                                              | 87                      | $^{\prime\prime}5x$   |  |
| '13x                   | 88                       | 또<br>89                                                                                                    | $\theta$ a 90       | 91                                             | 92                  | 93                | $I_{94}$                                                                                                | 95                      |                       |  |
| '1/x                   | $\mathbf{t}_\perp$<br>96 | ரி உ                                                                                                    | <b>巴</b> 98         | $\Psi$ 99                                      | $\mathbf{I}$ 100    | $-3$ 101          | $\phi$ 102                                                                                              | $\chi_{103}$            | $^{\prime\prime}6x$   |  |
| 15x                    | $\lambda$ 104            | 8 105                                                                                                    | $HP$ 106            | $4 - 107$                                      | $\mathbf{m}$ 108    | $M_{109}$         | $P$ 110                                                                                                 | 2111                    |                       |  |
| 16x                    | $\mathbf{u}$ 112         | 里 113                                                                                                    | $5 - 114$           | $\mathbf{P}$ 115                               | $\mathbb{II}$ 116   | $\mathbf{D}$ 117  | $\mathbf{III}$ 118                                                                                      | 119                     | $^{\prime\prime}$ 7 x |  |
| '17x                   | 120                      | $T_{121}$                                                                                                  | $\theta$ u 122      | $^{-}$ 123 $\,$                                | 124                 | 125               | 126                                                                                                    | 127                     |                       |  |
|                        | "8"                      | "9"                                                                                                    | $^{\prime\prime}$ A | $^{\prime\prime}$ B                            | $^{\prime\prime}$ C | "D"               | $^{\prime\prime}$ E                                                                                     | $^{\prime\prime}\rm{F}$ |                       |  |

<span id="page-59-0"></span>Tabella 1: Caratteri dell'alfabeto glagolitico

| Eë                           | ë           | Жж                                    | ž       | Зз             | Z  | Ии                                                                                                    | i                 | Ӣй                                                                                                    | j  | Κк             | k            |
|------------------------------|-------------|---------------------------------------|---------|----------------|----|----------------------------------------------------------------------------------------------------|-------------------|----------------------------------------------------------------------------------------------------|----|----------------|--------------|
| Лл                           | I           | $M_M$                                 | m       | H <sub>H</sub> | n  | O <sub>o</sub>                                                                                                    | $\circ$           | Πп                                                                                                    | p  | Pp             | r            |
| Cc                           | S           | $T_{T}$                               | $\sf t$ | $y_y$          | u  | $\Phi\Phi$                                                                                                    | f                 | $X_{X}$                                                                                                    | h  | Цц             | $\mathsf{C}$ |
| Чч                           | č           | $\mathop{\rm I\mathstrut\,}\nolimits$ | š       | Щщ             | ŝ  | Ъъ                                                                                                    | $^{\prime\prime}$ | Ыы                                                                                                    | y  | Ьь             | $\prime$     |
| Ээ                           | è           | Юю                                    | û       | Яя             | â  |                                                                                                    |                   |                                                                                                    |    |                |              |
| TABELLA 3: Alfabeto serbo    |             |                                       |         |                |    |                                                                                                    |                   |                                                                                                    |    |                |              |
| Аa                           | a           | Бб                                    | b       | B <sub>B</sub> | v  | $\Gamma$ r                                                                                                    | g                 | Дд                                                                                                    | d  | Ъħ             | đ            |
| Ee                           | e           | Жж                                    | ž       | 3 <sub>3</sub> | Z  | Ии                                                                                                    | i                 | Jj                                                                                                    | j  | Κк             | k            |
| Лл                           | I.          | Љљ                                    | lj      | Μм             | m  | Ηн                                                                                                    | n                 | Њњ                                                                                                    | nj | Oo             | o            |
| Πп                           | p           | Pp                                    | r       | $_{\rm Cc}$    | S  | $\operatorname{Tr}% \nolimits_{\mathbf{A}}\mathbf{1}_{B}\equiv\operatorname{Tr}\nolimits_{\mathbf{A}}\mathbf{1}_{B}\equiv\operatorname{Tr}\nolimits_{\mathbf{A}}\mathbf{1}_{B}\equiv\operatorname{Tr}\nolimits_{\mathbf{A}}\mathbf{1}_{B}\equiv\operatorname{Tr}\nolimits_{\mathbf{A}}\mathbf{1}_{B}\equiv\operatorname{Tr}\nolimits_{\mathbf{A}}\mathbf{1}_{B}\equiv\operatorname{Tr}\nolimits_{\mathbf{A}}\mathbf{1}_{B}\equiv\operatorname{Tr}\nolimits_{\mathbf{A}}\mathbf{1}_{B}\equiv\operatorname{Tr}\nolimits_{\mathbf{A}}\mathbf$ | t                 | Ћħ                                                                                                    | ć  | $y_y$          | y            |
| Φф                           | $\mathsf f$ | $X_{X}$                               | h       | Цц             | C  | Чч                                                                                                    | č                 | Џџ                                                                                                    | dž | Шш             | š            |
| TABELLA 4: Alfabeto ucraino  |             |                                       |         |                |    |                                                                                                    |                   |                                                                                                    |    |                |              |
| Aa                           | a           | Бб                                    | b       | B <sub>B</sub> | v  | $\Gamma$ г                                                                                                    | g                 | $\Gamma$ r                                                                                                    | ģ  | Дд             | d            |
| Ee                           | e           | $\epsilon_{\epsilon}$                 | ê       | Жж             | ž  | Зз                                                                                                    | z                 | Ии                                                                                                    | î  | <b>Ti</b>      | ì            |
| Ϊï                           | ï           | Йй                                    | j       | Kк             | k  | Лл                                                                                                    | $\mathsf{I}$      | $M_M$                                                                                                    | m  | H <sub>H</sub> | n            |
| O <sub>0</sub>               | O           | $\Pi$ II                              | p       | $P_{p}$        | r  | $_{\rm Cc}$                                                                                                    | S                 | Tr                                                                                                    | t  | ${\rm y_y}$    | u            |
| Φф                           | f           | $X_{X}$                               | h       | Цц             | C  | Чч                                                                                                    | č                 | Шш                                                                                                    | š  | Щщ             | ŝ            |
| Ьь                           | 1           | Юю                                    | û       | Яя             | â  |                                                                                                    |                   |                                                                                                    |    |                |              |
| TABELLA 5: Alfabeto macedone |             |                                       |         |                |    |                                                                                                    |                   |                                                                                                    |    |                |              |
| Aa                           | a           | Бб                                    | b       | B <sub>B</sub> | v  | $\Gamma$ r                                                                                                    | g                 | Дд                                                                                                    | d  | Íŕ             |              |
| Ee                           | e           | Жж                                    | ž       | Зз             | z  | $S_{S}$                                                                                                    | dz                | Ии                                                                                                    | y  | Jj             | ģ<br>j       |
| Kк                           | k           | Лл                                    | I       | Љљ             | IJ | $M_M$                                                                                                    | m                 | Ηн                                                                                                    | n  | Њњ             | nj           |
| O <sub>0</sub>               | o           | Πп                                    | р       | Pp             | r  | $\rm Cc$                                                                                                    | S                 | $\operatorname{Tr}% \nolimits_{\mathbf{A}}\mathbf{1}_{B}=\operatorname{Tr}\nolimits_{\mathbf{A}}\mathbf{1}_{B}=\operatorname{Tr}\nolimits_{\mathbf{A}}\mathbf{1}_{B}=\operatorname{Tr}\nolimits_{\mathbf{A}}\mathbf{1}_{B}=\operatorname{Tr}\nolimits_{\mathbf{A}}\mathbf{1}_{B}=\operatorname{Tr}\nolimits_{\mathbf{A}}\mathbf{1}_{B}=\operatorname{Tr}\nolimits_{\mathbf{A}}\mathbf{1}_{B}=\operatorname{Tr}\nolimits_{\mathbf{A}}\mathbf{1}_{B}=\operatorname{Tr}\nolimits_{\mathbf{A}}\mathbf{1}_{B}=\operatorname$ | t  | Ќќ             | k            |
| $y_y$                        | u           | $\Phi\Phi$                            | f       | $X_{X}$        | h  | Цц                                                                                                    | C                 | Чч                                                                                                    | č  | Џџ             | dž           |
| Шш                           | š           |                                       |         |                |    |                                                                                                    |                   |                                                                                                    |    |                |              |

<span id="page-60-2"></span><span id="page-60-1"></span><span id="page-60-0"></span>TABELLA 2: Alfabeto russo

 $Aa$  a  $B6$  b  $Bb$  v  $\Gamma$ r g  $\pi$   $\pi$  d  $Ee$  e

parola, debole nella seconda. Il fenomeno è molto meno accentuato in serbo, per esempio, dove invece è più rilevante che in russo la differenza tra vocali lunghe e brevi.

### **4** Scrivere in cirillico con LAT<sub>F</sub>X

Da quanto visto nelle pagine precedenti, è evidente che si possono usare caratteri cirillici in LATEX. L'American Mathematical Society, nell'ambito del progetto di conversione in TEX dei contenuti dei "Mathematical Reviews" commissionò alla University of Washington un font cirillico compatibile con la famiglia Computer Modern disegnata da Knuth.

La particolarità di questo font è che, tramite ben studiate legature, è possibile scrivere parole russe mediante la loro traslitterazione 'americana': per esempio, Shafarevich produce, quando si usa il font cirillico, Шафаревич. Tuttavia questo sistema di traslitterazione è alquanto rozzo: adatto forse ai giornali, perché i lettori possono ottenere una pronuncia vagamente simile a quella russa leggendo come se fosse inglese. Forse meglio del sistema in uso da noi: il signor Krusciov sarebbe

<span id="page-60-3"></span>/Khrushchev/ che, in caratteri cirillici, è  $X$ рущев. Il nome corretto sarebbe Xpymes, ma di fatto la distinzione fra 'e' e 'ë' è spesso assente nella stampa russa.

Esiste un modo molto semplice per attivare i caratteri cirillici con il sistema dell'AMS:

```
\usepackage[OT2,OT1]{fontenc}
\makeatletter
\@ifundefined{l@nohyphenation}
  {\chardef\l@nohyphenation\@cclv}{}
\newcommand{\cyrillic}{%
  \language=\l@nohyphenation
  \fontencoding{OT2}%
  \fontfamily{wncyr}%
 \selectfont}
\makeatother
\DeclareTextFontCommand
 {\textcyrillic}{\cyrillic}
```
Possiamo naturalmente scegliere T1 invece che OT1 come codifica normale per il documento. Scrivendo \textcyrillic{Shafarevich} otteniamo Шафаревич, e abbiamo a disposizione la dichiarazione \cyrillic per testi più lunghi. L'insolito co-

|         | Аа азъ           |       | Бб буки         |        | Вв вѣди   |      | Гг глаголь           |
|---------|------------------|-------|-----------------|--------|-----------|------|----------------------|
|         | Дд добро         |       | Ее есть         |        | Жж живете |      | Зз земля             |
|         | Ии иже           |       | Йй и съ краткой |        | Кк како   |      | Лл люди              |
|         | Мм мыслѣте       |       | Нн нашъ         |        | Оо онъ    |      | Пп покой             |
|         | Рр рцы           |       | Сс слово        |        | Тт твердо |      | Уу укъ               |
|         | $\Phi\Phi$ фертъ |       | Хх хъръ         | Цц цы  |           |      | Чч червь             |
| IIIm ma |                  | Шш ша |                 | Ъъ еръ |           |      | Ыы еры               |
| Ьь ерь  |                  |       | Ээ э оборотное  | Юю ю   |           | я вR |                      |
| HΑ      | өита             | li.   | і десятеричное  | Б£.    | ЯТЬ       |      | V <sub>v</sub> ижина |

<span id="page-61-0"></span>TABELLA 6: Nomi tradizionali delle lettere in russo

<span id="page-61-1"></span>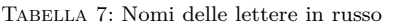

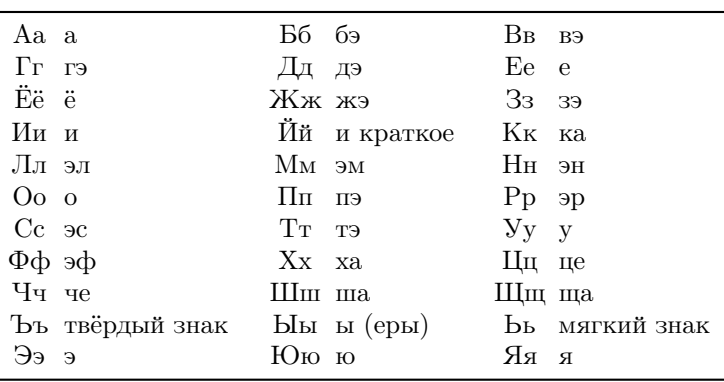

dice che riguarda \language serve per disabilitare la sillabazione.

In matematica si usa talvolta il simbolo 'III' per indicare il gruppo di Tate-Shafarevich. Chi ne avesse bisogno può definire il simbolo con

```
\newcommand{\Sha}{\mbox{%
  \usefont{OT2}{wncyr}{m}{n}Sh}}
```
oppure, caricando il pacchetto amstext,

```
\newcommand{\Sha}{\text{%
  \usefont{OT2}{wncyr}{m}{n}Sh}}
```
Si noti che amstext è caricato automaticamente da amsmath; con questa seconda definizione, il simbolo può essere usato anche in pedici ed esponenti.

Dalla tabella [8](#page-62-0) si può ricavare il modo per inserire lettere che non sono immediatamente disponibili con la traslitterazione americana. Per esempio il nome Пафнутий Львович Чебышёв риб essere scritto

```
\textcyrillic{Pafnutii0
 Lp1vovich Chebyshe0v}
```
usando il comando definito precedentemente. Si tratta di un nome che si trova scritto in varie forme, spesso secondo l'ortografia francese o tedesca; la traslitterazione più appropriata sarebbe Čebyšëv oppure, data l'ormai generale diffusione dell'inglese in questo contesto, /Chebyshev/.

I caratteri della University of Washington sono disponibili in varie forme: diritto, corsivo, nero diritto e diritto senza grazie:

АБВГДЕЁЖЗИЙКЛМНОП РСТУФХЦЧШЩЪЫЬЭЮЯ

абвгдеёжзийклмнопрстуфхцчшщъыьэюя

A B B F J E E X 3 U M K J M H O II РСТУФХИЧШИГЬЫЬЭЮЯ  $a\bar{b}$ өгдеёжзийклмнопрстуфхцчиищъыьэюя

### АБВГДЕЁЖЗИЙКЛМНОП РСТУФХЦЧШЩЪЫЬЭЮЯ абвгдеёжзийклмнопрстуфхцчшщъыьэюя

АБВГДЕЁЖЗИЙКЛМНОП РСТУФХЦЧШЩЪЫЬЭЮЯ абвгдеёжзийклмнопрстуфхцчшщъыьэюя

Sarebbe disponibile anche il maiuscoletto, ma nella tradizione tipografica russa non è usato perché la forma di molte lettere minuscole non differisce da quella delle maiuscole. Si noti come il corsivo abbia forme molto diverse dal tondo.

È possibile, con altre legature, inserire anche caratteri propri di altre lingue; la lista completa è nella tabella [9](#page-69-0) in appendice. Se si dovessero usare le lettere prerivoluzionarie  $Vv \theta_{\theta}$   $\bar{B}b \dot{\theta}$  conveniente dare le seguenti definizioni:

```
\chardef\Izhitsa='24
\chardef\izhitsa='34
\chardef\Fita='25
\chardef\fita='35
\chardef\Yat='43
\chardef\yat='53
```
in modo da poter scrivere il nome  $\Theta$ egopt come \textcyrillic{\Fita edorp2} e analogamente

| А        | A  | К | Κ | Х | Kh             | a            | a              | К             | k       | X | kh   |
|----------|----|---|---|---|----------------|--------------|----------------|---------------|---------|---|------|
| Б        | B  | Л | L | П | Ts             | б            | b              | Л             | ı       | ц | ts   |
| B        | V  | М | M | Ч | $\rm Ch$       | $\, {\bf B}$ | $\mathbf v$    | M             | m       | ч | ch   |
| $\Gamma$ | G  | Н | N | Ш | Sh             | $\Gamma$     | g              | $_{\rm H}$    | n       | Ш | sh   |
| Д        | D  | О | 0 | Ш | Shch           | д            | d              | $\mathcal{O}$ | $\circ$ | Щ | shch |
| E        | E  | П | P | Ъ | P <sub>2</sub> | e            | e              | П             | p       | Ъ | p2   |
| Ë        | E0 | Ρ | R | Ы | Υ              | ë            | e <sub>0</sub> | p             | r       | ы | у    |
| Ж        | Zh | С | S | Ь | P1             | ж            | zh             | $\mathbf{c}$  | s       | Ь | р1   |
| З        | Z  | т | T | Э | E1             | 3            | z              | $\mathbf T$   | t       | Э | e1   |
| И        | I  | У | U | Ю | Yu             | И            | i              | у             | u       | ю | yu   |
| Й        | I0 | Φ | F | Я | Yа             | й            | i0             | ф             | f       | Я | ya   |
|          |    |   |   |   |                |              |                |               |         |   |      |

<span id="page-62-0"></span>Tabella 8: Corrispondenze dei caratteri

per le altre lettere.[5](#page-62-1) Come notato al piede della tabella, è talvolta necessario imporre a TFX di non considerare una legatura, per esempio nella parola Coberckuni; il modo più semplice è di scrivere \textcyrillic{Sovet\/skii0}. Senza il comando \/ il risultato sarebbe lo scorretto Совенкий.

Non è necessario, di fatto, richiedere i font della University of Washington; ogni distribuzione sufficientemente ricca di T<sub>E</sub>X possiede le estensioni cirilliche della famiglia Computer Modern che comprendono i font nella codifica OT2. Perciò la definizione di \cyrillic potrebbe diventare

```
\newcommand{\cyrillic}{%
  \language=\l@nohyphenation
  \fontencoding{OT2}\selectfont}
```
che funziona anche con (poche) altre famiglie di font. Si può vedere la differenza:

University of Washington: АБВГДЕЁЖЗИЙКЛМНОП РСТУФХЦЧШЩЪЫЬЭЮЯ абвгдеёжзийклмнопрстуфхцчшщъыьэюя Cyrillic Computer Modern: АБВГДЕЁЖЗИЙКЛМНОП РСТУФХЦЧШЩЪЫЬЭЮЯ абвгдеёжзийклмнопрстуфхцчшщъыьэюя Antikwa Toruńska: АБВГДЕЁЖЗИЙКЛМНОП РСТУФХЦЧШЩЪЫЬЭЮЯ абвгдеёжзийклмнопрстуфхцчшщъыьэюя

Iwona: АБВГДЕЁЖЗИЙКЛМНОП РСТУФХЦЧШЩЪЫЬЭЮЯ абвгдеёжзийклмнопрстуфхцчшщъыьэюя

Si noti però che i font Cyrillic Computer Modern nella codifica OT2 sono solo in formato *bitmap*, mentre quelli della University of Washington sono anche in formato vettoriale.

## **5 Unicode**

Con l'introduzione di Unicode si è avuta la possibilità di usare caratteri cirillici in modo facile

<span id="page-62-1"></span>5. Per la  $\bar{D}b$  sarebbero disponibili le abbreviazioni \# e +, ma sono poco intuitive.

nei documenti LATEX. In passato si era costretti ad acrobazie con codifiche di input strane, mentre ora il formato di input detto UTF-8 permette di usare una sola codifica per documenti che usano caratteri diversi.

Il trucco fondamentale è dichiarare nel proprio documento le codifiche di output per il cirillico *prima* di caricare il pacchetto inputenc:

### \usepackage[T2A,T1]{fontenc} \usepackage[utf8]{inputenc}

Sono disponibili tre codifiche di output per i caratteri cirillici: T2A, T2B e T2C; ciascuna copre un certo spettro di lingue che si scrivono con varie estensioni dell'alfabeto cirillico. Per le lingue slave usate in Europa la codifica T2A è sufficiente. Va ovviamente controllato che la famiglia di caratteri del nostro documento contenga il supporto per i caratteri cirillici. Non è il caso della famiglia Latin Modern, per esempio.

Il pacchetto babel fornisce i moduli per il bulgaro, il russo e l'ucraino.[6](#page-62-2) Le distribuzioni più recenti di TEX, in particolare TEX Live 2009, rendono disponibili gli schemi di sillabazione per le stesse tre lingue.

Ecco un documento completamente in russo:

\documentclass[a4paper]{article} \usepackage[T2A]{fontenc} \usepackage[utf8]{inputenc} \usepackage[russian]{babel}

\begin{document}

Пафнутий Львович Чебышёв

\end{document}

Se si usa PDFL<sup>AT</sup>EX e la distribuzione comprende i font CM-Super, il file PDF risultante sarà anche *searchable*, nel senso che i caratteri cirillici sono 'loro stessi'.

Naturalmente è possibile scrivere documenti in più lingue, sfruttando le possibilità offerte da babel:

<span id="page-62-2"></span>6. Il modulo per il serbo è solo per la scrittura con l'alfabeto latino.

```
\documentclass[a4paper]{article}
\usepackage[T2A,T1]{fontenc}
\usepackage[utf8]{inputenc}
\usepackage[russian,italian]{babel}
\newcommand{\\Sha}{\mbox{\rm\bf m}\\text{T2A}{\rm default}{m}{n}{\rm }}
```
\begin{document}

Bruno De Finetti

\begin{otherlanguage\*}{russian} Пафнутий Львович Чебышёв \end{otherlanguage\*}

Il gruppo \$\Sha\$ di Tate-% \foreignlanguage{russian}{Шафаревич}.

\end{document}

Il risultato sarà simile a quello che si vede nella figura [1.](#page-64-0)

Si può notare come ci siano alcune limitazioni: il passaggio dai caratteri latini a quelli cirillici *deve* essere marcato con uno dei comandi di babel, in modo che LATEX si adegui alla richiesta. Non è possibile, quando la codifica principale (quella che appare per ultima nel caricamento di fontenc) è T1 scrivere direttamente caratteri cirillici. Viceversa, in un contesto cirillico, cioè quando è attiva la codifica T2A (oppure T2B o T2C), si possono scrivere lettere latine. Infatti le codifiche T2A e T1 differiscono solo per i caratteri con posizione da 128 a 255.

Il comando \textcyrillic è comodo, ma potrebbe non essere adatto nel caso in cui il documento sia scritto in più lingue che adoperano caratteri cirillici; infatti questo comando sceglierà le convenzioni, in particolare gli schemi di sillabazione, dell'ultima lingua che compare fra le opzioni a babel. Per chiarire, supponiamo che nel preambolo ci sia

### \usepackage[russian,ukrainian, italian]{babel}

Allora la lingua principale è l'italiano, mentre il comando \textcyrillic{...} equivale a

### \foreignlanguage{ukrainian}{...}

Lo stesso discorso vale per \cyrillictext, dichiarazione che nell'esempio attiva una situazione simile a quanto avviene nell'ambiente otherlanguage\* con argomento ukrainian. Le regole precise su questi comandi saranno date più avanti insieme a un modo per ovviare all'inghippo.

La situazione è comoda per chi scriva un documento, per esempio, in inglese e russo: basta scegliere la codifica T2A e scrivere senza dare alcun comando particolare.[7](#page-63-0) La marcatura con la scelta della lingua però è comunque necessaria se si vuole un risultato composto correttamente con le cesure secondo le regole di ciascuna lingua. Se le lingue sono inglese e russo, con

```
\usepackage[russian,english]{babel}
\usepackage[T2A]{fontenc}
\usepackage[utf8]{inputenc}
```
si avrà la corretta sillabazione in inglese, mentre le parole russe non saranno sottoposte alla cesura, dal momento che i caratteri di codice maggiore di 127 non corrispondono a schemi presenti in quelli per l'inglese; parole russe isolate non darebbero problemi di sillabazione scorretta, per brani più ampi si possono adoperare gli ambienti di babel. Questa caratteristica non vale se la lingua in caratteri latini non è l'inglese, perché gli schemi di sillabazione potrebbero contenere caratteri con codice maggiore di 127. Esamineremo a fondo la faccenda nelle prossime sezioni.

Vediamo ora come, disponendo della possibilità di inserire caratteri Unicode, si può risolvere il problema di scrivere parole isolate in una lingua che usa il cirillico senza necessariamente adoperare il macchinario di babel. Come prima, apriremo il preambolo con

\documentclass[a4paper]{article} \usepackage[T2A,T1]{fontenc} \usepackage[utf8]{inputenc}

e daremo qualche definizione, per esempio:

```
\newcommand{\cyrbox}[1]{%
  \mbox{\cyrfont#1}}
\newcommand{\cyrfont}{%
  \fontencoding{T2A}\selectfont}
```
Una breve tabella di corrispondenza di parole può essere inserita allora con

 $\begin{array}{c}\n\begin{array}{c}\n\{\sqrt{t}\}\n\end{array}$ \toprule russo & italiano  $\setminus$ \midrule палец  $\&$  pollice  $\setminus$ сад  $\&$  giardino  $\setminus$ успех  $&$  successo  $\setminus$ \bottomrule \end{tabular}

che, composta,[8](#page-63-1) darebbe

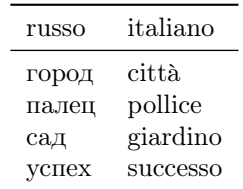

<span id="page-63-0"></span>7. Non ci sono problemi a usare un numero qualsiasi di lingue purché solo una usi i caratteri cirillici.

<span id="page-63-1"></span>8. Sono necessari i pacchetti booktabs e array.

Bruno De Finetti Пафнутий Львович Чебышёв Il gruppo Ш di Tate-Шафаревич.

<span id="page-64-0"></span>Figura 1: Esempio di documento in più lingue

Si noti che non occorre prendere precauzioni per l'intestazione della prima colonna, in questo caso, perché la codifica T2A prevede che i caratteri della prima metà coincidano con quelli della codifica T1. Ci sono anche gli accenti più comuni. Con \multicolumn{1}{l}{...} si possono risolvere eventuali problemi. Nel caso volessimo scrivere una parola isolata, potremmo usare \cyrbox:

Il nome '\cyrbox{Иван}' è 'Giovanni'.

per scrivere che il nome 'Иван' è 'Giovanni'.

# **6 Documenti in una sola lingua**

La parte più facile è appunto la scrittura di un documento in una sola lingua; ci accontenteremo di quelle per le quali è disponibile un modulo di babel, cioè bulgaro, russo e ucraino. Alla fine parleremo del serbo.

La prima cosa da ricordare è di impostare il proprio programma di scrittura affinché usi la codifica UTF-8. In alcuni programmi è possibile farlo su un singolo documento, in altri occorre impostare una preferenza globale. Per esempio, con TEXShop o TEXWorks basta che tra le prime righe del documento ci sia

%!TEX encoding = UTF-8 Unicode

Per Emacs (in qualsiasi incarnazione), si può impostare la codifica  $\ensuremath{\text{UTF-8}}$  cominciando il documento con la riga

 $% -*- \text{ coding: utf-8}-*-$ 

Si consulti il manuale del proprio programma se non è fra questi. Nel seguito fingeremo che il documento sia scritto con TEXWorks e che la lingua del documento sia il bulgaro; useremo la classe article. Nella figura [2](#page-65-0) troviamo il sorgente e il risultato di un documento minimale.

Il testo è l'inizio della voce 'Sofia' nella pagina bulgara di Wikipedia; il nome dell'autore è inventato, si tratta di un nome piuttosto comune in Bulgaria. Le modifiche per il russo o l'ucraino sono ovvie.

Per quanto riguarda il serbo, non esiste un modulo ufficiale per la scrittura in caratteri cirillici; tuttavia caricando

## \usepackage[...,serbian,...]{babel} \input{cyrserbian}

dove il contenuto del file cyrserbian.tex sia come in figura [4](#page-74-0) in appendice, si dovrebbero sistemare almeno gli aspetti principali della scrittura serba, anche se la correttezza della sillabazione non è garantita.

# **7 Documenti in più lingue, come correggere un difetto di babel**

Non ci sono grandi difficoltà per un documento in italiano con inserti in ucraino:

```
%!TEX encoding = UTF-8 Unicode
\documentclass[a4paper]{article}
\usepackage[T2A,T1]{fontenc}
\usepackage[utf8]{inputenc}
\usepackage[ukrainian,italian]{babel}
```
In questo caso il comando \textcyrillic punterà all'ucraino. Diventa disponibile anche \textlatin per inserti in caratteri latini in contesto cirillico; si tenga però presente che l'argomento di questo comando continuerà a seguire le regole di sillabazione dell'ucraino e non saranno disponibili i comandi di babel specifici per l'italiano. Dunque \textlatin ha un'utilità molto relativa.

Il comando \Ukrainian è una dichiarazione che può tornare molto utile per definire un ambiente di citazioni in ucraino, per esempio

```
\newenvironment{quotationUA}
  {\begin{quotation}\Ukrainian}
 {\end{quotation}}
```
Analogamente potrebbe essere indicato, nel caso la lingua principale sia l'ucraino, con inserti in italiano, definire un comando e una dichiarazione appropriati:

```
\makeatletter
\DeclareRobustCommand{\Italian}{%
 \fontencoding\latinencoding
 \selectfont
 \let\encodingdefault\latinencoding
  \foreign@language{italian}}
\makeatother
```
Purtroppo non esiste (ancora) un'interfaccia più comoda per definire questi comandi.

 $\%$ !TEX encoding = UTF-8 Unicode \documentclass[a4paper]{article} \usepackage[T2A]{fontenc} \usepackage[utf8]{inputenc} \usepackage[bulgarian]{babel}

\begin{document} \author{Димитри Димитров} \title{София}  $\mathbf{h}$ 

София е столицата и най-големият град на България. Разположена е в северозападната част на Южна България, в полите на планината Витоша и е основен административен, индустриален, транспортен, културен и университетски център на страната. София носи името на раннохристиянския храм и бивша катедрала на града "Света София". Към 2009 година регистрираните в София постоянни жители наброяват  $1\backslash,267\backslash,098$  души. \end{document}

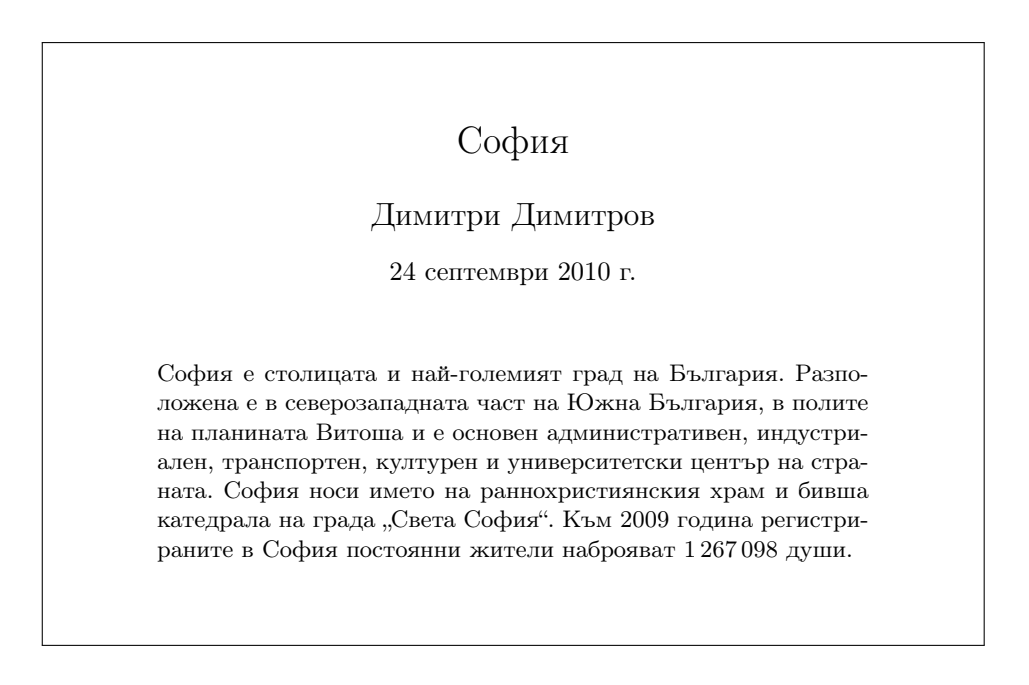

<span id="page-65-0"></span>Figura 2: Esempio di documento in bulgaro

Supponiamo però che il nostro documento sia in russo, con inserti in italiano, francese e ucraino. Il preambolo comincerà con

```
%!TEX encoding = UTF-8 Unicode
\documentclass[a4paper]{article}
\usepackage[T1,T2A]{fontenc}
\usepackage[utf8]{inputenc}
\usepackage[french,italian,
 ukrainian,russian]{babel}
```
Ricordiamo, per chi ancora non l'avesse capito, che la lingua principale del documento è l'ultima specificata nelle opzioni a babel; analogamente, l'ultima opzione a fontenc stabilisce la codifica di output principale, quella cioè che vale all'inizio del documento.

Qui però accade il pasticcio. La struttura dei moduli di babel per le tre lingue che si scrivono in caratteri cirillici non permette l'uso contemporaneo di schemi di sillabazione di due di esse. Lo si può provare aggiungendo al preambolo di prima le righe

```
\begin{document}
The language is \number\language;
it should be
\number\csname l@russian\endcsname
```

```
\selectlanguage{ukrainian}
Now the language is \number\language;
it should be
\number\csname l@ukrainian\endcsname
\end{document}
```
Una breve spiegazione preliminare a quella dell'inghippo. Il comando \l@russian, secondo i canoni di babel contiene il numero assegnato alla lingua russa durante la compilazione dei formati; analogamente per \l@ukrainian. La costruzione

#### \number\csname l@russian\endcsname

permette di stamparne il valore. Il parametro interno \language contiene il numero associato alla lingua in uso (precisamente agli schemi di sillabazione attivi). Sulla macchina dove questo documento è stato composto, il russo ha il numero 56, mentre l'ucraino ha il numero  $66.9$  $66.9$  Con \number\language possiamo stampare il numero del linguaggio attivo: compilando l'esempio (ammesso che gli schemi di sillabazione di russo e ucraino siano stati letti durante la compilazione dei formati), ci si accorge che nonostante l'istruzione

### \selectlanguage{ukrainian}

il numero stampato da \number\language è lo stesso! In figura [3](#page-67-0) è possibile vedere il risultato, insieme al prologo che LATEX stampa sul terminale a ogni compilazione; basta contare (da zero) le lingue e ci si rende conto che i numeri sono quelli giusti.

Dov'è dunque l'inghippo? Ogni modulo delle tre lingue (bulgaro, russo e ucraino) definisce il comando \cyrillictext; nei tre moduli la definizione termina con

\language\l@bulgarian \language\l@russian \language\l@ukrainian

rispettivamente. Successivamente il comando è inserito fra quelli eseguiti al momento del cambio di lingua, cioè in \extrasbulgarian, \extrasrussian e \extrasukrainian. Nel nostro esempio viene letto per primo il modulo per l'ucraino e poi quello per il russo, dove la definizione di \cyrillictext sovrascrive la precedente. Ed ecco che quando si dà \selectlanguage{ukrainian} fra le istruzioni eseguite c'è \language\l@russian che imposta gli schemi di sillabazione al russo! Infatti l'analoga istruzione \language\l@ukrainian viene eseguita da \selectlanguage{ukrainian} ma *prima* che venga eseguito il comando \extrasukrainian.

Come risolvere la faccenda? Ridefinendo i comandi incautamente introdotti da babel. Ecco un modo che dovrebbe funzionare; c'è una differenza sostanziale rispetto ai comandi originali (sbagliati): le dichiarazioni \Russian e simili non modificano le parole chiave e vanno date in un gruppo. Infatti, se si desidera cambiare completamente la lingua, il comando \selectlanguage{russian} è più chiaro ed espressivo. Se si volesse mantenere il comportamento originale, si sostituisca \foreign@language con \selectlanguage.

```
\makeatletter
\newcommand{\@cyrillictext}{%
  \fontencoding\cyrillicencoding
  \selectfont
  \let\encodingdefault\cyrillicencoding
  }
\DeclareRobustCommand{\cyrillictext}{%
  \@cyrillictext}
\let\cyr\cyrillictext
\DeclareRobustCommand{\Bulgarian}{%
  \@cyrillictext
  \foreign@language{bulgarian}}
\let\Bul\Bulgarian \let\Bg\Bulgarian
\DeclareRobustCommand{\Russian}{%
  \@cyrillictext
  \foreign@language{russian}}
\let\Rus\Russian
\DeclareRobustCommand{\Ukrainian}{%
  \@cyrillictext
  \foreign@language{ukrainian}}
\let\Ukr\Ukrainian
% \newcommand*{\defaultcyrlanguage}{%
% russian}
\AtBeginDocument{
  \@ifundefined{defaultcyrlanguage}
    {\let\defaultcyrlanguage
     \bbl@main@language}
```
<span id="page-66-0"></span><sup>9.</sup> Su ciascun sistema questi numeri possono essere diversi; si suppone, ovviamente, che le lingue siano state abilitate al momento della creazione del formato LATEX.

```
This is pdfTeX, Version 3.1415926-1.40.10-2.2 (TeX
Live 2009) kpathsea version 5.0.0
LaTeX2e <2009/09/24>
Babel <v3.8l> and hyphenation patterns for english,
usenglishmax, dumylang, nohyphenation,
german-x-2009-06-19, ngerman-x-2009-06-19,
ancientgreek, ibycus, arabic, basque, bulgarian,
catalan, pinyin, coptic, croatian, czech, danish,
dutch, esperanto, estonian, farsi, finnish, french,
galician, german, ngerman, monogreek, greek,
hungarian, icelandic, indonesian, interlingua, irish,
italian, kurmanji, latin, latvian, lithuanian,
mongolian, mongolian2a, bokmal, nynorsk, polish,
portuguese, romanian, russian, sanskrit, serbian,
slovak, slovenian, spanish, swedish, turkish,
ukenglish, ukrainian, uppersorbian, welsh, loaded.
The language is 45; it should be 45
Now the language is 45; it should be 54
```
<span id="page-67-0"></span>Figura 3: Esempio di errata impostazione degli schemi di sillabazione

```
{}
}
\renewcommand{\textcyrillic}[2]%
  [\defaultcyrlanguage]{%
  \expandafter\foreignlanguage
    \expandafter{#1}{#2}}
\makeatother
```
Naturalmente non è necessario scrivere le definizioni che riguardano una lingua non scelta fra le opzioni a babel, nel nostro esempio quelle riguardanti il bulgaro. Vengono ridefiniti tutti i comandi 'pericolosi', comprese le abbreviazioni definite dai moduli di babel. In più ridefiniamo \textcyrillic con un argomento opzionale come equivalente di \foreignlanguage; il valore di default dell'argomento opzionale è la lingua principale del documento, che babel memorizza in \bbl@main@language. La definizione di \defaultcyrlanguage è perciò da dare nel caso in cui una delle tre lingue (bulgaro, russo o ucraino) sia la lingua principale del documento. Perciò, in un contesto italiano, ma con lingua principale il russo, potremo dare

```
\textcyrillic{образования}
\textcyrillic[ukrainian]{агломерацiю}
```
invece di

```
\foreignlanguage{russian}{образования}
\foreignlanguage{ukrainian}
 {агломерацiю}
```
È chiaro che se la lingua principale non si scrive in caratteri cirillici, il comando \textcyrillic dovrà ricevere il corretto argomento opzionale oppure bisognerà definire, come indicato nell'esempio, il comando \defaultcyrilliclanguage, togliendo il segno di commento e modificando la lingua.

# **8 La codifica X2**

Oltre alle codifiche T2A, T2B e T2C che servono a contenere i numerosi caratteri degli alfabeti cirillici in modo che ciascuna lingua possa usare uno di essi ed evitare problemi con l'interpretazione dei caratteri di codice minore di 128 necessari per scrivere i comandi LATEX, esiste anche un contenitore generale dei caratteri cirillici, chiamato "codifica X2". In questa codifica trovano posto, per esempio, le lettere prerivoluzionarie ӨөІіѴѵѢѣ.

Chi dovesse trascrivere qualche lungo tratto di testo in russo con queste lettere, oppure in lingue per le quali la codifica T2A non è sufficiente, può usare i caratteri UTF-8 e definire comandi appositi come

```
\newcommand{\cyrx}[1]{%
  \language\l@nohyphenation
  \fontencoding{X2}\selectfont}
\DeclareTextFontCommand{\textcyrx}
  {\cyrx}
```
dopo che sia stata dichiarata la codifica X2 fra le opzioni a fontenc. Così il nome scritto in grafia prerivoluzionaria \textcyrx{Өедоръ Михайловичъ Достоевскій} è stampato correttamente come Өедоръ Михайловичъ Достоевскій e

#### {\cyrx

азъ, буки, вѣди, глаголь, добро, есть, живѣте, земля,иже, и съ краткой, како, люди, мыслѣте, нашъ, онъ, покой, рцы, слово, твердо, укъ, фертъ, хѣръ, цы, червь, ша, ща, еръ, еры, ерь, э оборотное, ю, я\par}

viene correttamente composto come

азъ, буки, вѣди, глаголь, добро, есть, живѣте, земля, иже, и съ краткой, како, люди, мыслѣте, нашъ, онъ, покой, рцы, слово, твердо, укъ, фертъ, хѣръ, цы, червь, ша, ща, еръ, еры, ерь, э оборотное, ю, я

Altro esempio è l'inizio della dichiarazione dei diritti dell'uomo in lingua /sakha/, parlata nella Саха Республиката (Якутия), repubblica autonoma della Federazione Russa che comprende gran parte della Siberia orientale.[10](#page-68-3) La lingua appartiene allo stesso ceppo del turco.

Дьон барыта бэйэ суолтатыгар уонна быраабыгар тэҥ буолан төрүүллэр. Кинилэр бары өркөн өйдөөх, суобастаах буолан төрүүллэр, уонна бэйэ бэйэлэригэр тылга кииринигэс былыылара доҕордоһуу тыыннаах буолуохтаах.

che risulta nel testo seguente (composto a bandiera perché non conosco le regole di sillabazione della lingua).

Дьон барыта бэйэ суолтатыгар уонна быраабыгар тэҥ буолан төрүүллэр. Кинилэр бары өркөн өйдөөх, суобастаах буолан төрүүллэр, уонна бэйэ бэйэлэригэр тылга кииринигэс быдыылара доҕордоһуу тыыннаах буолуохтаах.

Si noti che in questa lingua il carattere 'Ө' indica un suono simile a quello del danese 'ø'. Lo stesso testo si potrebbe comporre usando la codifica T2B (per questa lingua la codifica T2A non è invece adatta):

Дьон барыта бэйэ суолтатыгар уонна быраабыгар тэҥ буолан төрүүллэр. Кинилэр бары өркөн өйдөөх, суобастаах буолан төрүүллэр, уонна бэйэ бэйэлэригэр тылга кииринигэс быhыылара доҕордоһуу тыыннаах буолуохтаах.

Per la lingua abcasa è necessaria la codifica T2C. Ecco l'alfabeto, prima in carattere dattilografico, poi reso con la codifica T2C e quindi con la codifica X2.

А а Б б В в Г г Гь гь Гә гә Ҕ ҕ Ҕь ҕь Ҕә ҕә Д д Дә дә Е е Ж ж Жь жь Жә жә З з Ӡ ӡ Ӡә ӡә И и К к Кь кь Кә кә Қ қ Қь қь Қә қә Ҟ ҟ Ҟь ҟь Ҟә ҟә Л л М м Н н О о П п Ҧ ҧ Р р С с Т т Тә тә Ҭ ҭ Ҭә ҭә У у Ф ф Х х Хь хь Хә хә Ҳ ҳ Ҳә ҳә Ц ц Цә цә Ҵ ҵ Ҵә ҵә Ч ч Ҷ ҷ Ҽ ҽ Ҿ ҿ Ш ш Шь шь Шә шә Ы ы Ҩ ҩ Џ џ Џь џь Ь ь Ә ә

<span id="page-68-3"></span>10. La superficie della repubblica è di 3103 200 km<sup>2</sup>, dieci volte l'Italia; la popolazione è di circa un milione di abitanti. Corrisponde, più o meno, alla Jacuzia del RisiKo!™.

### T2C:

Аа Бб Вв Гг Гьгь Гэгэ Б б Бь б Бә бә Д д Дә дә Е е Ж ж Жь жь Жә жә З з Ӡ ӡ Ӡә ӡә И и К к Кь кь Кә кә Қ қ Қь қь Қә қә Ҟ ҟ Ҟь ҟь Ҟә ҟә Л л М м Н н О о П п Ҧ ҧ Р р С с Т т Тә тә Ҭ ҭ Ҭә ҭә У у Ф ф Х х Хь хь Хә хә Ҳ ҳ Ҳә ҳә Ц ц Цә цә Ҵ ҵ Ҵә ҵә Ч ч Ҷ ҷ Ҽ ҽ Ҿ ҿ Ш ш Шь шь Шә шә Ы ы Ҩ ҩ Џ џ Џь џь Ь ь Ә ә

X2:

Аа Бб Вв Гг Гьгь Гәгә Бъ Бьъь Бәқә Д д Дә дә Е е Ж ж Жь жь Жә жә З з Ӡ ӡ Ӡә ӡә И и К к Кь кь Кә кә Қ қ Қь қь Қә қә Ҟ ҟ Ҟь ҟь Ҟә ҟә Л л М м Н н О о П п Ҧ ҧ Р р С с Т т Тә тә Т т Тәтә У у Ф ф Х х Хь хь Хә хә Ҳ ҳ Ҳә ҳә Ц ц Цә цә Ҵ ҵ Ҵә ҵә Ч ч Ҷ ҷ Ҽ ҽ Ҿ ҿ Ш ш Шь шь Шә шә Ы ы Ҩ ҩ Џ џ Џь џь Ь ь Ә ә

Si noti che la più recente ortografia dell'abcaso richiede la lettera  $\Gamma$ r al posto di Ҕҕ anche nei digrammi  $\Gamma$ ь  $\Gamma$ ь е  $\Gamma$ ә  $\Gamma$ ә; questa lettera non compare nella codifica T2C, ma compare nella X2. Un'analoga modifica è necessaria per la lettera Ҧҧ, ma il carattere con il discendente invece dell'uncino non è disponibile con i font Computer Modern. L'alfabeto comprende ben 64 lettere, fra cui 24 digrammi!

Come si vede, il risultato è identico. Dunque la codifica X2 è comoda nel caso si debbano usare caratteri cirillici che appartengono alle tre codifiche senza dover caricare font per tutte e tre. Tuttavia solo la famiglia Computer Modern Cyrillic, nella distribuzione TEX Live, contiene font adatti per quella codifica.

# **Riferimenti bibliografici**

- <span id="page-68-1"></span>PANTIERI, L. «L'arte di scrivere in cirillico con LATEX». [http://www.lorenzopantieri.net/](http://www.lorenzopantieri.net/LaTeX_files/Cirillico.pdf) [LaTeX\\_files/Cirillico.pdf](http://www.lorenzopantieri.net/LaTeX_files/Cirillico.pdf).
- <span id="page-68-2"></span>Píška, K. (1996). «Cyrillic alphabets». *TUGboat*, **17** (2), pp. 92–98. [http://www.tug.org/](http://www.tug.org/TUGboat/Articles/tb17-2/tb51pisk.pdf) [TUGboat/Articles/tb17-2/tb51pisk.pdf](http://www.tug.org/TUGboat/Articles/tb17-2/tb51pisk.pdf).
- <span id="page-68-0"></span>Žubrinić, D. (1996). «Croatian fonts». *TUGboat*, **17** (1), pp. 29–33. [http://www.tug.org/](http://www.tug.org/TUGboat/Articles/tb17-1/tb50zubr.pdf) [TUGboat/Articles/tb17-1/tb50zubr.pdf](http://www.tug.org/TUGboat/Articles/tb17-1/tb50zubr.pdf).
	- *.* Enrico Gregorio Dipartimento di Informatica – Università di Verona Enrico dot Gregorio at univr dot it

| Output                     | Input                  | Output             | Input          | Output                    | Input                       | Output                    | Input          |
|----------------------------|------------------------|--------------------|----------------|---------------------------|-----------------------------|---------------------------|----------------|
| $\mathbf{A}$               | A                      | $\,$ $\,$ $\,$     | $\, {\bf B}$   | $\amalg$                  | $\rm{C}$                    | Д                         | ${\tt D}$      |
| ${\rm E}$                  | E                      | $\Phi$             | $\mathbf F$    | $\Gamma$                  | ${\bf G}$                   | X                         | $\, {\rm H}$   |
| И                          | I                      | ${\bf J}$          | J              | ${\bf K}$                 | Κ                           | Л                         | Г              |
| $\mathbf{M}$               | M                      | H                  | ${\tt N}$      | $\mathcal{O}$             | 0                           | $\Pi$                     | ${\tt P}$      |
| Ч                          | Q                      | ${\bf P}$          | $\rm R$        | $\mathbf C$               | S                           | T                         | T              |
| $\mathbf{y}$               | U                      | $\, {\bf B}$       | $\mathtt{V}$   | Щ                         | W                           | Ш                         | X              |
| $\mathbf{p}$               | Y                      | 3                  | Z              |                           |                             |                           |                |
| $\mathbf{a}$               | a                      | $\rm 6$            | $\mathbf b$    | Ц                         | $\mathsf{C}$                | Д                         | d              |
| $\mathbf e$                | e                      | ф                  | $\mathtt f$    | $\Gamma$                  | g                           | $\mathbf X$               | $\,$ h         |
| и                          | i                      | j                  | j              | к                         | k                           | Л                         | ı              |
| $\mathbf{M}$               | $\mathtt m$            | $\mathbf H$        | $\mathbf n$    | $\circ$                   | $\mathsf{o}$                | $\boldsymbol{\Pi}$        | $\, {\bf p}$   |
| ч                          | q                      | $\, {\bf p}$       | $\mathtt{r}$   | $\mathbf c$               | S                           | T                         | $\mathbf t$    |
| y                          | u                      | $\, {\bf B}$       | $\mathtt{V}$   | Щ                         | W                           | Ш                         | $\mathbf x$    |
| Ы                          | y                      | 3                  | z              |                           |                             |                           |                |
| $\rm \overline{h}$         | C1                     | Ч                  | ${\rm Ch}$     | $\rm \bf \bf \it D$       | D1                          | Ц                         | $\mathsf{D}2$  |
| $\mathbf S$                | D <sub>3</sub>         | $\rm \overline{D}$ | Dj             | Ë                         | E0                          | Э                         | E1             |
| $\epsilon$                 | E <sub>2</sub>         | Й                  | I0             | $\rm I$                   | I1                          | $\rm R$                   | J1             |
| Ю                          | J <sub>2</sub>         | X                  | $\rm{Kh}$      | Љ                         | L1                          | Љ                         | Lj             |
| $N^{\underline{\text{o}}}$ | N <sub>O</sub>         | $\mathbf{H}$       | N <sub>1</sub> | $\mathbf{H}$              | Nj                          | Ь                         | P <sub>1</sub> |
| Ъ                          | P <sub>2</sub>         | Ш                  | ${\rm Sh}$     | Щ                         | Shch                        | Ц                         | Ts             |
| $\mathbf R$                | Ya                     | Ю                  | Yu             | Ж                         | Z1                          | Ж                         | Zh             |
| ħ                          | c1                     | ч                  | ${\tt ch}$     | $\overline{\mathfrak{h}}$ | d1                          | $\ensuremath{\mathrm{u}}$ | d2             |
| $\, {\bf S}$               | d3                     | $\bar{D}$          | dj             | ë                         | e0                          | Э                         | e1             |
| $\epsilon$                 | e2                     | й                  | i0             | $\mathbf{i}$              | i1                          | Я                         | j <sub>1</sub> |
| Ю                          | j2                     | $\mathbf X$        | kh             | Љ                         | 11                          | Ль                        | lj             |
|                            |                        | $_{\rm H}$         | $^{\rm n1}$    | $\rm H$                   | nj                          | Ь                         | p1             |
| Ъ                          | p <sub>2</sub>         | Ш                  | ${\tt sh}$     | Щ                         | shch                        | ц                         | ts             |
| я                          | ya                     | Ю                  | yu             | Ж                         | $\mathtt{z1}$               | Ж                         | zh             |
| Ú                          | $\vee$ c               | ŕ                  | $\setminus G$  | Ŕ                         | $\backslash$ , $\mathtt{K}$ | ў                         | $\u{U}$        |
| ц                          | $\vee$ c               | $\acute{\Gamma}$   | $\setminus$ 'g | $\acute{\textrm{\i}}$     | $\backslash$ 'k             | $\breve{\mathbf{y}}$      | $\u{u}$        |
| $\ll$                      | $[$ [ $\overline{})$ ] | $\gg$              | 11             | $\ll$                     | $\overline{\phantom{0}}$    | $\gg$                     | $\mathbf{L}$   |
| Ъ                          | $\backslash$ #         | $\sqrt{}$          | \char'24       | $\theta$                  | \char'25                    |                           |                |
| Ď                          | $\ddot{}$              | $\mathbf{V}$       | \char'34       | $\pmb{\vartheta}$         | \char'35                    |                           |                |

<span id="page-69-0"></span>Tabella 9: Lista completa dei caratteri nei font della University of Washington

(1) Nelle legature il simbolo 0 è la cifra zero

(2) Per spezzare  $\tau c$  si usi  $t \gtrsim s$  oppure  $t \gtrsim t$ 

(3) Tutte le legature come 'Yu' o 'Ts' funzionano anche se la seconda lettera è maiuscola

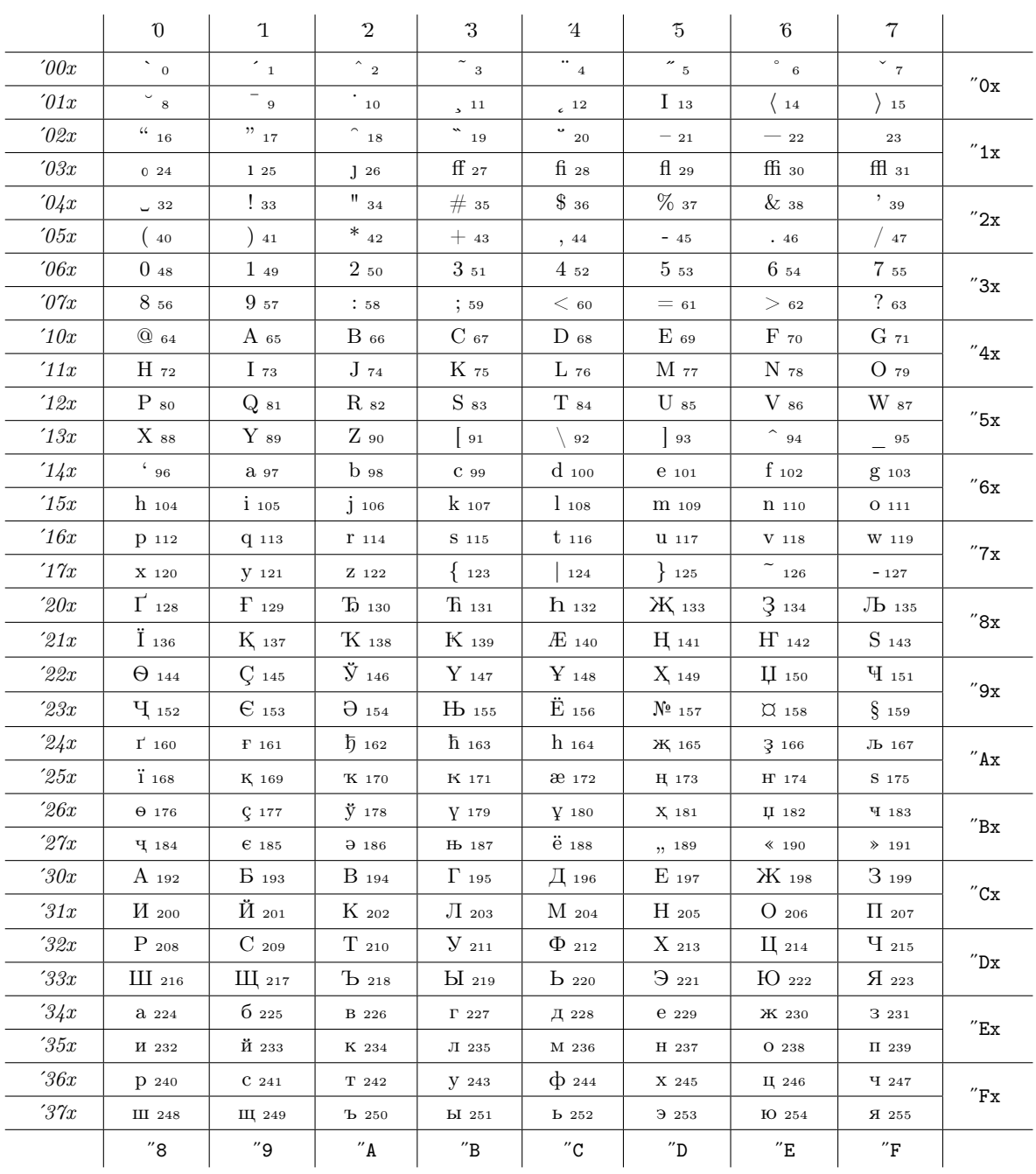

# Tabella 10: Tabella della codifica T2A

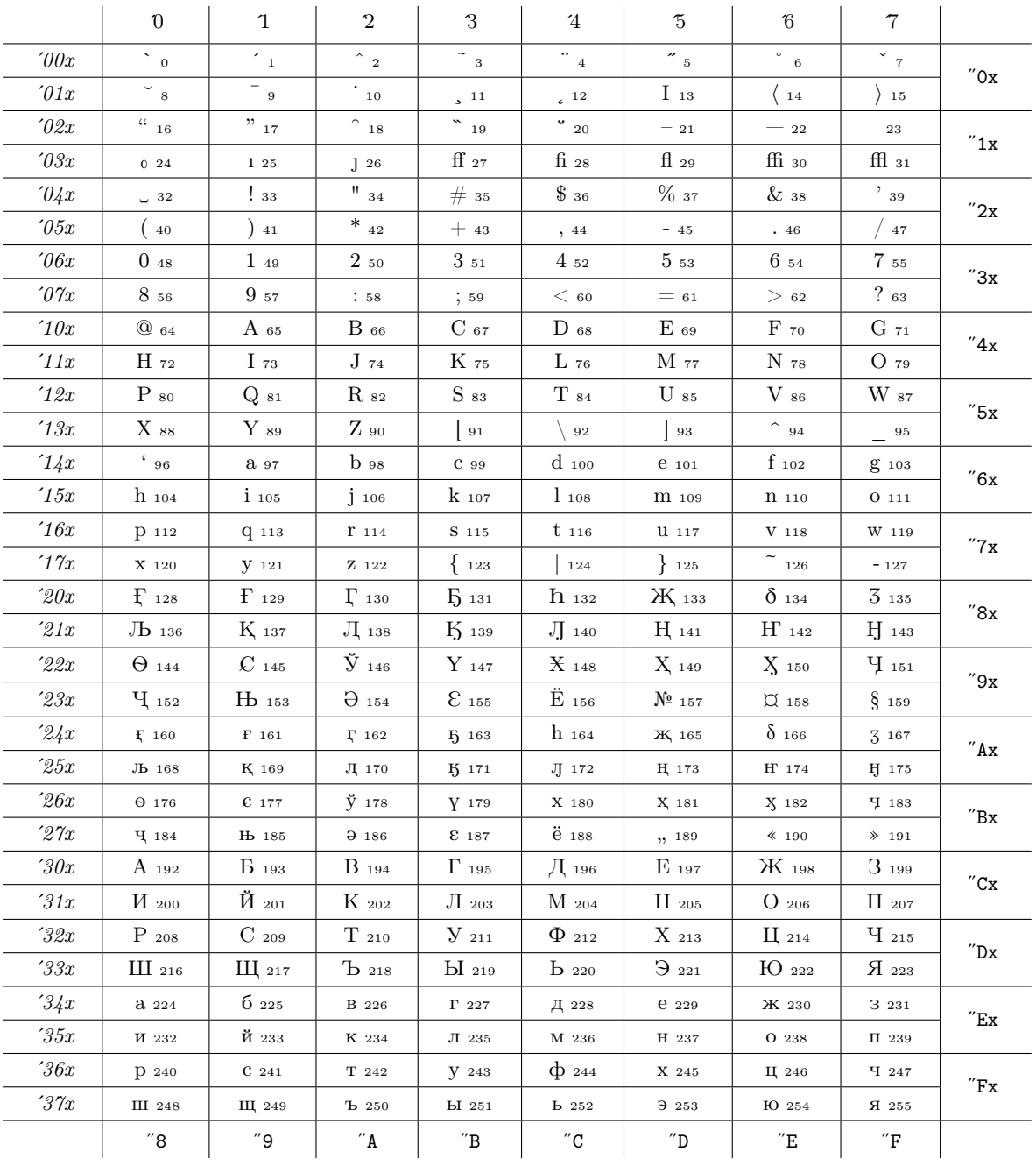

### Tabella 11: Tabella della codifica T2B
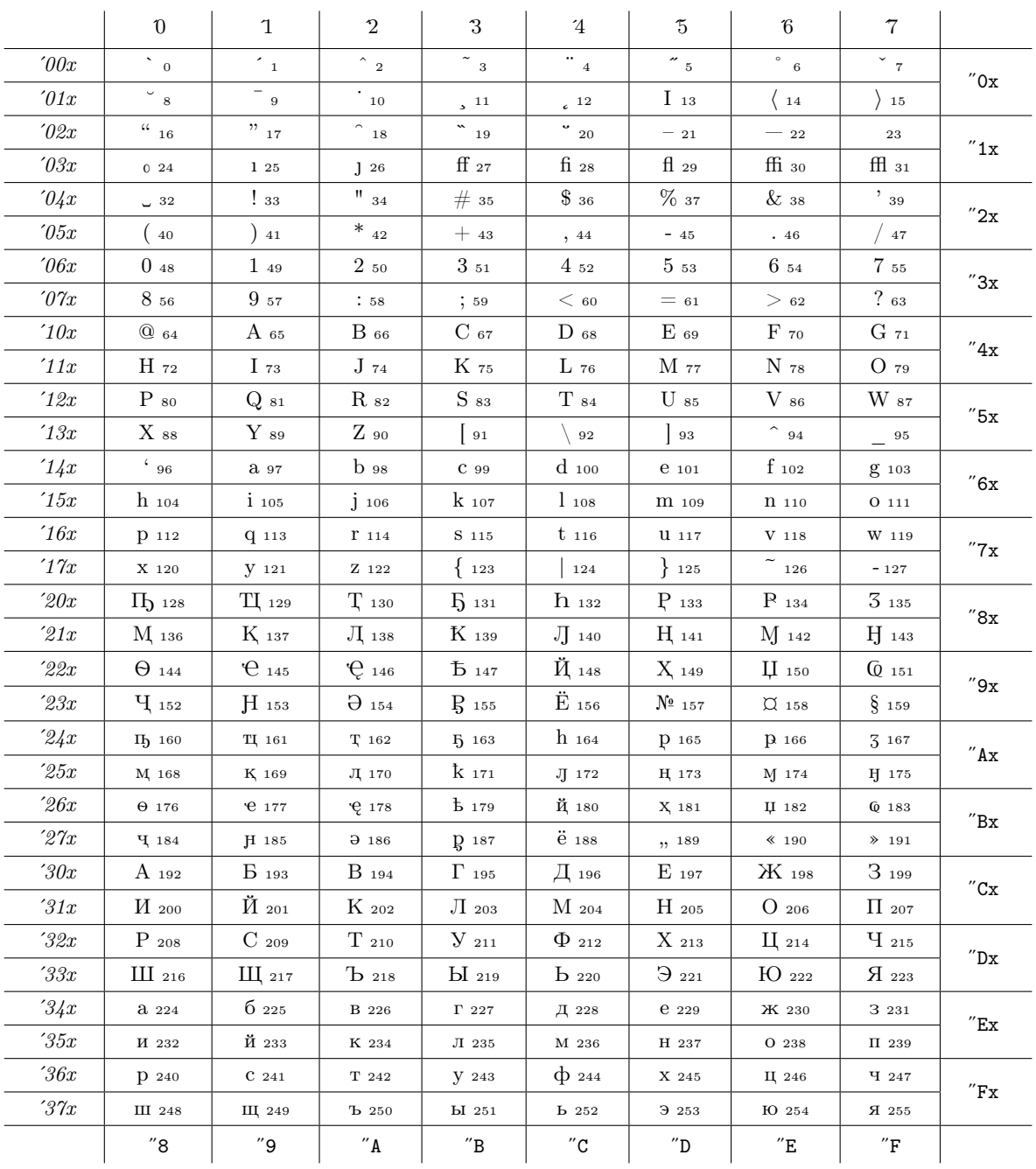

#### TABELLA 12: Tabella della codifica  $\operatorname{T2C}$

 $\mathcal{L}$ 

J.

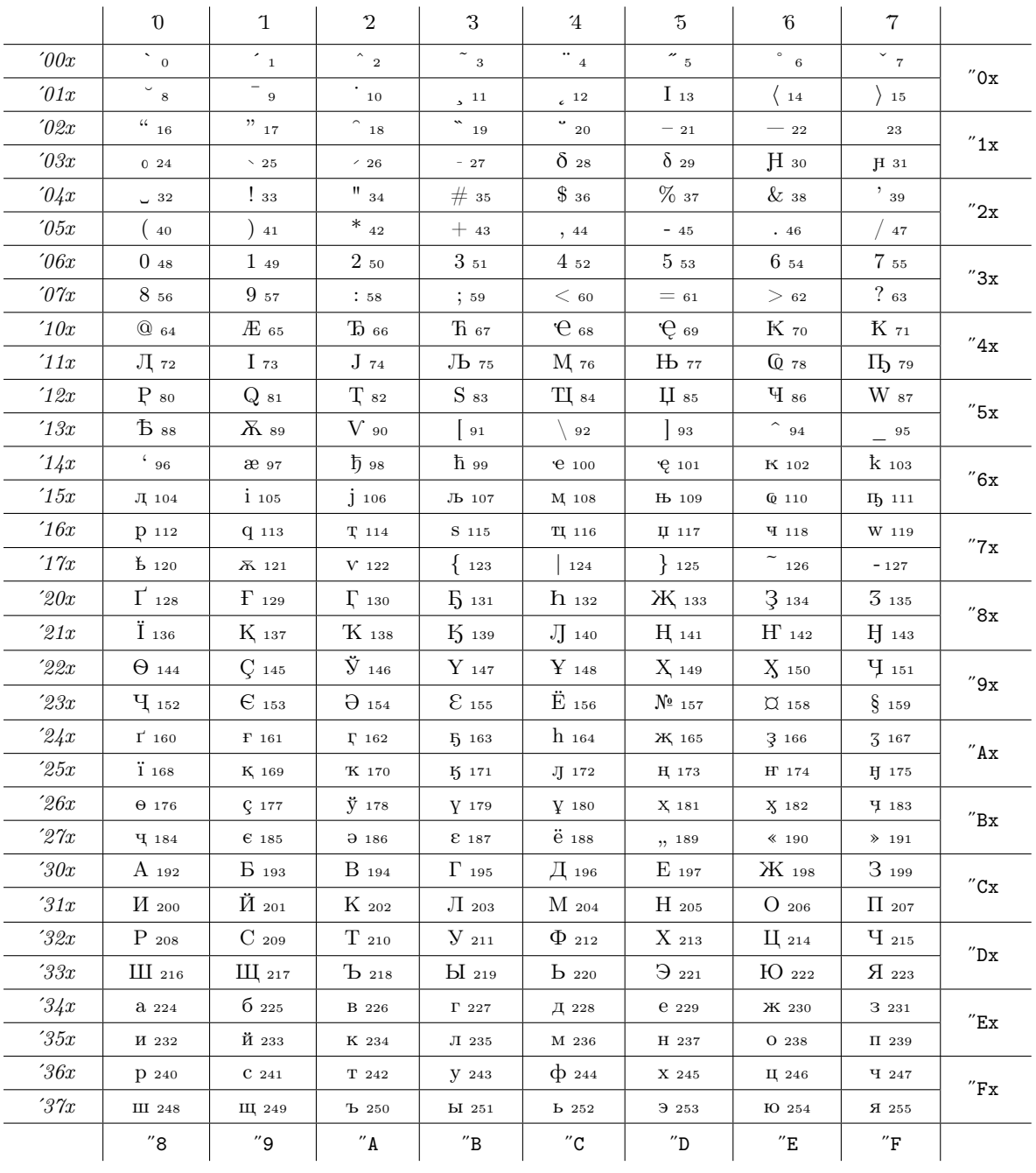

#### TABELLA 13: Tabella della codifica $\rm X2$

```
\ProvidesFile{cyrserbian}[2009/12/01 %
 Elementary support for cyrillic serbian]
\providecommand\cyrtext{\fontencoding{T2A}\selectfont}
\providecommand\CYRJ{J}\providecommand\cyrj{j}
\def\captionsserbian{%
  \def\prefacename{{\cyrtext\CYRP\cyrr\cyre\cyrd\cyrg\cyro
   \cyrv\cyro\cyrr}}%
 \def\refname{{\cyrtext\CYRL\cyri\cyrt\cyre\cyrr\cyra\cyrt
    \cyru\cyrr\cyra}}%
 \def\abstractname{{\cyrtext\CYRS\cyra\cyrzh\cyre\cyrt\cyra\cyrk}}%
 \def\bibname{{\cyrtext\CYRB\cyri\cyrb\cyrl\cyri\cyro\cyrg\cyrr\cyra
   \cyrf\cyri\cyrj\cyra}}%
 \def\chaptername{{\cyrtext\CYRG\cyrl\cyra\cyrv\cyra}}%
  \def\appendixname{{\cyrtext\CYRD\cyro\cyrd\cyra\cyrt\cyra\cyrk}}%
  \def\contentsname{{\cyrtext\CYRS\cyra\cyrd\cyrr\cyrzh\cyra\cyrj}}%
  \def\listfigurename{{\cyrtext\CYRS\cyrl\cyri\cyrk\cyre}}%
  \def\listtablename{{\cyrtext\CYRT\cyra\cyrb\cyre\cyrl\cyre}}%
  \def\indexname{{\cyrtext\CYRI\cyrn\cyrd\cyre\cyrk\cyrs}}%
  \def\figurename{{\cyrtext\CYRS\cyrl\cyri\cyrk\cyra}}%
  \def\tablename{{\cyrtext\CYRT\cyra\cyrb\cyre\cyrl\cyra}}%
  \def\partname{{\cyrtext\CYRD\cyre\cyro}}%
  \def\enclname{{\cyrtext\CYRP\cyrr\cyri\cyrl\cyro\cyrz\cyri}}%
  \def\ccname{{\cyrtext\CYRK\cyro\cyrp\cyri\cyrj\cyre}}%
  \def\headtoname{{\cyrtext\CYRP\cyrr\cyri\cyrm\cyra}}%
  \def\pagename{{\cyrtext\CYRS\cyrt\cyrr\cyra\cyrn\cyra}}%
  \def\seename{{\cyrtext\CYRV\cyri\cyrd\cyri}}%
  \def\alsoname{{\cyrtext\CYRV\cyri\cyrd\cyri\ \cyrt\cyra\cyrk
   \cyro\cyrdje\cyre}}%
 \def\proofname{{\cyrtext\CYRD\cyro\cyrk\cyra\cyrz}}%
 \def\glossaryname{{\cyrtext\CYRG\cyrl\cyro\cyrs\cyra\cyrr}}%
 \lambda%
\def\dateserbian{%
  \def\today{\number\day .~\ifcase\month\or
   {\cyrtext\cyrj\cyra\cyrn\cyru\cyra\cyrr}\or
   {\cyrtext\cyrf\cyre\cyrb\cyrr\cyru\cyra\cyrr}\or
   {\cyrtext\cyrm\cyra\cyrr\cyrt}\or
   {\cyrtext\cyra\cyrp\cyrr\cyri\cyrl}\or
   {\cyrtext\cyrm\cyra\cyrj}\or
   {\cyrtext\cyrj\cyru\cyrn\cyri}\or
   {\cyrtext\cyrj\cyru\cyrl\cyri}\or
   {\cyrtext\cyra\cyrv\cyrg\cyru\cyrs\cyrt}\or
   {\cyrtext\cyrs\cyre\cyrp\cyrt\cyre\cyrm\cyrb\cyra\cyrr}\or
   {\cyrtext\cyro\cyrk\cyrt\cyro\cyrb\cyra\cyrr}\or
   {\cyrtext\cyrn\cyro\cyrv\cyre\cyrm\cyrb\cyra\cyrr}\or
   {\cyrtext\cyrd\cyre\cyrc\cyre\cyrm\cyrb\cyra\cyrr}\fi
     \space \number\year}}
```
Figura 4: Come sistemare le parole fisse per il serbo in cirillico

## **I** *mark***, questi sconosciuti**

*Claudio Beccari, Heinrich Fleck*

#### **Sommario**

I *mark* servono per costruire le testatine, ma il loro funzionamento è abbastanza misterioso. Si cercherà di svelarne i segreti alla luce di un esempio significativo: la composizione di un dizionario.

#### **Abstract**

Marks are useful for typesetting headers, but their inner workings are sort of misterious. We try to uncover their secrets with an important example: the composition of a dictionary.

#### **1 Introduzione**

Chiunque abbia usato almeno qualche volta la classe book o qualunque altra classe dello stesso genere, come per esempio memoir ([Wilson](#page-79-0), [2004\)](#page-79-0), ha visto comparire nelle testatine delle pagine pari, quelle di sinistra, il titolo del capitolo, e nelle testatine delle pagine dispari, quelle di destra, il titolo del paragrafo.

Con maggiore attenzione avrà notato che se un paragrafo inizia in una pagina dispari, il titolo che compare nella testatina è quello del paragrafo che era ancora in vigore all'inizio della pagina. Se in una pagina dispari non è presente il titolo di nessun paragrafo, e magari il paragrafo in vigore all'inizio era cominciato diverse pagine prima, continua a essere inserito nella testatina il titolo del paragrafo iniziato molto prima.

Come funziona questo meccanismo? Che cosa succede se si compone a due colonne?

Vedremo che funziona grazie al comando \mark il cui argomento viene trasferito ad uno dei *mark*[1](#page-75-0) interni che si chiamano \topmark, \botmark e \firstmark. Sarà poi compito del file di classe definire la composizione delle testatine in modo da recuperare da uno di questi tre *mark* l'informazione che serve per comporre le testatine nel modo adeguato.

Qualche utente di LATEX avrà forse anche usato i comandi \markboth e \markright; questi sono comandi LATEX che servono per impostare i *mark* interni, ma in un modo molto particolare, nel senso che inseriscono o modificano una o entrambe le

informazioni contenute in ogni *mark* secondo le convenzioni di LATEX stesso.

Per costruire le testatine, poi, LATEX usa due comandi, \leftmark e \rightmark, che estraggono dai *mark* rispettivamente l'informazione di sinistra o quella di destra.

Il programma tex, ora non più usato, riconosceva solo un *mark* attraverso il comando \mark. Il nuovo interprete pdftex, che incorpora sia tex che le estensioni di etex, può produrre l'uscita sia in formato DVI (modo di compatibilità con tex) sia in formato PDF. Grazie alle estensioni di etex è ora possibile utilizzare una moltitudine di *mark*; in luogo del singolo *mark* di tex, chiamato \mark0, è attualmente possibile utilizzare 32 768 *mark*, numerati da 0 a 32 767. Questa moltitudine di *mark* sembra spropositata, ma un numero superiore a uno di *mark* disponibili consente di comporre documenti fortemente strutturati, come certi rapporti dove le informazioni di "navigazione" non si trovano solo nelle testatine, ma anche nei piedini. Noi qui non scenderemo nei dettagli dell'uso di questa moltitudine di *mark*; abbiamo accennato al fatto, se non altro per avvisare il lettore e per rassicurarlo che non useremo i 32 768 *mark* per comporre le testatine di un dizionario.

Gli autori hanno approfondito questo argomento allo scopo di produrre un file di classe per comporre un dizionario. La classe dizionarioSCR.cls non è ancora resa pubblica; d'altra parte essa contiene molte più cose di quante non riguardino il contenuto di questo articolo. Quando sarà resa pubblica, i lettori interessati riconosceranno che la gestione dei *mark* è proprio in accordo con quanto descritto qui.

#### **2 I** *mark* **di LATEX**

Abbiamo già accennato che LAT<sub>EX</sub> usa i due comandi \markboth e \markright per inserire le informazioni giuste nei *mark*, che il programma di composizione pdftex via via trasferisce negli opportuni punti della scatola dove esso imbastisce la pagina da emettere poi nel file di uscita, corredata di tutti i suoi ornamenti, come le testatine, i piedini, eccetera. I due comandi, con i loro argomenti

```
\markboth{\langlesinistra}}{\langledestra}}
\mathcal{\langle} \text{destra} \rangle
```
generano un \mark che contiene i due argomenti  $\langle$ *sinstra* $\rangle$  e  $\langle$ *destra* $\rangle$  racchiusi fra graffe e a loro volta racchiusi fra un'altra coppia di graffe:

<span id="page-75-0"></span><sup>1.</sup> Si userà sempre il nome in inglese e al singolare. Perché? In italiano esistono le parole "marca" e "marchio", che abbiamo visto spesso in altri documenti relativi a LATEX scritti in italiano. Per carità, è una questione di gusti, ma quei due nomi italiani hanno già i loro significati, per cui non sarebbe il caso di attribuirgliene un altro. Sarebbe oltretutto inappropriato usare circonlocuzioni o creare neologismi. Non resta che usare l'inglese.

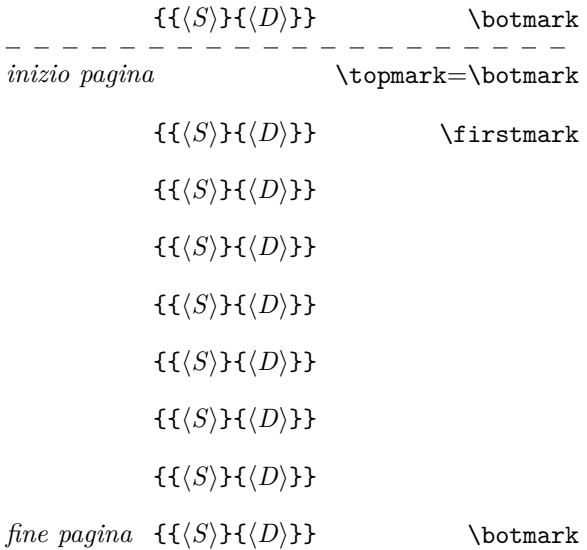

\topmark=\botmark

#### <span id="page-76-0"></span> $f(S)$ } $f(D)$ }}

Figura 1: Sequenza dei *mark*

#### $\{\langle\langle\mathit{sinistra}\rangle\}\{\langle\mathit{destra}\rangle\}\}\$

Questi *mark* vengono inseriti nella lista che forma l'imbastitura della pagina in uscita; per noi però è più interessante vedere simbolicamente un disegno che ci mostri parte della pagina precedente, la pagina corrente con i suoi *mark*, e parte della pagina successiva, come nella figura [1.](#page-76-0)

Non preoccupiamoci dei dettagli di dove siano effettivamente e come siano codificati i *mark* inseriti nel flusso di uscita. La figura [1](#page-76-0) mostra simbolicamente una pagina con una sequenza di *mark*. Alla fine della pagina precedente è definito \topmark che contiene il titolo dell'ultimo paragrafo prima della pagina corrente; se questa non avesse *mark* di nessun genere, \firstmark sarebbe automaticamente riempito con il contenuto di \topmark, il quale, a sua volta, conterrebbe l'eventuale \botmark della pagina precedente. Siccome invece la nostra pagina contiene diversi *mark*, allora \firstmark viene riempito con il primo *mark* della pagina; l'ultimo *mark* viene introdotto in \botmark. Questo trasferimento dei *mark* eventualmente presenti nella pagina viene effettuato dalla routine di output, quindi il compositore non deve preoccuparsene.

Quando LATEX, o meglio la sua subroutine di output, predispone la pagina composta con tutte le testatine, piedini, note a piè di pagina, figure e tabelle flottanti, note marginali e quant'altro necessario, preleva le informazioni per le testatine da  $\frac{S}{S}$ da mettere nella testatina di una pagina di sinistra, e da \topmark o \firstmark, prelevandone la parte di destra  $\langle D \rangle$  da mettere nella testatina di una pagina di destra.

Poiché i comandi \chapter caricano con l'eventuale titolo breve del capitolo la parte  $\langle S \rangle$ , mentre i comandi \section caricano il titolo breve dei paragrafi nella parte  $\langle D \rangle$ , senza toccare, o meglio, conservando intatta la parte  $\langle S \rangle$ , si capisce bene come le testatine vengano correttamente composte con le informazioni descritte nell'introduzione.

Certo se la pagina fosse l'ultima di un capitolo, i *mark* utili verrebbero trasferiti all'eventuale pagina bianca da comporre prima della nuova pagina del capitolo, ma poi dovrebbero cessare immediatamente la loro validità. Infatti il comando \chapter per prima cosa inserisce nella sua prima pagina un *mark* con entrambe le sue parti  $(\langle S \rangle \in \langle D \rangle)$ assolutamente vuote; poi inizia una nuova pagina, compone il titolo del capitolo e carica un altro *mark* che contiene solo la parte di sinistra  $(\langle S \rangle)$ , che resterà valida fino alla fine del capitolo; ricordiamo infatti che i comandi \section caricano e modificano solo la parte destra  $\langle D \rangle$ .

Il meccanismo viene usato, per così dire, all'insaputa del compositore che quindi procede tranquillo avendo completa fiducia nell'operato di LATEX. Maggiori dettagli si possono scoprire studiando il capitolo 23 del *T<sub>E</sub>Xbook* di KNUTH [\(1996\)](#page-79-1) e il *LATEX Companion* di [Mittelbach](#page-79-2) *et al.* [\(2004\)](#page-79-2). Ci sono utili informazioni nella notevole documentazione della classe memoir di [Wilson](#page-79-0) [\(2004\)](#page-79-0); in quella documentazione vi è anche una spiegazione dell'uso dei *mark* specifici di memoir per gestire le testatine dei dizionari.

La cosa è leggermente diversa per chi desidera scrivere il proprio file di classe o semplicemente modificare il comportamento di default. Per esempio, deve sapere che se vuole mettere nella testatina di destra il titolo dell'ultimo paragrafo che comincia in quella pagina, deve modificare la definizione di \rightmark; la definizione di default per la classe book si trova nel file latex.ltx e vale:

#### \def\rightmark{\expandafter \@rightmark\firstmark\@empty\@empty}

Infatti per avere nella testatina l'ultimo titolo di paragrafo nella pagina deve cambiare \firstmark con \botmark, ottenendo:

\renewcommand\rightmark{\expandafter \@rightmark\botmark\@empty\@empty}

#### **3 Un dizionario**

Per la composizione di un dizionario le cose si complicano un poco per tre motivi:

1. Le testatine delle pagine pari e di quelle dispari devono essere uguali e comprendere il primo e l'ultimo lemma della relativa pagina. È consigliabile che il numero della pagina sia nel piedino piuttosto che nella testatina, come invece si vede spesso nei libri.

- 2. I capitoli non esistono; se si volesse considerare un capitolo la pagina d'inizio dei lemmi che cominciano con una nuova lettera dell'alfabeto, magari quella pagina sarebbe composta con lo stile di un capitolo non numerato iniziato con \chapter\*, che però non interagisce con le informazioni dei *mark* e con le testatine. In ogni caso il suo titolo breve, formato dalla sola lettera iniziale, non interessa a nessuno; serve eventualmente solo per "decorare" la pagina iniziale della sezione alfabetica del dizionario.
- 3. Qualunque sia il comando con cui si introduce un nuovo lemma, questo deve caricare correttamente i *mark* in modo che le macro per le testatine possano prelevare correttamente le informazioni per non dare al lettore informazioni errate circa il contenuto della pagina.

Si noti che quello che si illustra qui potrebbe essere usato anche per un glossario; questo non è un dizionario vero e proprio, ma serve ugualmente per spiegare il significato di alcune parole e/o alcune brevi locuzioni; anche questo è bene che abbia i lemmi ordinati in ordine alfabetico, ma se esso impegna diverse pagine, le testatine con il primo e l'ultimo lemma della pagina sarebbero di grande aiuto per il lettore.

Viste le specifiche di composizione delle pagine di un dizionario, bisogna:

- 1. Definire nuovi comandi, o ricordarsi di usare correttamente i comandi esistenti, per iniziare le nuove lettere dell'alfabeto su una nuova pagina; probabilmente questo non è necessario per un glossario, ma è certamente necessario per un dizionario di una certa importanza. I dizionari tascabili, invece, avranno bisogno di comandi di sezionamento del tipo \section\*, ma comunque tali da evidenziare il cambio di lettera.
- 2. Definire un comando per introdurre i lemmi che carichi gli opportuni *mark*.
- 3. Definire le testatine in modo che prelevino le informazioni giuste dal primo e dall'ultimo *mark* della pagina.
- 4. Fare particolare attenzione allo stile di composizione quando si compone a due colonne, come avviene nei dizionari di maggiori dimensioni.

Non è il caso di preoccuparsi del primo punto; esistono diversi pacchetti per modificare il comportamento di default delle varie classi per confezionare il titolo del capitolo o della sezione in modo adeguato; per altro le classi memoir e scrbook contengono già diversi comandi per personalizzare le intestazioni di capitoli e paragrafi e probabilmente

non è necessario ricorrere a pacchetti esterni; così infatti abbiamo fatto per creare la nostra classe dizionarioSCR che si appoggia, appunto, a scrbook. Conviene usare le soluzioni già disponibili, che spesso sono anche di grande qualità; si richiede solo l'esame della documentazione dei numerosissimi pacchetti che accompagnano ogni distribuzione del sistema T<sub>EX</sub>.

Il secondo punto si risolve semplicemente definendo un comando \lemma che inserisca il suo contenuto sia nella parte sinistra, sia nella parte destra di un *mark*, per esempio:

```
\newcommand*\lemma[1]{%
   \par\noindent\textsf{\bfseries#1}%
   \markboth{#1}{#1}%
   \quad\ignorespaces}
```
In questo modo nella figura [1](#page-76-0) la parte  $\langle S \rangle$  e la parte h*D*i di ogni *mark* sono uguali, ma ogni *mark* le ha diverse da ogni altro *mark* sulla pagina; se i lemmi fossero abbastanza lunghi da impegnare più di una colonna, sarebbe opportuno che venisse conservata l'informazione relativa al primo lemma eventualmente continuato dalla pagina precedente, ma questo richiede una definizione del \lemma molto più elaborata.

Il gioco ora si sposta sulle testatine; supponiamo di voler fare uno stile di pagina da dizionario che chiameremo appunto dizionario e invocheremo con \pagestyle{dizionario}. Siccome dobbiamo usare dei comandi molto 'primitivi' non possiamo avvalerci dei pacchetti esistenti per personalizzare le nostre testatine.[2](#page-77-0) Perciò definiamo:

```
\newcommand\ultimomark{\makebox[\z@][r]%
   {\expandafter
   \@rightmark\botmark\@empty\@empty}}
```

```
\newcommand\primomark{\makebox[\z@][l]%
   {\expandafter
   \@rightmark\firstmark\@empty\@empty}}
```

```
\newcommand*\ps@dizionario{%
    \let\@mkboth\@gobbletwo
    \let\chaptermark\@gobble
    \let\sectionmark\@gobble
    \def\@evenhead{\primomark\hfill
         \thepage\hfill\ultimomark}%
    \def\@oddhead{\primomark\hfill
         \thepage\hfill\ultimomark}%
    \def\@oddfoot{}%
    \let\@evenfoot\@oddfoot
    }%
```
Questi sono solo esempi di macro che si possono scrivere.[3](#page-77-1) Bisogna migliorarle ancora per essere

<span id="page-77-0"></span>2. O forse è possibile, ma con certe difficoltà che spesso sono superiori a quelle che incontriamo eseguendo una definizione ad hoc.

<span id="page-77-1"></span>3. Non lo si ribadisce mai abbastanza che queste macro che contengono il carattere @ usato come una lettera possono sicuri di poter gestire anche lemmi che si protraggono per più pagine o più colonne, comunque esse funzionano nel caso di un normale dizionario con brevi spiegazioni dei lemmi, che non occupano più di una colonna.

Per altro resta da risolvere l'ultimo punto: quello della composizione su due colonne. È importante esserne consci: LATEX, e in particolare l'implementazione attuale delle varie macro che ne costituiscono il nucleo, non è perfetto. La composizione a due colonne è stata forse un po' trascurata, oppure esistono delle difficoltà che non erano ancora risolte al momento della transizione fra LATEX 209 e LATEX 2*ε*. Dopo quel momento sono state corrette e migliorate molte definizioni, riducendo drasticamente il numero di comandi fragili; si è attuata una interfaccia più modulare, lo si è arricchito di moltissimi pacchetti dando anche gli strumenti necessari per la convivenza quasi sempre pacifica fra pacchetti scritti da persone diverse in un contesto libero, non supervisionato. Tuttavia la principale preoccupazione del LATEX3 Team è stata quella di modificare il meno possibile il risultato della composizione, in modo da poter replicare anche le centinaia di migliaia di documenti scritti prima del 1994, anno della cessazione della manutenzione di LATEX 209.

Il risultato è che certe modifiche, che potevano essere fatte al nucleo del formato, non sono state fatte e bisogna ricorrere a pacchetti esterni. Uno di questi è il pacchetto fixltx2e che corregge sostanzialmente alcuni difetti compositivi a due colonne. Uno di questi riguarda proprio i *mark*. Senza l'uso di questo pacchetto i *mark* contenuti nella prima colonna vengono persi; di conseguenza per la composizione di un dizionario a due colonne l'uso di questo pacchetto è indispensabile.

L'altro errore interessa qualunque documento a due colonne, non solo un dizionario, quando è corredato di molte figure sia con la giustezza di pagina, sia con quella di una colonna. Senza il pacchetto appena citato è possibile che una figura a piena pagina, che LATEX può mettere solo in testa alla pagina stessa, risulti contrassegnata da un numero superiore a quello di una figura contenuta in una colonna della stessa pagina, ma evidentemente sotto alla grande figura in testa. L'uso di questo pacchetto elimina questa anomalia.

#### **4 Altri problemi**

Se il dizionario deve funzionare come un e-book, deve poter essere navigabile con gli hyperlink che possono venire generati mediante il pacchetto hyperref, in modo da poter risolvere i rinvii da un lemma all'altro. Questo significa che i lemmi de-

vono essere assolutamente distinti l'uno dall'altro, altrimenti hyperref si lamenta della presenza di "target" con lo stesso nome e gli hyperlink non funzionano correttamente.

In teoria in un dizionario dovrebbero esserci solo lemmi diversi; lemmi omografi dovrebbero essere distinti da un numero o da qualche altro contrassegno; se così è, hyperref non avrebbe modo di lamentarsi. Ma tutta la meccanica degli hyperlink è complicata. In particolare le ancore e i target devono essere internamente segnalati solo da lettere, o da cifre, o da altri segni che mantengono inalterato il loro significato permanentemente. Con LATEX questo non può venire assicurato, perché ci sono continuamente delle macro dichiarative o dei comandi la cui fragilità è impedita per un po', nel senso che dopo due o tre passaggi da un comando all'altro possono avere luogo sviluppi imprevedibili di queste dichiarazioni o di questi comandi che si manifestano solo con le macro interne di hyperref. Non è colpa di questo pacchetto; è colpa del sovrapporsi di esigenze opposte di programmazione. Perciò i comandi esemplificati nei paragrafi precedenti devono essere arricchiti di elementi di "pulizia" per togliere dai lemmi ogni cosa che possa alterare il funzionamento degli hyperlink. Al limite, si possono fornire argomenti opzionali che siano "ripuliti" a mano dal compositore.

Un modo di generare i target per i lemmi sarebbe quello di inserirli mediante i comandi \section\*, ma questi comandi sono trasparenti per hyperref. Allora bisogna usare \section, il cui numero funziona da target; d'altra parte noi non vogliamo i lemmi numerati, quindi dobbiamo pensare ad un modo di scrivere i lemmi tale che i numeri non compaiano. Ma le sezioni ricominciano da uno ad ogni nuovo capitolo, quindi dobbiamo immaginare di iniziare le sezioni alfabetiche con un comando \chapter il cui numero di capitolo non deve venire stampato, ma viene usato per premetterlo a quello delle sezioni, cioè dei lemmi, per renderli univoci. Il problema è complesso e delicato e la sua soluzione troppo articolata per essere qui esaminata.

L'importante è sapere che esiste il problema e ogni problema non ha mai una sola soluzione, quindi non resta che esercitare la fantasia creativa per trovarne alcune e scegliere quella che si ritiene migliore. Chi scrive ne ha trovate diverse, le ha controllate sul campo e ha inserito quella ritenuta migliore nella classe dizionarioSCR, che spera di rendere pubblica al più presto.

La figura [2](#page-79-3) mostra il risultato delle macro esposte nei paragrafi precedenti; i lemmi e il testo sono privi di senso, servono solo per mostrare il layout di una possibile pagina di dizionario.

#### **5 Conclusione**

LATEX è poderoso, come tutti sappiamo. Permette di creare piuttosto facilmente anche i necessari co-

trovarsi solo in un file di macro personali da richiamare nel preambolo con il comando \usepackage, oppure possono essere inserite nel preambolo solo se precedute dal comando \makeatletter.

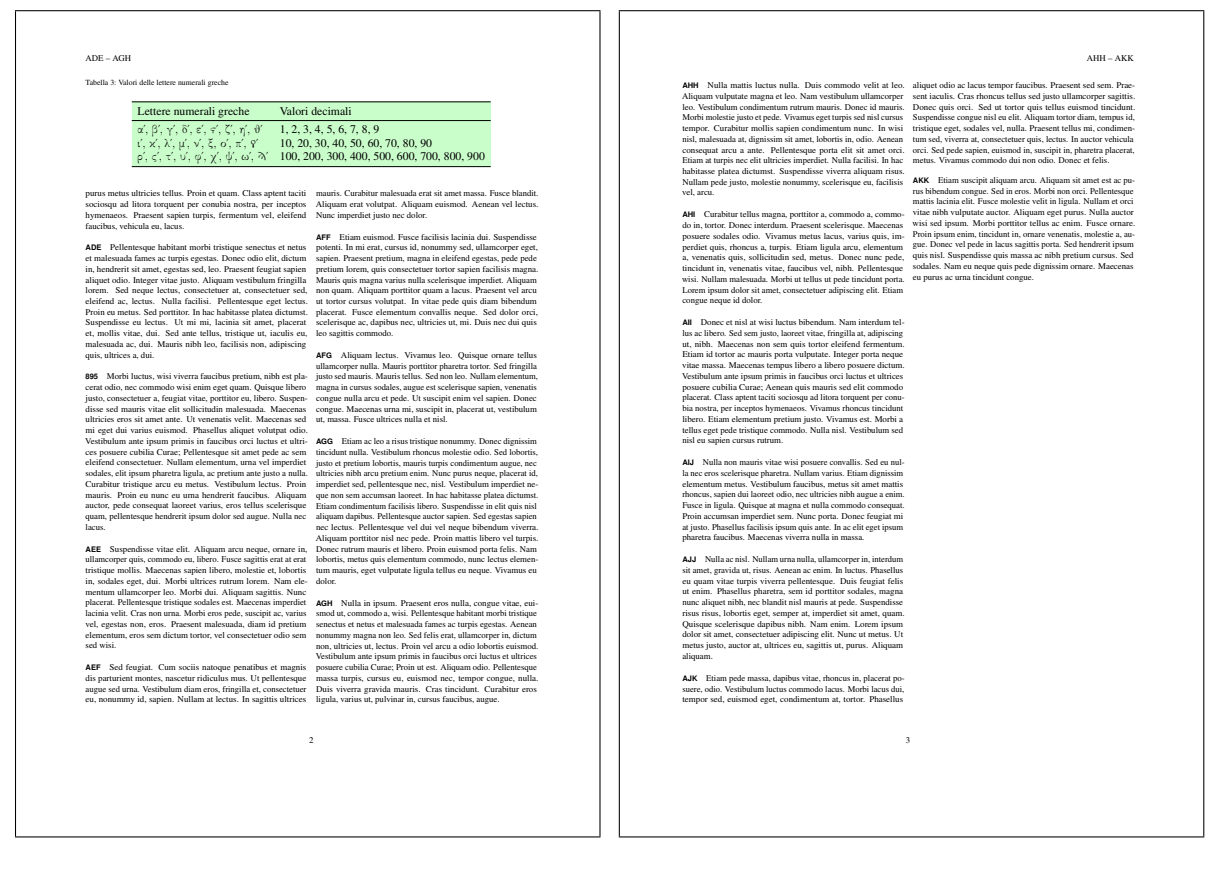

Figura 2: Esempio di una coppia di pagine affacciate di un dizionario

mandi per gestire i *mark* in un contesto complesso come quello di un dizionario o di un glossario. Se non si interferisce con il meccanismo degli hyperlink, il problema è presto risolto. Se si vogliono anche gli hyperlink fra i lemmi, bisogna inventare macro più complesse, ma accessibili.

Se la soluzione non è robusta, come inizialmente era successo a chi scrive, può succedere che i *mark* necessari per le testatine non funzionino a dovere; è capitato che un dizionario di circa 250 pagine e circa 2000 lemmi sul PC di uno degli autori venisse composto senza errori, mentre gli stessi file sorgente sul PC dell'altro autore (che dispone di software apparentemente identico) presentassero talvolta una o due testatine errate, quindi con una incidenza d'errore del 1%<sub>0</sub>; non è molto ma è fastidioso. Il problema è stato risolto e non si manifestano più questi inconvenienti.

Crediamo di avere trovato la soluzione definitiva per la coesistenza degli hyperlink con i *mark* giusti nelle testatine; la classe dizionarioSCR.cls, ancora in via di sviluppo, si comporta attualmente piuttosto bene.

#### <span id="page-79-3"></span>**Riferimenti bibliografici**

- <span id="page-79-1"></span>KNUTH, D. E. (1996). *The T<sub>E</sub>Xbook*. Addison Wesley, Reading, Mass., 16ª edizione.
- <span id="page-79-2"></span>Mittelbach, F., Goosens, M. *et al.* (2004). *The LATEX companion*. Addison Wesley, Reading, Mass., 2ª edizione.
- <span id="page-79-0"></span>Wilson, P. (2004). *The memoir class for configurable typesetting — User guide*. The Herries Press, Normandy Park, WA. In \$TEXMF/doc/latex/memoir/.
	- *.* Claudio Beccari Villarbasse claudio dot beccari at gmail dot com
	- *.* Heinrich Fleck Todi heinrich dot fleck at infinito dot it

## **Eventi e novità**

#### T<sub>E</sub>X People: Interviews from the **world of TEX**

Il TEX Users Group è lieto di pubblicare un libro di più di cinquanta interviste tratte dal TUG Interview Corner, intitolato T<sub>E</sub>X People (312 pp., ISBN 0982462603).

Per i membri del T<sub>EX</sub> Users Group, inclusi i membri congiunti del TUG e un altro gruppo, o di un altro gruppo di utenti TEX, ecco di seguito i prezzi in dollari USA, spedizione compresa (un risparmio del 10% rispetto al prezzo per i non membri):

|                                      | $N^{\circ}$ copie USA e UE | Altrove  |
|--------------------------------------|----------------------------|----------|
| 1                                    | \$24.80                    | \$32.80  |
| $\mathfrak{D}$                       | \$45.60                    | \$51.60  |
| 3                                    | \$68.40                    | \$77.40  |
| 4                                    | \$91.20                    | \$103.20 |
| Per ordinare più copie, contattateci |                            |          |

Prezzi per i non membri (spedizione compresa) in dollari USA:

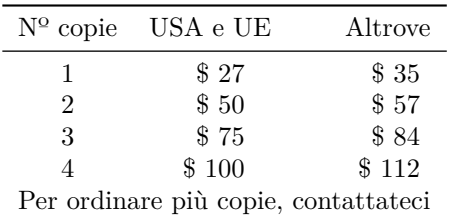

(I nuovi membri sono sempre benvenuti e particolarmente apprezzati; potete iscrivervi ora al TUG o a uno degli altri gruppi e ottenere il prezzo per i membri ordinando il libro, così come tutti gli altri benefici riservati ai membri).

Per gli ordini: [http : / / tug . org / store /](http://tug.org/store/texpeople/) [texpeople/](http://tug.org/store/texpeople/)

Il libro è anche disponibile su Amazon (USA, UK e Germania) e molti altri rivenditori online, se preferite ordinarlo in questo modo.

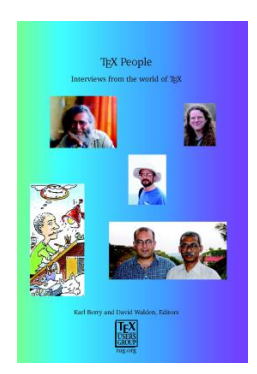

#### **4º meeting internazionale ConTEXt**

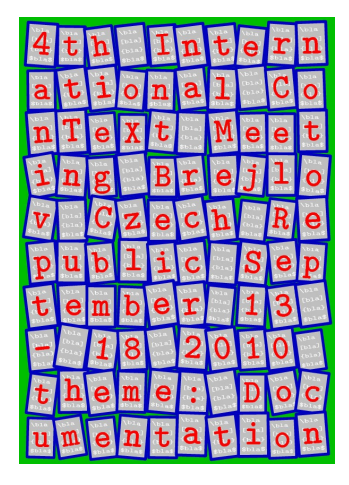

Il quarto meeting internazionale ConTEXt si terrà a Brejlov (Praga), Repubblica Ceca, dal 13 al 18 settembre 2010.

Il CSTUG vi invita a unirvi al 4º meeting Con-TEXt. Il meeting ospiterà sviluppatori e utenti Con-TEXt e LuaTEX e darà l'opportunità di presentate i vostri risultati, esperienze e idee sugli sviluppi futuri. Le presentazioni saranno seguite da lezioni pratiche su varie tecniche di ConTEXt e LuaTEX.

Il meeting ConTEXt sarà seguito da TEXperience 2010 (un convegno annuale del CSTUG) dal 17 al 19 settembre 2010 nello stesso luogo. Sarete i benvenuti se rimarrete più a lungo per partecipare anche a quest'evento.

#### **Richiesta di lavori**

Come negli anni precedenti, qualunque cosa correlata a ConTEXt vorrete condividere è un soggetto accetabile per un una presentazione, lezione pratica, discussione, sessione di domande e risposte, dimostrazione, seminario, recita, scenetta o sermone.

Detto ciò, Hans e Taco hanno deciso quest'anno che sarebbe stato saggio focalizzarsi un po' sulle questioni della documentazione. Il tema informale è, quindi:

La composizione di documentazione con ConTEXt, insegniamo come predichiamo

Ne segue che, se avete qualcosa di interessante da dire su come istruire gli utenti a usare ConTEXt al meglio, o agli sviluppatori (e chi non ha un'opinione su questi argomenti) su come documentare meglio ConTEXt, il vostro lavoro sarà più che apprezzato.

Maggiori informazioni su [http : / / meeting .](http://meeting.contextgarden.net/2010/) [contextgarden.net/2010/](http://meeting.contextgarden.net/2010/).

Questa rivista è stata stampata presso Logo S.r.l. Servizi di Stampa Digitale, Borgoricco (PD) su carta ecosostenibile Vision Trend White prodotta da Steinbeis Temming Papier GmbH & Co.

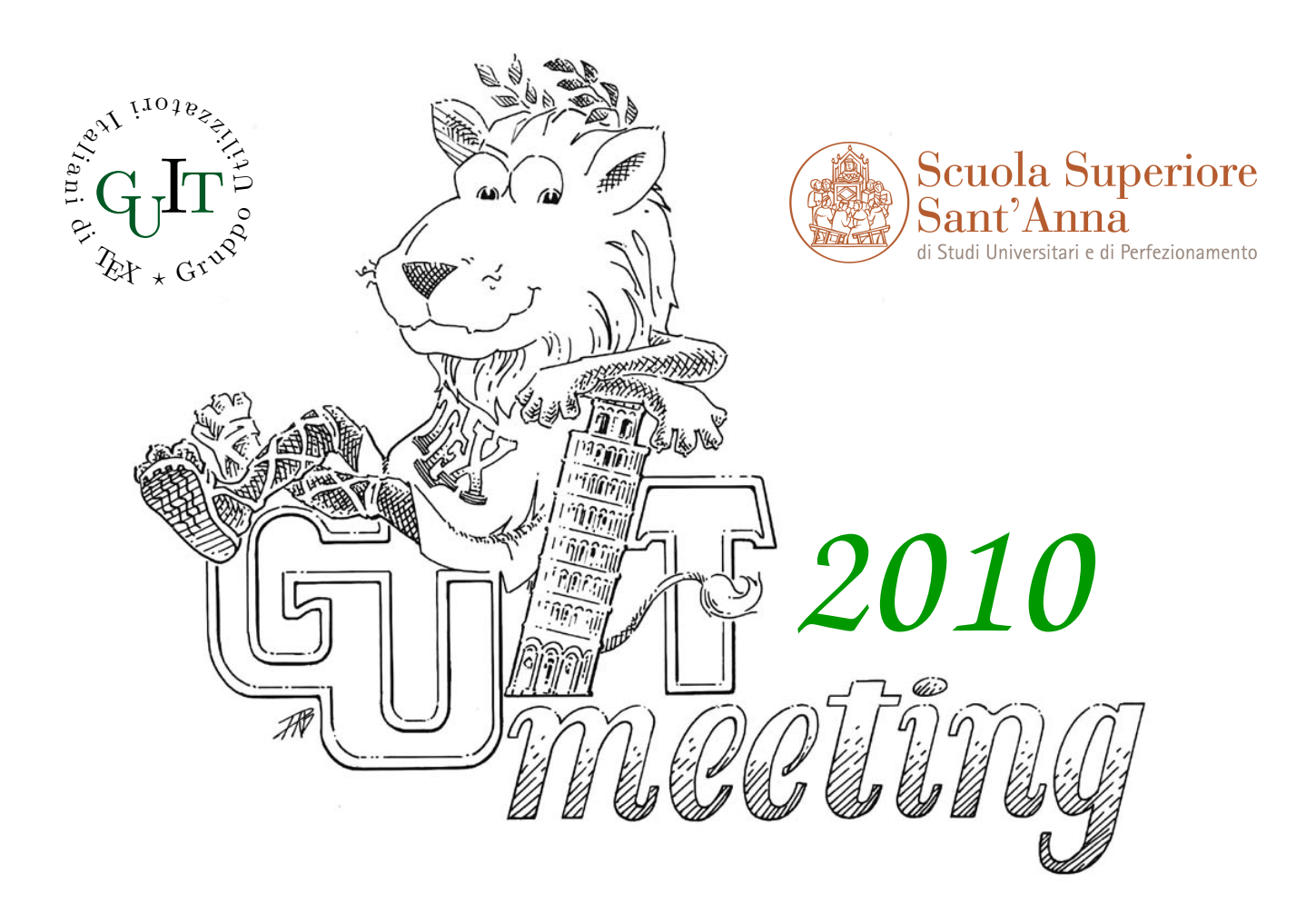

# Settimo convegno nazionale su TEX, LATEX **e tipografia digitale**

# Pisa, 6 novembre 2010 Aula Magna, Scuola Superiore Sant'Anna

### **Call for Paper**

Sabato 9 novembre 2010 presso l'Aula Magna della Scuola Superiore Sant'Anna di Pisa si terrà il settimo Convegno annuale su TEX, LATEX e tipografia digitale organizzato dal Gruppo Utilizzatori Italiani di TEX. Il Convegno sarà un momento di ritrovo e di confronto per la comunità LATEX italiana, tramite una serie di interventi atti sia a contribuire all'arricchimento sia a supportarne lo sviluppo. Maggiori informazioni sul Convegno e sulle modalità di presentazione degli interventi sono disponibili all'indirizzo:

http://www.guit.sssup.it/guitmeeting/2010/

# <sup>A</sup>rsTE Xnica

Rivista italiana di TEX e L<sup>ATEX</sup>

*Numero 9, Aprile 2010*

- 3 Editoriale *Gianluca Pignalberi*
- 5 Reciprocità e attaccamento al gruppo nel forum  $q_1$ In *Giangiacomo Bravo*
- 15 Scrivere un indirizzo postale *Tommaso Gordini*
- 24 Cicli, test e calcoli angolari per disegni non banali con METAPOST *Gianluca Pignalberi*
- 31 Composizione automatica dell'indice dei nomi con biblatex *Gustavo Cevolani*
- 39 Creare stili bibliografici con biblatex: l'esperienza del pacchetto biblatex-philosophy *Ivan Valbusa*
- 51 Fell Types in ConT<sub>EXt</sub> *Luigi Scarso*
- 57 L'arte esoterica di scrivere in cirillico con L<sup>A</sup>T<sub>E</sub>X *Enrico Gregorio*
- 74 I *mark*, questi sconosciuti *Claudio Beccari, Heinrich Fleck*
- 79 Eventi e novità

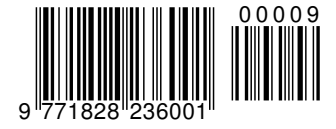